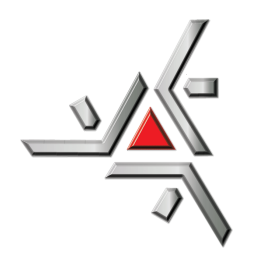

Universidade Estadual de Maringá Centro de Ciências Exatas Departamento de Física

Trabalho de Conclusão de Curso

## **FORMAÇÃO DE TEXTURAS EM CRISTAIS LÍQUIDOS NA FASE NEMÁTICA VIA CÁLCULO NUMÉRICO**

Acadêmica: Carolina Paz Barateiro Vignoto

Orientadora: Profa. Dra. Hatsumi Mukai

Coorientador: Prof. Dr. Breno Ferraz de Oliveira

Maringá, 2017

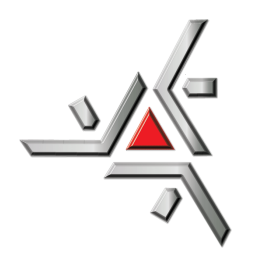

Universidade Estadual de Maringá Centro de Ciências Exatas Departamento de Física

Trabalho de Conclusão de Curso

## **FORMAÇÃO DE TEXTURAS EM CRISTAIS LÍQUIDOS NA FASE NEMÁTICA VIA CÁLCULO NUMÉRICO**

Trabalho de Conclusão de Curso submetido à Universidade Estadual de Maringá, como parte dos pré-requisitos necessários para a obtenção do Grau de Bacharel em Física sob a orientação da Profa. Dra. Hatsumi Mukai e do Prof. Dr. Breno Ferraz de Oliveira.

Acadêmica: Carolina Paz Barateiro Vignoto

Orientadora: Profa. Dra. Hatsumi Mukai

Coorientador: Prof. Dr. Breno Ferraz de Oliveira

Maringá, 2017

## **Sumário**

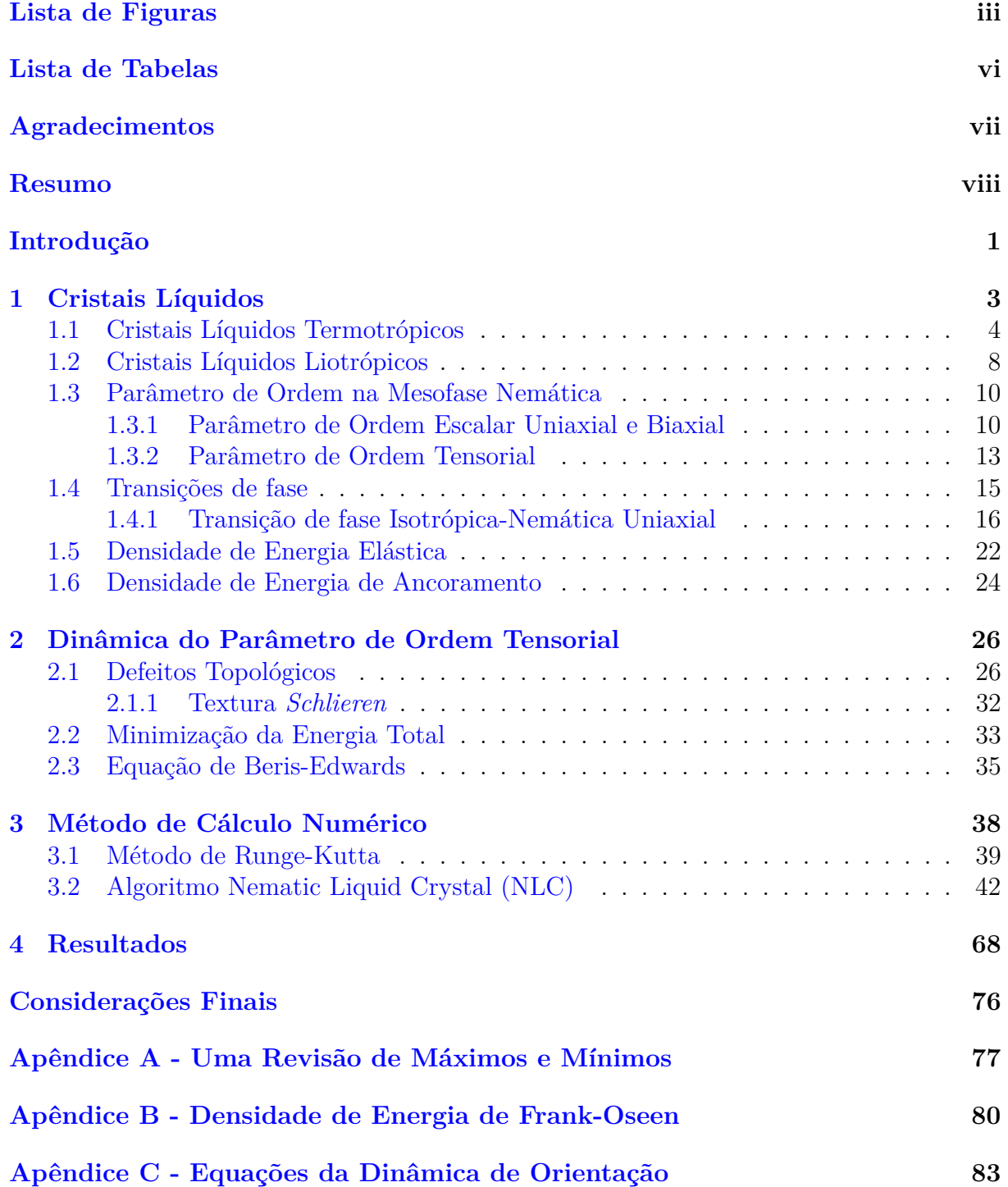

**[Referências Bibliográficas](#page-100-0) 91**

# <span id="page-4-0"></span>**Lista de Figuras**

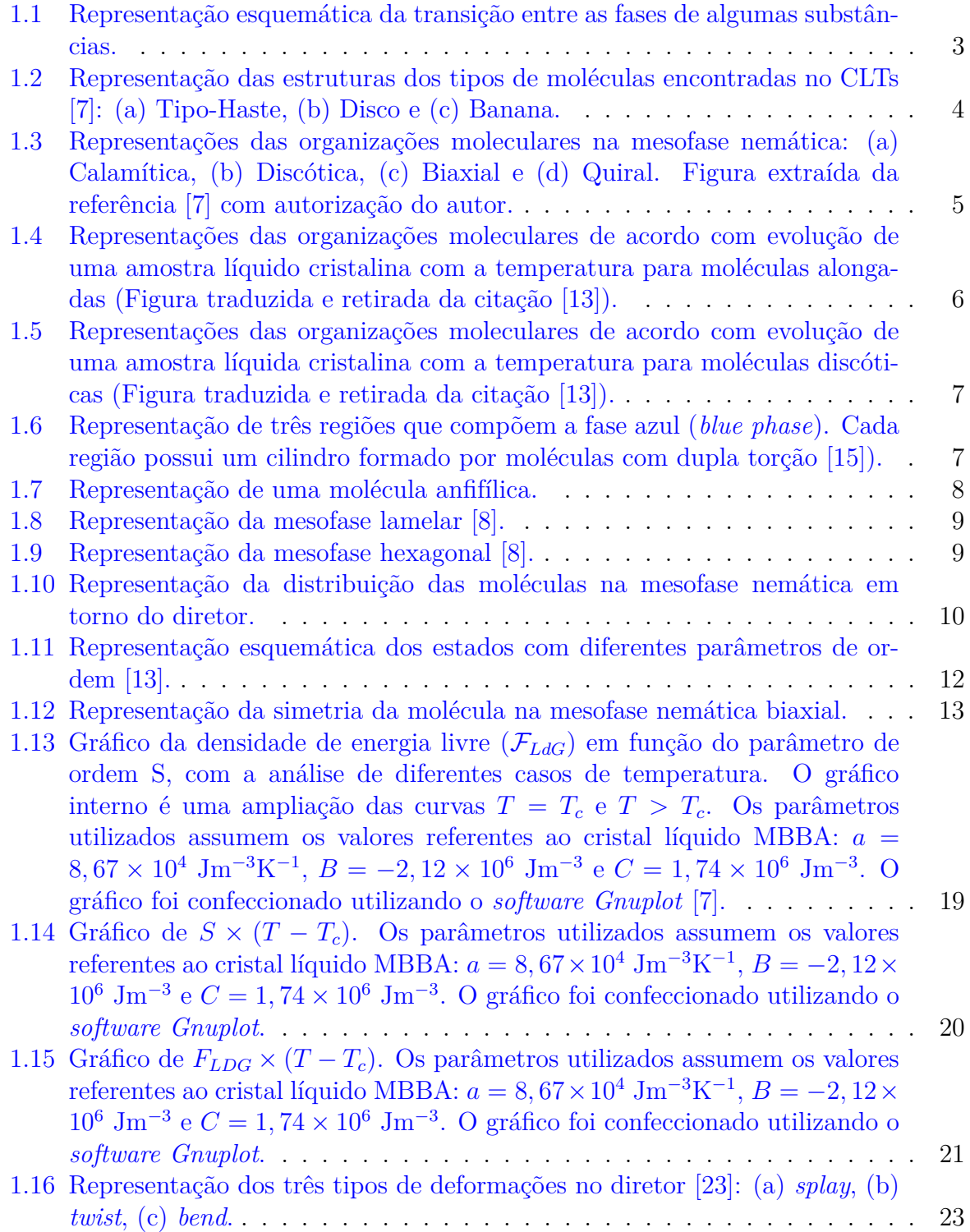

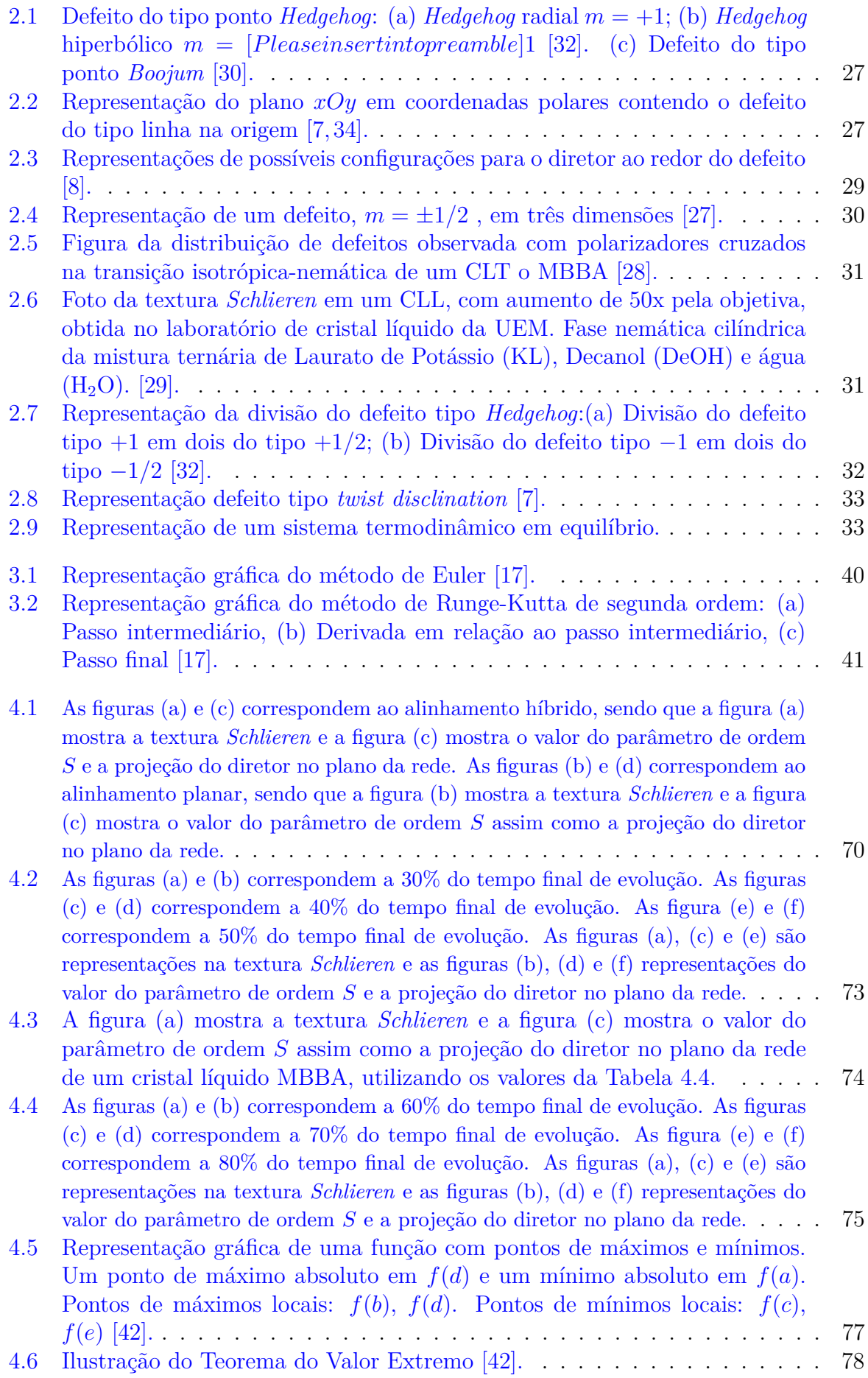

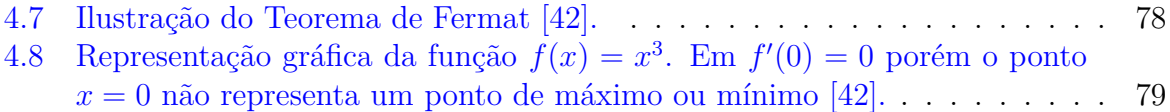

## <span id="page-7-0"></span>**Lista de Tabelas**

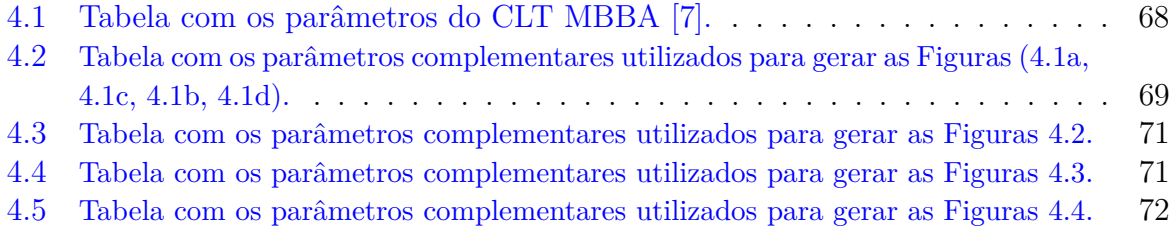

### <span id="page-8-0"></span>**Agradecimentos**

Primeiramente gostaria de agradecer a Deus. Ele é a minha fortaleza e sem Ele eu não teria forças de chegar até aqui.

Agradeço eternamente meus orientadores, Profa. Hatsumi Mukai e Prof. Breno Ferraz de Oliveira, pela oportunidade, confiança, conselhos e principalmente paciência.

Agradeço a todos os meus amigos de graduação, por todas as risadas e frustações, o apoio de vocês foi fundamental para a conclusão do curso. Especialmente ao Renato Ferreira de Souza, que apesar de eu ter conhecido aos "40 minutos do segundo tempo", foi imprescindível para a realização deste trabalho.

Agradeço também os meus amigos de longa data, sem citar nomes para não esquecer ninguém, que sempre acreditaram em mim. Em especial, agradeço meu companheiro nesta jornada Maicon Sartori Hespanha, por todo amor e dedicação nos dias felizes e difíceis.

Agradeço de coração a todos os professores que passaram nessa minha caminhada, a inspiração e a certeza de que estou no caminho certo vieram de vocês.

Por último, mas não menos importante, agradeço a minha família. Meus pais Celso Ademilson Vignoto e Maria Rosa Paz Barateiro Vignoto pelo privilégio que me deram de fazer uma faculdade com 100% de dedicação, por trabalharem duro a vida toda para que um dia eu chegasse até aqui e pudesse ir além. Estendo a gratidão a todos os outros familiares que sempre torceram muito por este dia.

### <span id="page-9-0"></span>**Resumo**

Desde as primeiras observações realizadas por Virchow, Reinitzer e Lehmann, os Cristais Líquidos vêm sendo estudados com o passar dos anos. Neste presente trabalho estudamos a teoria líquido cristalina, em especial a mesofase nemática. Para essa mesofase estudamos a quantificação de sua ordem orientacional e o modelo que descreve a transição de fase isotrópica-nemática por meio da densidade de energia livre, conhecido como modelo de Landau-de Gennes. Assim, além do estudo da parte teórica, estudamos por meio de métodos numéricos, mais precisamente o método de Runge-Kutta de Segunda Ordem, a formação e a dinâmica de defeitos topológicos presentes na mesofase nemática, cuja análise foi realizada utilizando os dados do cristal líquido termotrópico MBBA (methoxybenzilidene-4-butylaniline). Os resultados obtidos foram texturas e defeitos semelhantes a de amostras de cristais líquidos observadas em laboratório. Além disso, podemos observar a conservação da carga topológica, o valor do parâmetro de ordem, e a projeção do diretor no plano da rede.

**Palavras-chave:** cristais líquidos nemáticos, densidade de energia livre, defeitos topológicos, métodos numéricos.

### <span id="page-10-0"></span>**Introdução**

O termo Cristal Líquido veio para classificar uma nova fase da matéria que possui propriedades mecânicas (fluidez) e de simetria (ordem) que se encontravam entre as dos líquidos e a dos cristais [\[1\]](#page-100-3). Estes são classificados em: Cristais Líquidos Termotrópicos (CLTs) que são formados por moléculas orgânicas, e sua transição de fase ocorre principalmente pela mudança de temperatura, e Cristais Líquidos Liotrópicos (CLLs), que são formados por micelas (agregado de moléculas anfifílicas, formadas acima de uma certa concentração crítica) imersas em um solvente normalmente a água, e sua transição ocorre pela variação da concentração de seus constituintes. Os dois possuem como característica básica a anisometria dos constituintes.

Nesta nova fase da matéria formada por mesofases, encontra-se entre outras, a mesofase denominada de nemática. Nesta mesofase as moléculas/micelas tendem, em média, a se alinhar ao longo de uma direção. Associa-se a esse grau de alinhamento uma grandeza denominada parâmetro de ordem. O sistema líquido cristalino na fase nemática apresenta falhas no ordenamento de suas moléculas, e chamamos essas falhas de defeitos topológicos. Estes são formados por uma quebra de simetria na fase isotrópica para uma transição de fase entre a isotrópica e a nemática. Uma das formas de descrever a transição de fase isotrópica-nemática foi a desenvolvida por de Gennes, baseada na que previamente foi desenvolvida por Landau [\[2\]](#page-100-4), chamado modelo de Landau-de Gennes. Nela trabalha-se com o desenvolvimento da densidade de energia livre em termos do parâmetro de ordem, em torno da transição de fase isotrópica-nemática.

Além dessa densidade, chamada de densidade de energia livre de Landau- de Gennes, há também uma densidade de energia livre relacionada com as variações espaciais do diretor. Denominamos esta de densidade de energia elástica. A partir da densidade de energia elástica conseguimos reescrevê-la de outra forma (densidade de energia de Frank) a qual aparecem certas constantes *Kij* que estão relacionadas com alguns tipos de deformações no diretor [\[3\]](#page-100-5). Um dos objetivos do projeto foi utilizar a diferenciação entre as constantes *K*<sup>11</sup> e *K*33, por meio da inserção de um termo cúbico na expressão da densidade de energia elástica [\[4\]](#page-100-6). Além de trabalhar com o termo cúbico, também trabalhamos com o termo quiral, que representa um torção intrínseca a fase nemática.

Ainda, a partir dessas densidades de energia livre, é possível propor uma equação que descreva a evolução temporal do parâmetro de ordem tensorial. Estudamos a descrição

da evolução da ordem orientacional por meio do modelo de Ginzburg-Landau, o qual utiliza um tensor de segunda ordem simétrico e de traço nulo. Neste modelo, utilizamos a equação de Beris-Edwards [\[5,](#page-100-7) [6\]](#page-100-8) para descrever a dinâmica do parâmetro de ordem, a qual consideramos a partir de uma condição inicial, sem flutuações termodinâmicas e na ausência de fluxos hidrodinâmicos. Assim, com essas informações desenvolvemos um estudo numérico dessa equação utilizando o método de Runge-Kutta de segunda ordem e implementando na equação da densidade de energia total com os termos ditos anteriormente. Para o estudo numérico foi desenvolvido um programa de computador em linguagem **C** baseado em um programa desenvolvido anteriormente, denominado LICRA [\[7\]](#page-100-1).

Desta forma o trabalho está exposto da seguinte forma: O Capítulo 1 foi destinado aos Cristais Líquidos, apresentando um panorama geral desde a sua definição, classificação, principais mesofases e por fim focando na mesofase de interesse deste trabalho que é a nemática, e as teorias que nela serão utilizadas. A Dinâmica do Parâmetro de Ordem Tensorial é apresentado no Capítulo 2, onde é preparada as equações de energia para obtenção numérica de suas soluções, cujo o procedimento do cálculo numérico realizado para a obtenção destas soluções está no Capítulo 3 e os resultados numéricos apresentados no Capítulo 4 denominado de Resultados. Por fim, as Considerações Finais, seguida dos Apêndices: A - Uma Revisão de Máximos e Mínimos, B - Desenvolvimento da Densidade de Energia de Frank-Oseen, C - Equações da Dinâmica de Orientação. Fechando o trabalho com as Referências Bibliográficas.

## <span id="page-12-0"></span>**Capítulo 1**

### **Cristais Líquidos**

Quando começamos a estudar sobre cristais líquidos a primeira pergunta a ser respondida é: "Afinal, o que é um Cristal Líquido?". Buscando na literatura encontramos que em certos materiais orgânicos as transições de fases são um pouco mais elaboradas do que simplesmente conhecemos (sólida, líquida e gasosa). Um material ao passar da fase sólida cristalina para uma fase líquida isotrópica apresenta algumas fases intermediárias com propriedades mecânicas e de simetria de ambas as fases durante a transição<sup>[1](#page-12-2)</sup> (Figura [1.](#page-12-0)1). A essas fases intermediárias, também chamadas de mesofases, damos o nome de Cristais Líquidos [\[1,](#page-100-3) [8\]](#page-100-2).

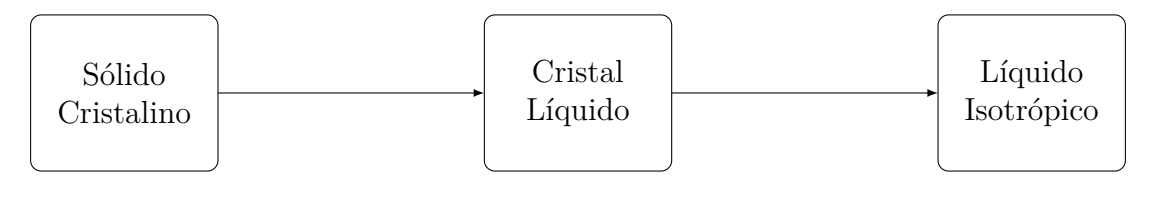

<span id="page-12-1"></span>Aumenta a Temperatura

Figura 1.1: Representação esquemática da transição entre as fases de algumas substâncias.

As primeiras observações do comportamento líquido cristalino foram obtidas por Rudolf Virchow (médico alemão), em 1853, em que observou esta fase na mielina, substância que envolve os axônios dos neurônios, produzida pela célula de *Schwann*, também conhecida como bainha de mielina [\[9\]](#page-100-9). Mas o crédito foi dado ao botânico Friedrich Reinitzer em 1888 ao analizar uma amostra de um composto de benzoato de colesterila, comumente encontrado em plantas. Este composto apresentou dois pontos de fusão, um a 145*,* 5 ◦C e outra 178*,* 4 ◦C, sendo límpido abaixo e acima destas temperaturas e turvo entre elas [\[10\]](#page-100-10). No ano seguinte, Otto Lehmann especialista em óptica de cristais batizou, assim, de cristal líquido o fenômeno observado por Reinitzer [\[11\]](#page-100-11).

<span id="page-12-2"></span><sup>1</sup>Nessa fase, o material apresenta alta fluidez que é característica de um líquido que possui a fase isotrópica e ordenamento molecular que é característica de sólidos, apresentando propriedades ópticas como a birrefringência. É constituido de moléculas ou agregados moleculares anisométricos.

A partir dessa descoberta os estudos sobre cristais líquidos vieram sendo desenvolvidos com a contribuição de diversos físicos. Em 1922, George Friedel propôs, baseado nos diferentes ordenamentos moleculares de uma amostra líquido cristalina, uma classificação para os cristais líquidos. Podemos classificar os cristais líquidos em dois grandes grupos, os **Termotrópicos**[2](#page-13-2) e **Liotrópicos**[3](#page-13-3) .

#### <span id="page-13-0"></span>**1.1 Cristais Líquidos Termotrópicos**

Os Cristais Líquidos Termotrópicos (CLTs) são formados em sua maioria por moléculas orgânicas do "tipo-haste"[4](#page-13-4) (ou bastão), mas também encontramos moléculas em formato de disco e de "banana" (Figura [1.2\)](#page-13-1).

<span id="page-13-1"></span>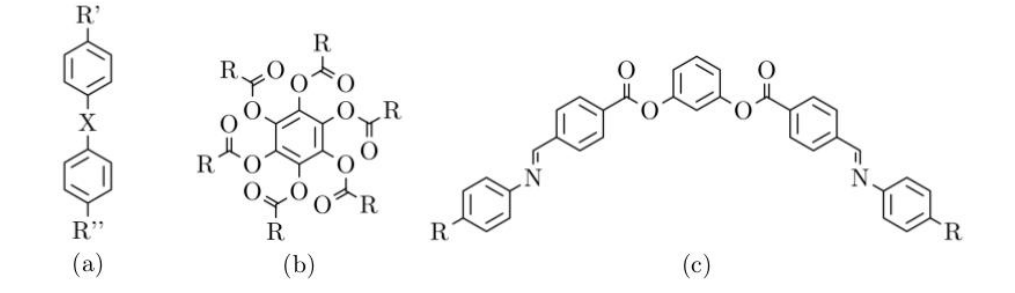

Figura 1.2: Representação das estruturas dos tipos de moléculas encontradas no CLTs [\[7\]](#page-100-1): (a) Tipo-Haste, (b) Disco e (c) Banana.

Ainda temos que estes cristais líquidos possuem basicamente quatro mesofases: nemática, esmética, colunar e *blue phase*[5](#page-13-5) . Vejamos cada uma delas:

• **Nemática**[6](#page-13-6) : Uma das principais características desta mesofase é possuir uma ordem orientacional, uma tendência nas móleculas em se alinharem ao longo de um eixo preferencial. Chamamos esse eixo de diretor e descrevemos essa direção pelo vetor unitário<sup>[7](#page-13-7)</sup> *n*<sup>7</sup>. Ainda temos que o eixo gravitacional das moléculas não têm um longo alcance translacional, fazendo assim com que a correlação com a molécula vizinha se pareça com a de um líquido convencional [\[1,](#page-100-3) [13\]](#page-101-0).

<span id="page-13-2"></span><sup>2</sup>Este do tipo descoberto por Reinitzer e Lehmann.

<span id="page-13-4"></span><span id="page-13-3"></span><sup>3</sup>Este do tipo descoberto por Virchow.

<sup>4</sup>Tradução livre de *"rod-like"* muitas vezes encontrados em livro que abordam cristais líquidos para as moléculas alongadas.

<span id="page-13-5"></span><sup>5</sup>A fase *blue phase*, em uma tradução literal "fase azul", possui este nome devido ao observar o cristal líquido em um microscópio óptico de luz polarizada, este apresenta a textura em cor azulada.

<span id="page-13-6"></span><sup>6</sup>A palavra nemática vem do grego e foi inventada pelo cristalógrafo francês George Friedel, ela refere a certas linhas pretas que podem ser observadas em uma amostra nessa fase com o auxílio de um microscópio óptico de luz polarizada [\[1,](#page-100-3) [12\]](#page-100-12).

<span id="page-13-7"></span><sup>7</sup>As propriedades do vetor diretor *~n* é que a direção deste é arbitrária e os estados determinados por  $\vec{n}$  e  $-\vec{n}$  são indistinguíveis.

A mesofase nemática ainda apresenta algumas subdivisões de acordo com o tipo de molécula. Para as moléculas alongadas chamamos de *nemática calamítica* enquanto para moléculas em forma de disco chamamos de *nemática discótica*, (Figura [1.3a](#page-14-0), [1.3b](#page-14-0)). Ainda temos a *nemática biaxial*, a qual além de possuir a direção do diretor, esta possui outras duas direções privilegiadas e as moléculas possuem um formato de caixa (Figura [1.3c](#page-14-0)). Por fim, temos a *nemática quiral* ou também chamada de *colestérica*, onde as moléculas não têm tem uma simetria especular e, por isso, o diretor sofre uma torção, formando uma estrutura em formato de hélice (Figura [1.3d](#page-14-0)) [\[7\]](#page-100-1).

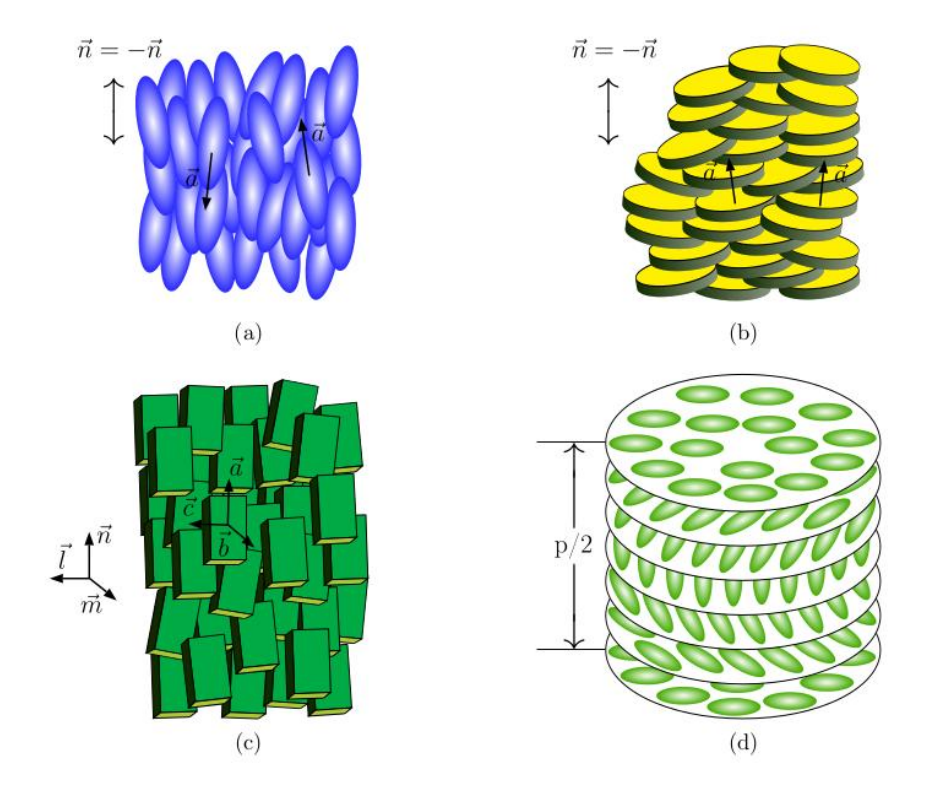

<span id="page-14-0"></span>Figura 1.3: Representações das organizações moleculares na mesofase nemática: (a) Calamítica, (b) Discótica, (c) Biaxial e (d) Quiral. Figura extraída da referência [\[7\]](#page-100-1) com autorização do autor.

• **Esmética**[8](#page-15-1) : Nessa mesofase as moléculas estão organizadas em camadas. Dentro de cada camada é como se fosse um líquido bi-dimensional em que as moléculas possuem uma ordem orientacional e podem se mover. Olhando o arranjo de camadas é como se o cristal fosse unidimensional onde as moléculas possuem uma ordem posicional em uma certa direção da camada [\[8,](#page-100-2) [13\]](#page-101-0). Quando as moléculas se organizam na direção normal da camada, chamamos essa mesofase de *esmética A*, e quando essas moléculas se arranjam de forma um pouco inclinada em relação a camada, chamamos de *esmética-C*. Temos ainda, uma mesofase denominada *esmética C\** que indica que a mesofase é constituida de moléculas quirais, sendo assim, em cada plano o vetor diretor sofre uma pequena torção [\[7\]](#page-100-1).

Podemos representar a evolução das mesofases apresentadas até aqui de acordo com a temperatura em uma amostra líquida cristalina como representada na Figura [1.4.](#page-15-0)

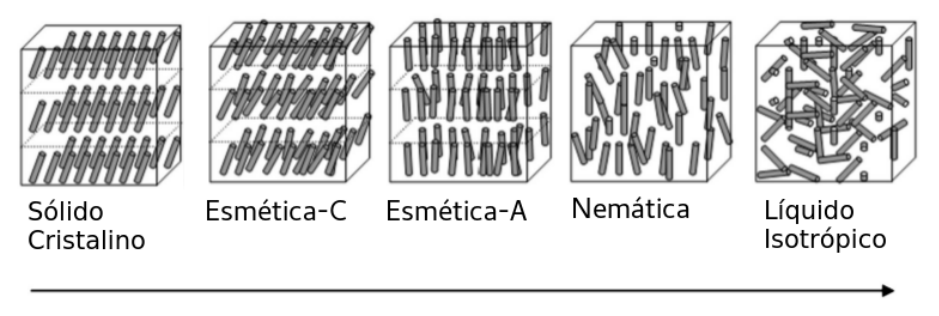

<span id="page-15-0"></span>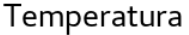

Figura 1.4: Representações das organizações moleculares de acordo com evolução de uma amostra líquido cristalina com a temperatura para moléculas alongadas (Figura traduzida e retirada da citação [\[13\]](#page-101-0)).

• **Colunar**: De maneira simplificada a mesofase colunar consiste em um empilhamento de moléculas em formato de disco formando colunas semelhantes a um sólido cristalino, a junção de diferentes colunas formam uma rede bidimensional [\[8,](#page-100-2) [13\]](#page-101-0).

Podemos, de maneira análoga ao que foi feito para moléculas alongadas traçar uma linha evolutiva com a temperatura para líquidos cristalinos que são compostos por moléculas em formato de disco (Figura [1.5\)](#page-16-0).

<span id="page-15-1"></span><sup>8</sup>A palavra esmética vem do grego da palavra "sabão", pois esta mesofase possui propriedades mecânicas similares às estudadas nos primeiros compostos do sabão [\[12\]](#page-100-12).

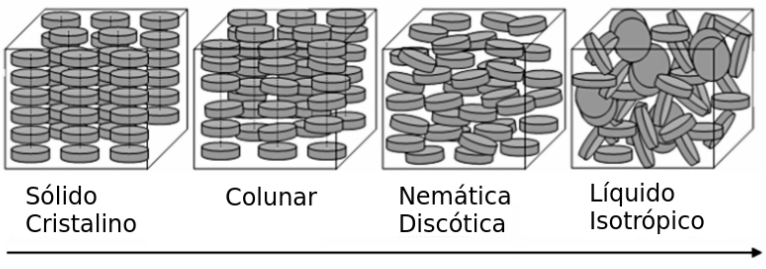

<span id="page-16-0"></span>Temperatura

Figura 1.5: Representações das organizações moleculares de acordo com evolução de uma amostra líquida cristalina com a temperatura para moléculas discóticas (Figura traduzida e retirada da citação [\[13\]](#page-101-0)).

• *Blue Phase*: Conhecida também como *double twist* (dupla torção), esta mesofase tridimensional apresenta duas torções em seus planos, uma torção do diretor nas camadas paralelas e outra torção nas camadas perpendiculares (Figura [1.6\)](#page-16-1). Esta mesofase é composta por moléculas quirais [\[7,](#page-100-1)[14\]](#page-101-4). Existem três tipos de *blue phase* (fase azul). As fases BPI e BPII são organizadas em redes regulares de linhas de declinações, sendo BPI organizada em uma rede de corpo centrado (*body centred cubic - bcc*). Ainda, o último tipo, BPIII, que ocorre geralmente entre a fusão da fase isotrópica e BPII, é uma fase que possui o mesmo arranjo das BPI e BPII, mas os cilindros formados pela dupla torção são distribuídos aleatoriamente, flexíveis e podem se entrelaçar [\[7,](#page-100-1) [15\]](#page-101-1).

<span id="page-16-1"></span>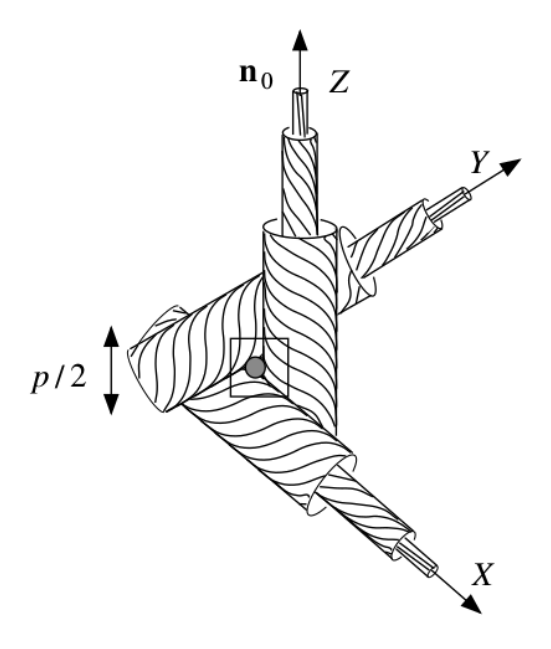

Figura 1.6: Representação de três regiões que compõem a fase azul (*blue phase*). Cada região possui um cilindro formado por moléculas com dupla torção [\[15\]](#page-101-1)).

Visto as principais mesofases do cristais líquidos termotrópicos, damos sequência abordando a classe dos cristais líquidos liotrópicos.

#### <span id="page-17-0"></span>**1.2 Cristais Líquidos Liotrópicos**

Os Cristais Líquidos Liotrópicos (CLLs) são compostos por dois ou mais constituintes. Geralmente, um desses consitituintes é formado por moléculas anfifílicas, ou seja, moléculas que possuem uma parte polar, que têm afinidade com solventes aquosos (hidrofílicas), e uma parte apolar que não possuem afinidade com solventes aquosos (hidrofóbicas) (Figura [1.7\)](#page-17-1).

<span id="page-17-1"></span>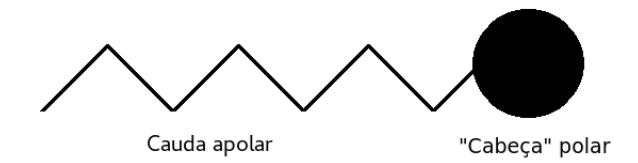

Figura 1.7: Representação de uma molécula anfifílica.

Acima de uma concentração molecular crítica de moléculas anfifílicas em um composto polar, elas se rearranjam de tal maneira a formar uma estrutura denominada micelas [\[7,](#page-100-1) [8,](#page-100-2) [12,](#page-100-12) [16\]](#page-101-5). As micelas podem assumir algumas formas como a de um cilindro, de um disco ou de uma caixa, por exemplo. Nos cristais líquidos liotrópicos, as transições de fase entre as mesofases ocorrem principalmente pela variação das concentrações relativas dos seus constituintes básicos e da temperatura e em menor grau em relação a pressão [\[8,](#page-100-2)[17\]](#page-101-3). As mesofases nos CLLs são: nemática, lamelar, hexagonal, cúbica e esponja.

- **Nemática**: A mesofase nemática nos CLLs é similar a dos CLTs, diferindo apenas nos constituintes que as formam em cada caso. Assim, a mesofase *nemática calamítica* é composta de micelas alongadas e a *nemática discótica* por micelas com formato de disco. Ainda, a *nemática biaxial* é composta por micelas em formato de "caixa de fósforo" [\[7,](#page-100-1) [18\]](#page-101-6). O *nemático colestérico* surgiu com a adição de moléculas quirais a uma amostra de CLLs em 1975 [\[19\]](#page-101-7).
- **Lamelar**: Nesta mesofase as moléculas anfifílicas se organizam formando um arranjo em camadas intercaladas com o solvente polar (água, por exemplo). As camadas se formam deixando a cabeça polar no exterior e as caudas apolares juntas e desordenadas no interior, longe do contato com o solvente polar (Figura [1.8\)](#page-18-0) [\[8\]](#page-100-2). Esta mesofase é a equivalente a esmética A do CLTs.
- **Hexagonal**: As camadas, nesta mesofase, estão configuradas em forma de cilindro e dispostas paralelamente em uma distribuição hexagonal (Figura [1.9\)](#page-18-1), assim como na fase colunar dos discóticos [\[8\]](#page-100-2).

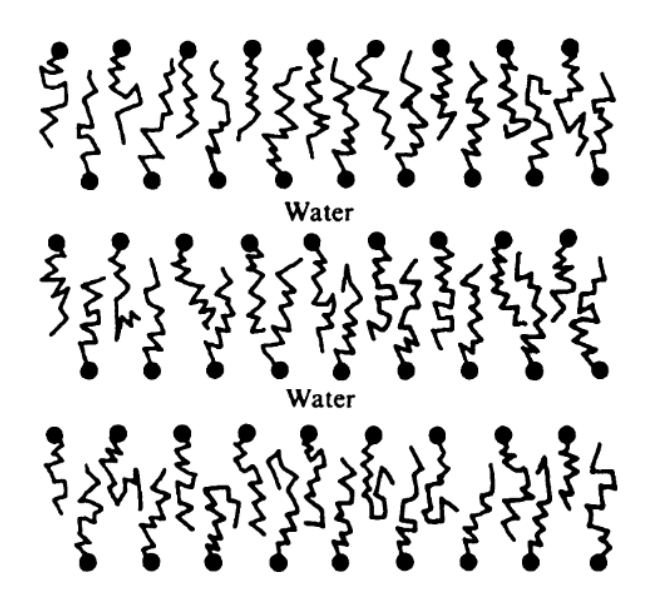

Figura 1.8: Representação da mesofase lamelar [\[8\]](#page-100-2).

<span id="page-18-0"></span>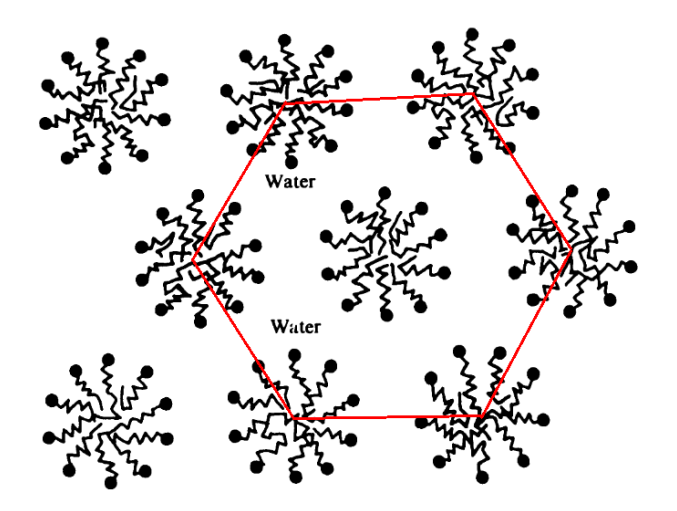

<span id="page-18-1"></span>Figura 1.9: Representação da mesofase hexagonal [\[8\]](#page-100-2).

- **Cúbica**: Mesofase em que as camadas são dobradas formando esferas, e nessas esferas a parte polar das moléculas anfifílicas são dispostas na superfície e as cadeias apolares preenchendo o interior da esfera. Ainda essas esferas são arranjadas em uma configuração tridimensional cúbico de corpo centrado (bcc) [\[7,](#page-100-1) [8\]](#page-100-2).
- **Esponja**: Na configuração desta mesofase as camadas formam estruturas de superfície fechada ou com buracos distribuídos aleatoriamente [\[7\]](#page-100-1).

Vimos até aqui, algumas características dos cristais líquidos termotrópicos e liotrópicos, como os seus tipos de moléculas/micelas e as principais mesofases que os compõem. Podemos observar também que ambos os grupos possuem a mesofase nemática. Vamos agora, aprofundar o conhecimento sobre esta mesofase discutindo suas características e como podemos descrevê-la com o auxílio do vetor diretor.

#### <span id="page-19-0"></span>**1.3 Parâmetro de Ordem na Mesofase Nemática**

Como já haviamos mencionado anteriormente, a mesofase nemática apresenta algumas características como a de possuir uma ordem orientacional entre as suas moléculas/micelas. Assim, podemos quantificar o seu grau de ordenamento definindo o que chamamos de parâmetro de ordem. Este parâmetro de ordem é responsável por informar o quanto as moléculas/micelas estão ordenadas ou desordenadas em relação ao eixo diretor. Veremos que essa quantificação pode ser feita por três parâmetros de ordem, o qual dois são escalares<sup>[9](#page-19-3)</sup> (*S*, *P*) e um é tensorial<sup>[10](#page-19-4)</sup> ( $Q_{ij}$ ).

#### <span id="page-19-1"></span>**1.3.1 Parâmetro de Ordem Escalar Uniaxial e Biaxial**

Inicialmente podemos pensar que, como a mesofase nemática é mais ordenada que a fase isotrópica, é válido definir um parâmetro de ordem não nulo na mesofase nemática e que se anule quando estiver na fase isotrópica. Assim como no ferromagnetismo temos que o parâmetro de ordem escolhido adequadamente é a magnetização *M~* , devemos escolher um que descreva bem o ordenamento nemático. Considerando uma aproximação microscópica, podemos considerar um conjunto de moléculas/micelas que compõem a mesofase nemática (Figura [1.10\)](#page-19-2), o qual o vetor unitário  $\vec{n}$  representa o diretor, direção média das moléculas/micelas, enquanto o vetor unitário *a* representa a direção de cada molécula/micela.

<span id="page-19-2"></span>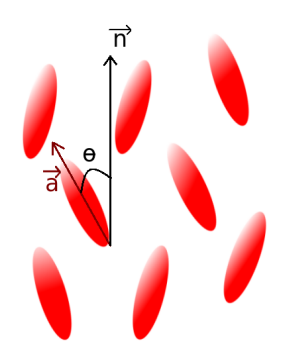

Figura 1.10: Representação da distribuição das moléculas na mesofase nemática em torno do diretor.

Assumindo o uso de coordenadas cilíndricas e que o vetor diretor  $\vec{n}$  está ao longo do eixo *z*, podemos dizer que o grau de alinhamento das moléculas/micelas pode ser dado por uma função de distribuição  $f(\theta, \phi)d\Omega$ , onde *d*Ω é o ângulo sólido<sup>[11](#page-19-5)</sup>. Essa função de distribuição nos fornece a probabilidade de encontrar o ângulo formado entre o diretor e a molécula/micela na direção  $\vec{a}$ , entre  $\theta$  e  $\theta + d\theta$  [\[1,](#page-100-3)[7\]](#page-100-1).

<span id="page-19-3"></span><sup>9</sup>Conhecidos como Parâmetro de Ordem microscópicos.

<span id="page-19-4"></span><sup>10</sup>Conhecido como Parâmetro de Ordem macroscópico.

<span id="page-19-5"></span><sup>&</sup>lt;sup>11</sup>Ângulo sólido é definido como  $d\Omega = \sin \theta d\theta d\phi$  [\[20\]](#page-101-8).

Em nemáticos convencionais temos que a função de distribuição não depende do ângulo azimutal *φ*, devido a configuração cilíndrica. Ainda temos que, *f*(*θ*) = *f*(*π* − *θ*), uma vez que as direções  $\vec{n}$  e − $\vec{n}$  são equivalentes [\[1\]](#page-100-3). Assim, a função de distribuição se reduz a *f*(*θ*)*d*Ω, tal que o parâmetro de ordem escalar é definido como,

<span id="page-20-0"></span>
$$
S = \langle P_2(\vec{n} \cdot \vec{a}) \rangle, \tag{1.1}
$$

em que  $P_2(\vec{n} \cdot \vec{a})$  é o segundo polinômio de Legrende. Temos que  $\vec{n} \cdot \vec{a} = \cos \theta$ , e assim,  $P_2(\vec{n} \cdot \vec{a}) = P_2(\cos \theta) = \frac{1}{2}(3\cos^2 \theta - 1)$ . Aplicando esse último resultado na definição do parâmetro de ordem escalar, dado pela equação [\(1.1\)](#page-20-0),

<span id="page-20-2"></span>
$$
S = \langle P_2(\cos \theta) \rangle = \frac{1}{2} \langle 3 \cos^2 \theta - 1 \rangle. \tag{1.2}
$$

O cálculo da média de uma função qualquer *g* é realizado utilizando a seguinte equação [\[21\]](#page-101-9):

<span id="page-20-1"></span>
$$
\langle g \rangle = \frac{\int_{g_1}^{g_2} f(g) \ g dg}{\int_{g_1}^{g_2} f(g) dg}.
$$
 (1.3)

Utilizando a definição de média dada pela equação [\(1.3\)](#page-20-1) para a equação do parâmetro de ordem dado na equação [\(1.2\)](#page-20-2) obtemos,

<span id="page-20-3"></span>
$$
S = \frac{\int_0^{2\pi} \int_0^{\pi} \frac{1}{2} (3\cos^2\theta - 1) f(\theta) \sin\theta d\theta d\phi}{\int_0^{2\pi} \int_0^{\pi} f(\theta) \sin\theta d\theta d\phi}.
$$
 (1.4)

Para o caso do nemático ideal, quando todas as moléculas/micelas estão alinhadas com o diretor, ou seja, *θ* = 0, a função de distribuição que melhor caracteriza esse sistema é a função delta de Dirac, *f*(*θ*) = *δ*(*θ* − *c*). Assim, reescrevendo a equação [\(1.4\)](#page-20-3),

<span id="page-20-4"></span>
$$
S = \frac{\int_0^{\pi} \frac{1}{2} (3\cos^2\theta - 1) \delta(\theta - c) \sin\theta d\theta}{\int_0^{\pi} \delta(\theta - c) \sin\theta d\theta}.
$$
 (1.5)

Ainda, considerando  $c = 0$  correspondendo a  $\theta = 0$ , reduzimos a equação [\(1.5\)](#page-20-4) ao seguinte resultado,

$$
S = \int_0^\pi \frac{1}{2} (3\cos^2\theta - 1)\delta(\theta - 0)\sin\theta d\theta = \frac{1}{2} (3\cos^2(0) - 1) = 1.
$$
 (1.6)

Concluímos então, que para o caso em que as moléculas/micelas estão todas alinhadas o parâmetro de ordem escalar assume o valor *S* = 1 (Figura [1.11d](#page-21-0)). Podemos também tomar o caso em que as moléculas/micelas encontram-se todas desalinhadas, ou seja, a amostra de cristal líquido está na fase isotrópica. Como todos os ângulos de *θ* são igualmente prováveis, o mais coerente é que a função de distribuição assuma o valor  $f(\theta) = 1$ . Assim, reescrevendo a equação [\(1.4\)](#page-20-3) temos,

$$
S = \frac{\int_0^{\pi} \frac{1}{2} (3\cos^2\theta - 1) \sin\theta d\theta}{\int_0^{\pi} \sin\theta d\theta},
$$
\n(1.7)

resolvendo,

$$
S = \int_0^\pi \frac{1}{2} (3\cos^2\theta - 1)\sin\theta d\theta = 0.
$$
 (1.8)

Analogamente ao caso ideal, concluímos que na fase isotrópica o parâmetro de ordem escalar assume o valor de  $S = 0$  (Figura [1.11b](#page-21-0)). Ainda temos que quando  $\theta$  assume o valor de  $\frac{\pi}{2}$ , a função  $f(\theta)$  apresenta um pico e com isso o parâmetro de ordem escalar assume o valor  $S = -\frac{1}{2}$  $\frac{1}{2}$ . Essa configuração é conhecida como planar e nos informa que as moléculas/micelas estão distribuídas todas de forma perpendicular ao diretor (Figura [1.11a](#page-21-0)) [\[1\]](#page-100-3). O caso mostrado na Figura [1.11c](#page-21-0) representa o estado com função de distribuição  $f(\theta) = (35/16)[\cos^4 \theta + (1/35)]$  [\[13\]](#page-101-0).

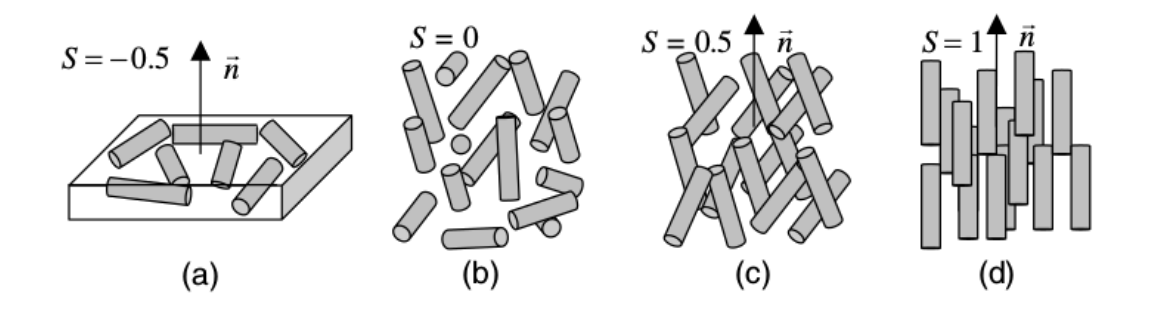

Figura 1.11: Representação esquemática dos estados com diferentes parâmetros de ordem [\[13\]](#page-101-0).

A configuração com uma segunda direção privilegiada pode surgir com a aplicação de campos magnéticos e/ou elétricos. Esse novo eixo diretor é chamado de codiretor,  $\vec{l}$ , e é perpendicular ao eixo do diretor principal,  $\vec{n}$ . Assim como o diretor principal, temos que a propriedade  $\vec{l} = -\vec{l}$  é válida e  $\vec{l}$  é unitário.

Considerando a configuração dada na Figura [1.12,](#page-22-1) podemos obter as seguintes relações:

<span id="page-21-0"></span>
$$
\vec{n} \cdot \vec{a} = \cos \theta,\tag{1.9}
$$

$$
\vec{l} \cdot \vec{a} = \sin \theta \cos \phi, \qquad (1.10)
$$

$$
\vec{m} \cdot \vec{a} = \sin \theta \sin \phi,\tag{1.11}
$$

onde  $\vec{a}$  representa o eixo da molécula e  $\vec{m} = \vec{n} \times \vec{l}$ . Assim, o parâmetro de ordem biaxial pode ser definido como sendo [\[22\]](#page-101-10),

$$
P = [\langle P_2(\vec{l} \cdot \vec{a}) \rangle - \langle P_2(\vec{m} \cdot \vec{a}) \rangle] = \frac{3}{2} \langle \sin^2 \theta \cos 2\phi \rangle.
$$
 (1.12)

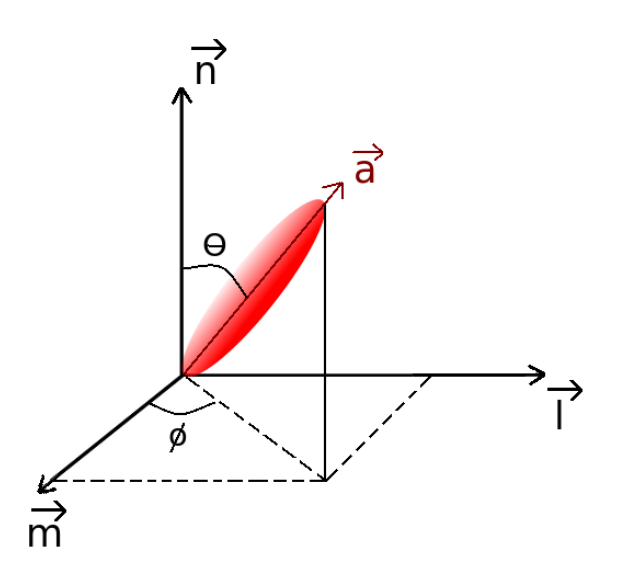

Figura 1.12: Representação da simetria da molécula na mesofase nemática biaxial.

O parâmetro de ordem biaxial, como pode se observar, está delimitado no intervalo de [−3*/*2*,* 3*/*2], em que *P* = 3*/*2 caracteriza o alinhamento biaxial perfeito. Ainda, podemos escrever o parâmetro *P*, delimitado em relação ao parâmetro uniaxial *S*,

<span id="page-22-1"></span>
$$
-(1-S) \le P \le (1-S),\tag{1.13}
$$

em que o alinhamento uniaxial perfeito ocorre quando  $S = 1 e P = 0$ .

Vamos a seguir, definir o parâmetro de ordem tensorial, que reúne os dois parâmetros de ordem escalares e os seus versores.

#### <span id="page-22-0"></span>**1.3.2 Parâmetro de Ordem Tensorial**

Podemos escrever um parâmetro de ordem que reúna os dois parâmetros de ordem escalares, *S* e *P*, o vetor diretor e seu co-diretores, respectivamente,  $\vec{n}, \vec{l}, \vec{m}$ . Uma forma de chegar a definição deste parâmetro, conhecido como parâmetro de ordem tensorial, é por meio do seguinte raciocínio: podemos tomar a seguinte matriz em relação aos graus de liberdade do sistema:

<span id="page-23-2"></span>
$$
A = \begin{pmatrix} (\vec{m} \cdot \vec{a})(\vec{m} \cdot \vec{a}) & (\vec{m} \cdot \vec{a})(\vec{l} \cdot \vec{a}) & (\vec{m} \cdot \vec{a})(\vec{n} \cdot \vec{a}) \\ (\vec{l} \cdot \vec{a})(\vec{m} \cdot \vec{a}) & (\vec{l} \cdot \vec{a})(\vec{l} \cdot \vec{a}) & (\vec{l} \cdot \vec{a})(\vec{n} \cdot \vec{a}) \\ (\vec{n} \cdot \vec{a})(\vec{m} \cdot \vec{a}) & (\vec{n} \cdot \vec{a})(\vec{l} \cdot \vec{a}) & (\vec{n} \cdot \vec{a})(\vec{n} \cdot \vec{a}) \end{pmatrix}.
$$
(1.14)

Com isso podemos escrever as médias dos polinômios de Legrende para os elementos da diagonal principal da seguinte forma:

<span id="page-23-0"></span>
$$
\langle P_2(\vec{n} \cdot \vec{a}) \rangle = \frac{1}{2} \langle 3(\vec{n} \cdot \vec{a})^2 - 1 \rangle = \frac{1}{2} \langle 3 \cos^2 \theta - 1 \rangle, \tag{1.15}
$$

$$
\langle P_2(\vec{l}\cdot\vec{a})\rangle = \frac{1}{2}\langle 3(\vec{l}\cdot\vec{a})^2 - 1\rangle = \frac{1}{2}\langle 3\sin^2\theta\cos^2\phi - 1\rangle,\tag{1.16}
$$

<span id="page-23-1"></span>
$$
\langle P_2(\vec{m} \cdot \vec{a}) \rangle = \frac{1}{2} \langle 3(\vec{m} \cdot \vec{a})^2 - 1 \rangle = \frac{1}{2} \langle 3 \sin^2 \theta \sin^2 \phi - 1 \rangle.
$$
 (1.17)

Considerando a matriz *A* diagonalizável, temos que o traço da matriz deve ser nula e os elementos fora da diagonal principal devem ser zero. Ainda, podemos observar que as quantidades obtidas nas equações [\(1.15\)](#page-23-0) a [\(1.17\)](#page-23-1), podem ser escritas também da seguinte forma:

$$
\frac{1}{2}\langle 3\cos^2\theta - 1 \rangle = S,\tag{1.18}
$$

$$
\frac{1}{2}\langle 3\sin^2\theta\cos^2\phi - 1 \rangle = \frac{-(S - P)}{2},\tag{1.19}
$$

$$
\frac{1}{2}\langle 3\sin^2\theta\sin^2\phi - 1 \rangle = \frac{-(S+P)}{2}.
$$
 (1.20)

Dessa forma, podemos reescrever a matriz [\(1.14\)](#page-23-2) como:

<span id="page-23-3"></span>
$$
A = \begin{pmatrix} -\frac{(S+P)}{2} & 0 & 0\\ 0 & -\frac{(S-P)}{2} & 0\\ 0 & 0 & S \end{pmatrix}.
$$
 (1.21)

A matriz [\(1.21\)](#page-23-3) representa o parâmetro de ordem tensorial (*A*) em termos dos parâmetros de ordem escalares (*S*, *P*). Temos ainda, que o parâmetro de ordem tensorial pode ser apresentado da seguinte forma:

$$
Q_{ij} = \frac{1}{2}S(3n_i n_j - \delta_{ij}) + \frac{1}{2}P(l_i l_j - m_i m_j),
$$
\n(1.22)

onde os índices *i*, *j* variam de 1 a 3 e representam as coordenadas *x*, *y* e *z*, respectivamente. Escrevendo o tensor *Qij* na representação matricial de uma forma geral temos:

<span id="page-24-1"></span>
$$
Q_{ij} = \begin{pmatrix} Q_{11} & Q_{12} & Q_{13} \\ Q_{21} & Q_{22} & Q_{23} \\ Q_{31} & Q_{32} & Q_{33} \end{pmatrix}.
$$
 (1.23)

Esta matriz *Qij* [\(1.23\)](#page-24-1) apresenta duas propriedades importantes que diminuem os graus de liberdade, facilitando quando se quer determinar os elementos do tensor *Qij* . A primeira propriedade é que a matriz é simétrica, logo,  $Q_{ij} = Q_{ji}$ . Como dito anteriormente, a matriz é diagonalizada e o traço é nulo, *Q*<sup>11</sup> + *Q*<sup>22</sup> + *Q*<sup>33</sup> = 0. Assim, esta matriz possui cinco graus de liberdade os quais estão relacionados com os parâmetros escalares *S*, *P*, com as coordenadas dos vetores diretor e co-diretor,  $\vec{n}$  e  $\vec{l}$  respectivamente, e por suas propriedades vetoriais.

O próximo passo, é descrever a transição de fase nemática-isotrópica por meio dos parâmetros de ordem definidos até aqui.

#### <span id="page-24-0"></span>**1.4 Transições de fase**

As transições de fases são costumeiramente descritas pelos potenciais termodinâmicos, como as energias livres de Gibbs (*G*) e Helmholtz (*F*), e pelas derivadas de tais potenciais. Podemos classificar as transições de fase em primeira e segunda ordem. As transições de fase de primeira ordem possuem as primeiras derivadas dos potenciais, como a entropia<sup>[12](#page-24-2)</sup> e o parâmetro de ordem, descontínuas no ponto de transição. As transições de fase de segunda ordem possuem as primeiras derivadas contínuas mas as segundas derivadas, como as capacidades térmicas, descontínuas no ponto de transição [\[15\]](#page-101-1).

Podemos abordar as transições de fases por meio de três tipos de teorias. O primeiro tipo são as teorias fenomenológicas que empregam as ideias de Landau [\[2\]](#page-100-4). Nesta, nas proximidades da transição de fase, podemos considerar a energia livre como uma expansão em termos dos parâmetros de ordem. Uma das características do modelo dessas teorias é que elas são independentes da natureza de suas interações e estruturas moleculares, e dependem das considerações de simetria do sistema [\[7,](#page-100-1) [15\]](#page-101-1).

<span id="page-24-2"></span><sup>12</sup>A entropia *S* é definida como a derivada do potencial em relação a temperatura. Para o potencial de Gibbs:  $S = -\left(\frac{\partial G}{\partial T}\right)_{p,N}$ . Para o potencial de Helmholtz:  $S = -\left(\frac{\partial F}{\partial T}\right)_{V,N}$  [\[21\]](#page-101-9).

O segundo tipo de teorias são as que abordam a natureza molecular-estatística, passando a considerar as interações moleculares. Como exemplo, temos o modelo de Onsager para as hastes rígidas, que enfatiza as interações repulsivas e o volume orientacional excluído. E também, como exemplo, temos o modelo de Maier e Saupe que considera as forças de atração anisotrópicas de van der Waals. Por último, o terceiro tipo de teorias são as técnicas de renormalização de grupo, que permitem uma extensão conceitual das teorias de transições de fase com um tratamento completo das flutuações precríticas [\[15\]](#page-101-1).

#### <span id="page-25-0"></span>**1.4.1 Transição de fase Isotrópica-Nemática Uniaxial**

Como dito anteriormente, uma das formas de descrever uma transição de fase é utilizando o modelo fenomenológico de Landau. A essência do modelo de Landau é basicamente encontrar um parâmetro apropriado ao sistema, expandir a energia livre nas proximidades da transição de fase, com respeito ao parâmetro escolhido e por fim encontrar as funções de estado que minimizem essa energia livre [\[15\]](#page-101-1). A partir deste modelo, de Gennes no início da década de 70, aplicou essa teoria à transição de fase isotrópica  $\leftrightarrow$ nemática. O modelo denominado como modelo de Landau-de Gennes (LdG) considera o parâmetro de ordem escalar, de tal forma que as componentes do tensor *Qij* também sejam pequenas nas proximidades da transição de fase. Podemos escrever a densidade de energia livre em uma série de potências do parâmetro de ordem *Qij* [\[1\]](#page-100-3),

<span id="page-25-2"></span>
$$
\mathcal{F}_{LdG} = \mathcal{F}_0 + \frac{A}{2} Q_{ij} Q_{ji} + \frac{B}{3} Q_{ij} Q_{jk} Q_{ki} + \frac{C}{4} (Q_{ij} Q_{ji})^2 + O(Q_{ij} Q_{jk} Q_{ki})^3.
$$
 (1.24)

onde  $\mathcal{F}_0$  é a densidade de energia livre na fase isotrópica e a soma sobre os índices repetidos está implícita<sup>[13](#page-25-1)</sup>.

Os coeficientes *A*, *B*, e *C* são dependentes da temperatura. O coeficiente *A* pode ser dado como uma dependência linear com a temperatura,

$$
A(T) = a(T - T^*),
$$
\n(1.25)

onde *T* ∗ é conhecida na literatura como temperatura de *supercooling*. A temperatura *T* ∗ representa o limite de metaestabilidade da fase isotrópica, ou seja, há uma temperatura menor que a temperatura crítica de transição, *Tc*, e maior do que a temperatura *T* ∗ . A transição de fase isotrópica para nemática, só ocorrerá se houver alguma flutuação, pois a fase isotrópica encontra-se localmente estável [\[7\]](#page-100-1). Para facilitar a análise do modelo, apesar de *B* e *C* também podem depender da temperatura, podemos considerá-las fixas e constantes juntamente com *a* [\[7\]](#page-100-1). Um dos motivos é que consideraremos em nossa análise dados conhecidos de *a*, *B*, *C* do CLT MBBA (Methoxybenzilidene-4-butylaniline)

<span id="page-25-1"></span>
$$
{}^{13}Q_{ij}Q_{ji} = \sum_{i=1}^{3} \sum_{j=1}^{3} Q_{ij}Q_{ji}.
$$

 $(a = 8,67 \times 10^4 \text{ J} \text{m}^{-3} \text{K}^{-1}, B = -2,12 \times 10^6 \text{ J} \text{m}^{-3} \text{ e } C = 1,74 \times 10^6 \text{ J} \text{m}^{-3}).$ 

Quando realizada a soma sobre os índices na equação [\(1.24\)](#page-25-2), essa pode ser reescrita como:

<span id="page-26-0"></span>
$$
\mathcal{F}_{LdG} = \frac{A(T)}{2} TrQ^2 + \frac{B}{3} TrQ^3 + \frac{C}{4} (TrQ^2)^2 + \dots \tag{1.26}
$$

Se considerarmos ainda, o ordenamento de um cristal líquido apenas uniaxial,  $Q_{ij}^u =$ 1 2 *S*(3*nin<sup>j</sup>* − *δij* ), podemos simplificar os termos da equação [\(1.26\)](#page-26-0) de forma que,

$$
Tr(Q^u)^2 = \frac{3}{2}S^2,\tag{1.27}
$$

$$
Tr(Q^u)^3 = \frac{3}{4}S^3.
$$
\n(1.28)

E então, podemos reescrever a equação [\(1.26\)](#page-26-0) somente com dependência do parâmetro de ordem uniaxial *S*,

<span id="page-26-1"></span>
$$
\mathcal{F}_{LdG} = \frac{3}{4}a(T - T^*)S^2 + \frac{1}{4}BS^3 + \frac{9}{16}CS^4.
$$
 (1.29)

Observe que na equação [\(1.29\)](#page-26-1), *a* é uma constante positiva, de forma que o termo *A*(*T*) é positivo à altas temperaturas, permitindo a existência de um mínimo na origem,  $S = 0$ , e é negativo à baixas temperaturas, permitindo a existência de um mínimo em  $S \neq 0$  [\[15\]](#page-101-1). Ainda, pode-se notar a presença do termo cúbico, característico de transições de primeira ordem. O termo cúbico indica que a densidade de energia livre de Landau-de Gennes,  $\mathcal{F}_{LdG}$ , não é invariante sobre a transformação de estado  $Q_{ij} \rightarrow -Q_{ij}$ , ou melhor dizendo, *S* → −*S*. Assim, esses estados não vão possuir a mesma energia, o mesmo arranjo molecular e nem serão simétricos [\[7,](#page-100-1) [15\]](#page-101-1).

Podemos então encontrar com respeito a  $S$ , os valores que minimizam<sup>[14](#page-26-2)</sup> a densidade de energia livre, equação [\(1.29\)](#page-26-1), com as suas respectivas temperaturas. O primeiro passo é derivar a equação [\(1.29\)](#page-26-1) e iguala-la a zero para encontrarmos os pontos que extremizam a função.

<span id="page-26-3"></span>
$$
\frac{\partial \mathcal{F}_{LdG}}{\partial S} = \frac{3}{2}a(T - T^*)S + \frac{3}{4}BS^2 + \frac{9}{4}CS^3 = 0
$$
  
= 
$$
\frac{3}{2}S\left[a(T - T^*) + \frac{1}{2}BS + \frac{3}{2}CS^2\right] = 0.
$$
 (1.30)

Dessa forma, extraímos os seguintes resultados para *S*:

<span id="page-26-4"></span>
$$
S_1 = 0 \tag{1.31}
$$

<span id="page-26-2"></span><sup>14</sup>No Apêndice A apresenta-se uma revisão de Máximos e Mínimos.

e,

<span id="page-27-0"></span>
$$
a(T - T^*) + \frac{1}{2}BS + \frac{3}{2}CS^2 = 0,
$$
\n(1.32)

e da equação [\(1.32\)](#page-27-0) conseguimos obter os outros dois pontos de extremos de *S*:

<span id="page-27-2"></span>
$$
S_2 = \frac{1}{6C} \left[ B + \sqrt{B^2 - 24aC(T - T^*)} \right],
$$
\n(1.33)

<span id="page-27-3"></span>
$$
S_3 = \frac{1}{6C} \left[ B - \sqrt{B^2 - 24aC(T - T^*)} \right].
$$
 (1.34)

Assim, de posse das três raízes (*S*1, *S*<sup>2</sup> e *S*3) que minimizam a equação [\(1.29\)](#page-26-1), podemos fazer algumas ressalvas. A constante *C* é sempre positiva e diferente de zero para que *S* possua valores finitos. O parâmetro  $B$  é considerado negativo<sup>[15](#page-27-1)</sup> para que, como veremos mais a frente, na mesofase nemática seja permitido haver um ponto de equilíbrio com um valor mínimo de *S* positivo.

Observe que a primeira raiz, *S*<sup>1</sup> = 0, corresponde a fase isotrópica, de maneira que  $\mathcal{F}_{LdG} = 0$ . Para determinar os pontos de máximo e mínimo de energia, vamos realizar a análise da segunda derivada da equação [\(1.29\)](#page-26-1) nos pontos de extremos.

• **Para**  $S_1 = 0$ :

 $\sqrt{ }$  $\int$ 

 $\overline{\mathcal{L}}$ 

$$
\frac{\partial^2 \mathcal{F}_{LdG}(S_1)}{\partial S^2} = \frac{3}{2}a(T - T^*); \tag{1.35}
$$

$$
se\ T < T^*, \ \frac{\partial^2 \mathcal{F}_{LdG}(S_1)}{\partial S^2} < 0, \ \text{temos um máxima local};
$$
\n
$$
se\ T = T^*, \ \frac{\partial^2 \mathcal{F}_{LdG}(S_1)}{\partial S^2} = 0, \ \text{não podemos afirmar nada};
$$
\n
$$
se\ T = T_c, \ \frac{\partial^2 \mathcal{F}_{LdG}(S_1)}{\partial S^2} > 0, \ \text{temos um mínimo local};
$$
\n
$$
se\ T > T^*, \ \frac{\partial^2 \mathcal{F}_{LdG}(S_1)}{\partial S^2} > 0, \ \text{temos um mínimo local}.
$$
\n
$$
(1.36)
$$

• **Para**  $S_2 = \frac{1}{60}$ 6*C*  $\left[-b+\sqrt{b^2-24aC(T-T^*)}\right]$ :

$$
\frac{\partial^2 \mathcal{F}_{LdG}(S_2)}{\partial S^2} = -\frac{6}{2}a(T - T^*) + \frac{b}{8C}\sqrt{b^2 - 24aC(T - T^*)};\tag{1.37}
$$

$$
\begin{cases}\nse\ T < T^*, \ \frac{\partial^2 \mathcal{F}_{LdG}(S_2)}{\partial S^2} > 0, \ \text{temos um mínimo local}; \\
se\ T = T^*, \ \frac{\partial^2 \mathcal{F}_{LdG}(S_2)}{\partial S^2} > 0, \ \text{temos um mínimo local}; \\
se\ T = T_c, \ \frac{\partial^2 \mathcal{F}_{LdG}(S_2)}{\partial S^2} > 0, \ \text{temos um mínimo local}; \\
se\ T > T^*, \ a\ r aiz\ S_2 \text{ é imaginária}, \ \text{assim não tem solução real}.\n\end{cases}\n\tag{1.38}
$$

<span id="page-27-1"></span><sup>15</sup>Podemos escrever o parâmetro *B* = −*b*, tal que *b* > 0.

• **Para**  $S_3 = \frac{1}{60}$ 6*C*  $\left[-b-\sqrt{b^2-24aC(T-T^*)}\right]$ :

$$
\frac{\partial^2 \mathcal{F}_{LdG}(S_3)}{\partial S^2} = -\frac{6}{2}a(T - T^*) - \frac{b}{8C}\sqrt{b^2 - 24aC(T - T^*)};\tag{1.39}
$$

$$
\begin{cases}\nse\ T < T^*, \ \frac{\partial^2 \mathcal{F}_{LdG}(S_3)}{\partial S^2} > 0, \ \text{temos um mínimo local;} \\
se\ T = T^*, \ \frac{\partial^2 \mathcal{F}_{LdG}(S_3)}{\partial S^2} = 0, \ n\|o\ \text{podemos a firmar nada;} \\
se\ T = T_c, \ \frac{\partial^2 \mathcal{F}_{LdG}(S_3)}{\partial S^2} < 0, \ \text{temos um máxima local;} \\
se\ T > T^*, \ a\ r aiz\ S_3 \ \text{é imaginária, assim não tem solução real.}\n\end{cases}\n\tag{1.40}
$$

Com a análise das raízes da minimização podemos traçar o gráfico (Figura [1.13\)](#page-28-0) do comportamento  $\mathcal{F}_{LdG} \times S$  com respeito a essas quatro curvas de temperatura.

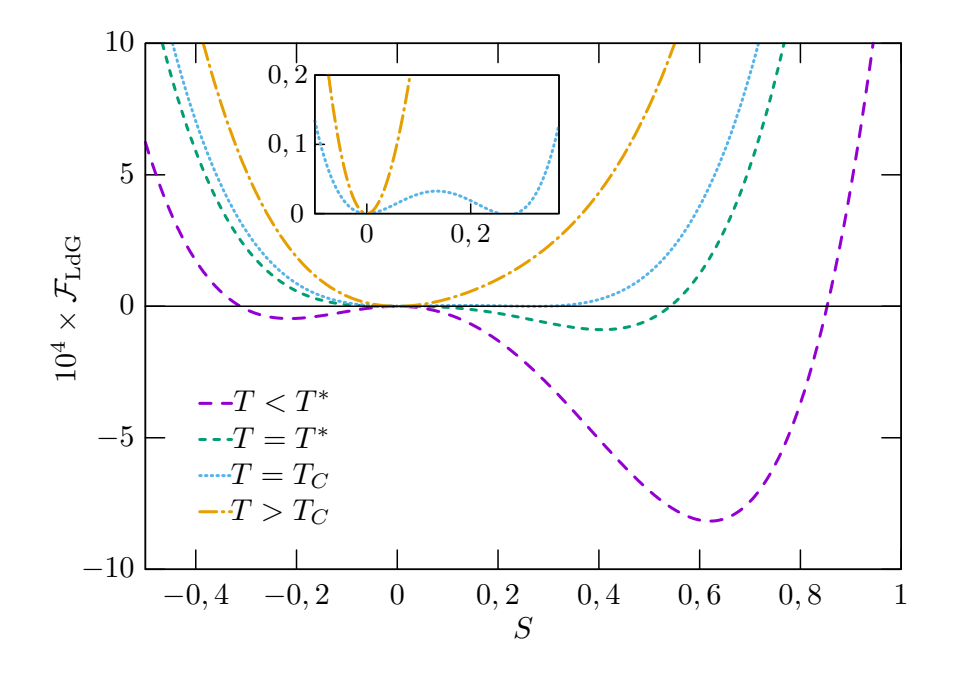

Figura 1.13: Gráfico da densidade de energia livre (F*LdG*) em função do parâmetro de ordem S, com a análise de diferentes casos de temperatura. O gráfico interno é uma ampliação das curvas *T* = *T<sup>c</sup>* e *T > Tc*. Os parâmetros utilizados assumem os valores referentes ao cristal líquido MBBA:  $a = 8,67 \times 10^4$  Jm<sup>-3</sup>K<sup>-1</sup>,  $B = -2,12 \times 10^6$  Jm<sup>-3</sup> e  $C = 1,74 \times 10^6$  Jm<sup>-3</sup>. O gráfico foi confeccionado utilizando o *software Gnuplot* [\[7\]](#page-100-1).

Observando a curva da temperatura de transição de fase, *T* = *Tc*, conseguimos ver que esta apresenta dois mínimos onde a densidade de energia livre F*LdG* é nula. Esses dois pontos corresponde a escrevermos:

<span id="page-28-1"></span><span id="page-28-0"></span>
$$
\mathcal{F}_{LdG}(S_1) = \mathcal{F}_{LdG}(S_2 = S_c) = 0.
$$
\n(1.41)

Voltando a equação [\(1.29\)](#page-26-1), substiuindo o parâmetro crítico *Sc*, equação [\(1.41\)](#page-28-1), temos:

<span id="page-29-1"></span>
$$
\frac{3}{4}a(T - T^*)S_c^2 + \frac{1}{4}BS_c^3 + \frac{9}{16}CS_c^4 = 0.
$$
\n(1.42)

E, a equação [\(1.30\)](#page-26-3) assume a seguinte forma,

<span id="page-29-2"></span>
$$
\frac{3}{2}a(T - T^*)S_c + \frac{3}{4}BS_c^2 + \frac{9}{4}CS_c^3 = 0.
$$
\n(1.43)

Com essas duas equações, [\(1.42\)](#page-29-1) e [\(1.43\)](#page-29-2), conseguimos obter um valor para *Sc*,

<span id="page-29-3"></span>
$$
S_c = -\frac{2B}{9C},\tag{1.44}
$$

onde obtemos a condição de que *B* deve ser negativo já que *S<sup>c</sup>* é positivo. Aplicando o valor encontrado de *Sc*, equação [\(1.44\)](#page-29-3), em qualquer uma das equações, [\(1.42\)](#page-29-1) e [\(1.43\)](#page-29-2), conseguimos obter uma expressão para a temperatura de transição *T<sup>c</sup>* dependente de *T* ∗ ,

<span id="page-29-0"></span>
$$
T_c = T^* + \frac{B^2}{27aC}.
$$
\n(1.45)

Ainda pelas expressões das raízes, [\(1.31\)](#page-26-4), [\(1.33\)](#page-27-2) e [\(1.34\)](#page-27-3), temos que essas possuem uma dependência com temperatura. Dessa forma podemos confeccionar um gráfico  $S \times (T - T_c)$ (Figura [1.14\)](#page-29-0), onde *T* ∗ corresponde a temperatura de *supercooling*, *T<sup>c</sup>* a temperatura de transição de fase isotrópica-nemática e *T* ∗∗ corresponde a temperatura de *superheating*.

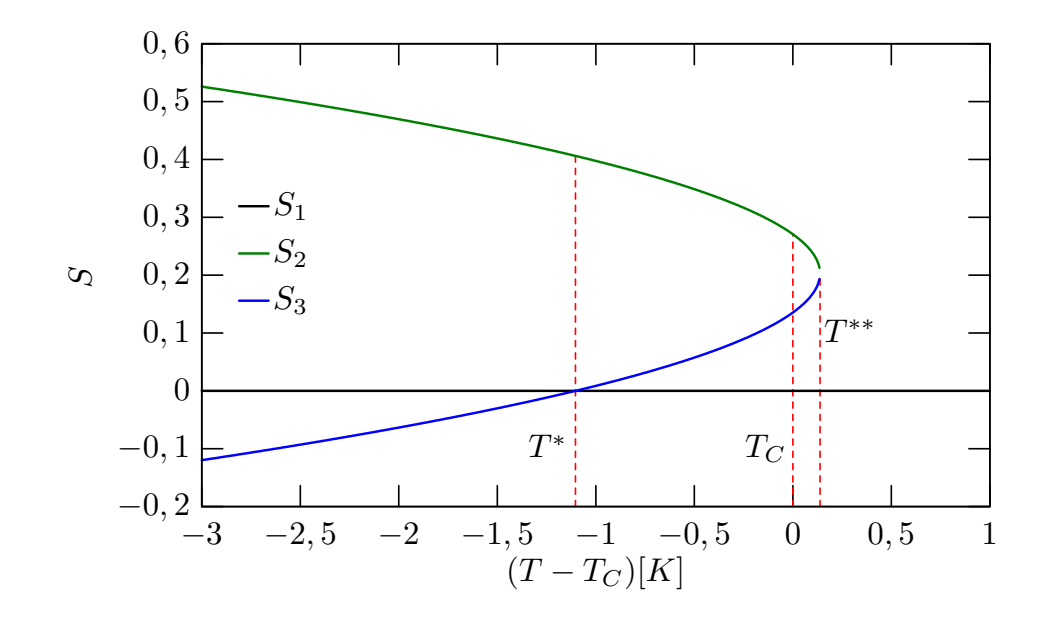

Figura 1.14: Gráfico de  $S \times (T - T_c)$ . Os parâmetros utilizados assumem os valores referentes ao cristal líquido MBBA:  $a = 8,67 \times 10^4$  Jm<sup>-3</sup>K<sup>-1</sup>,  $B = -2,12 \times 10^6$  Jm<sup>-3</sup> e  $C = 1,74 \times 10^6$  Jm<sup>-3</sup>. O gráfico foi confeccionado utilizando o *software Gnuplot*.

Se substituirmos os valores de *S* obtidos, *S*1, *S*<sup>2</sup> e *S*3, na equação da densidade de energia livre [\(1.29\)](#page-26-1), podemos obter o comportamento da densidade de energia livre F*LdG* com relação à temperatura (*T* − *Tc*) (Figura [1.15\)](#page-30-0).

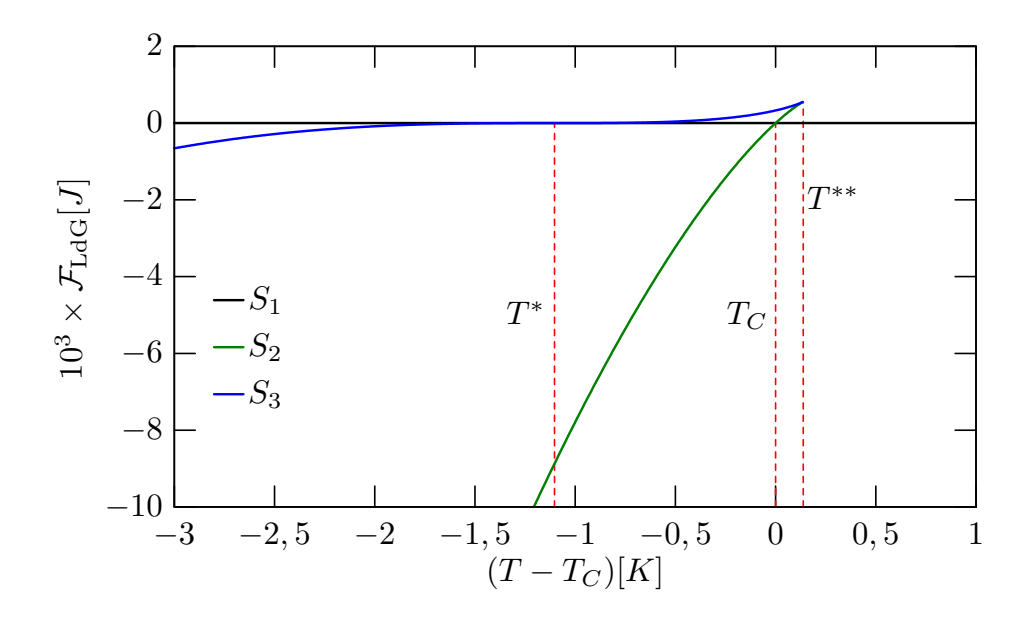

Figura 1.15: Gráfico de  $\mathcal{F}_{LdG} \times (T - T_c)$ . Os parâmetros utilizados assumem os valores referentes ao cristal líquido MBBA:  $a = 8,67 \times 10^4$  Jm<sup>-3</sup>K<sup>-1</sup>,  $B = -2,12 \times 10^6$  Jm<sup>-3</sup> e  $C = 1,74 \times 10^6$  Jm<sup>-3</sup>. O gráfico foi confeccionado utilizando o *software Gnuplot*.

Podemos observar na Figura [1.15](#page-30-0) que a curva em verde de  $S_2$ , no intervalo em que (*T* −*Tc*) ≤ 0, representa um estado nemático estável. Ao caminhar sobre ela aumentando a temperatura, quando atingimos o intervalo  $0 < (T - T_c) < 0.5$ , a fase nemática se torna instável e ao atingir a temperatura *superheating T* ∗∗, a transição a fase isotrópica é inevitável.

Como o intuito é realizar um trabalho numérico em cima da densidade de energia livre, é conveniente neste ponto reescrevermos a equação [\(1.29\)](#page-26-1) de forma adimensional. Para isso, podemos fazer as seguintes mudanças:

<span id="page-30-2"></span><span id="page-30-0"></span>
$$
Q_{ij} \rightarrow -\frac{2B}{3C}\tilde{Q}_{ij},\tag{1.46}
$$

$$
\mathcal{F}_{LdG} \to \frac{8B^2}{81C^3} \tilde{\mathcal{F}}_{LdG}.
$$
\n(1.47)

Assim obtemos,

<span id="page-30-1"></span>
$$
\tilde{\mathcal{F}}_{LdG} = \frac{\sigma}{2} Tr \tilde{Q}^2 - Tr \tilde{Q}^3 + \frac{1}{2} (Tr \tilde{Q}^2)^2, \qquad (1.48)
$$

onde  $\sigma = \frac{9C}{2B^2} a(T - T^*)$ .

Em um nemático ideal as moléculas estão alinhadas ao longo da direção do vetor  $\pm \vec{n}$ , porém em um sistema real, a direção do vetor diretor pode variar espacialmente devido as paredes de confinamento ou devido a um campo externo, tendo um custo de energia [\[13,](#page-101-0)[15\]](#page-101-1). A próxima seção iremos discutir sobre essa energia associada a deformação da direção do vetor diretor.

#### <span id="page-31-0"></span>**1.5 Densidade de Energia Elástica**

Sabemos que em um sistema massa-mola qualquer deformação na mola, a partir do seu estado de equilíbrio, conduzirá a uma variação na energia do sistema que é proporcional ao quadrado desse deslocamento. Em analogia, em um sistema líquido cristalino nemático qualquer variação espacial do vetor diretor  $\vec{n}$ , partindo do seu estado de equilíbrio, custará ao sistema uma variação da densidade de energia livre. Dessa maneira, podemos escrever a expressão da densidade de energia livre F*el* associada a variação espacial do vetor diretor como sendo<sup>[16](#page-31-1)</sup> [\[7,](#page-100-1) [23\]](#page-101-2),

<span id="page-31-5"></span>
$$
\mathcal{F}_{el} = \frac{1}{2} L_1 Q_{ij,k} Q_{ij,k} + \frac{1}{2} L_2 Q_{ij,j} Q_{ik,k} + \frac{1}{2} L_3 Q_{ij} Q_{kl,i} Q_{kl,j} + \frac{1}{2} L_5 Q_{ij,k} Q_{ik,j} \tag{1.49}
$$

onde *L*1, *L*2, *L*3, *L<sup>S</sup>* são tensores elásticos constantes conhecidos como parâmetros elásticos. Ainda *L<sup>i</sup>* são independentes do grau de ordenamento nemático e podem ser interpretados como interações inter-moleculares [\[23\]](#page-101-2).

A densidade de energia elástica pode ser reescrita<sup>[17](#page-31-2)</sup> em termos do vetor diretor  $\vec{n}$ . Se considerarmos que a norma do vetor diretor é unitária, isto é,  $n_i n_i = 1$  e portanto,  $n_i n_{i,j} = 0$ , e utilizando a definição  $Q_{ij}^u = \frac{1}{2}$ 2 *Seq*(3*nin<sup>j</sup>* − *δij* ), onde *Seq* é o parâmetro de ordem de equilíbrio na mesofase nemática, podemos obter a expressão da conhecida densidade de energia de Frank-Oseen  $\mathcal{F}^{FO}_{el}$  [\[7,](#page-100-1) [23\]](#page-101-2),

<span id="page-31-3"></span>
$$
\mathcal{F}_{el}^{FO} = \frac{1}{2} K_{11} (\nabla \cdot \vec{n})^2 + \frac{1}{2} K_{22} [\vec{n} \cdot (\nabla \times \vec{n})]^2 + \frac{1}{2} K_{33} [\vec{n} \times (\nabla \times \vec{n})]^2 +
$$
  
 
$$
- \frac{1}{2} (K_{22} + K_{24}) \nabla \cdot [\vec{n} (\nabla \cdot \vec{n}) + \vec{n} \times (\nabla \times \vec{n})], \qquad (1.50)
$$

onde *K*11, *K*22, *K*<sup>33</sup> e *K*<sup>24</sup> são conhecidas como constantes elásticas de Frank e estão relacionadas com os tipos de deformações do diretor. Existem três tipos básicos de deformações: *splay*, *twist* e *bend* (Figura [1.16\)](#page-32-0). A constante *K*<sup>11</sup> está associada a deformação do tipo *splay*, *K*<sup>22</sup> associada ao tipo *twist* e *K*<sup>33</sup> ao tipo *bend*.

O último termo da equação [\(1.50\)](#page-31-3) é conhecido como *saddle-splay*. Note que, aplicando o Teorema de Gauss[18](#page-31-4), este pode ser trocado por uma integral de superfície, portanto, está intimamente relacionado com a energia de superfície e é responsável pelas modificações nas condições de contorno [\[3,](#page-100-5) [7\]](#page-100-1).

<span id="page-31-1"></span><sup>&</sup>lt;sup>16</sup>O termo  $Q_{ij,k}$  apresentado na equação [\(1.49\)](#page-31-5) é equivalente a  $Q_{ij,k} = \frac{\partial Q_{ij}}{\partial x_k}$  $\frac{\partial Q_{ij}}{\partial x_k}$ .

<span id="page-31-4"></span><span id="page-31-2"></span> $\rm ^{17}No$  Apêndice B apresenta-se este desenvolvimento.

<sup>&</sup>lt;sup>18</sup>Teorema de Gauss:  $\int_{\nu} \nabla \cdot \vec{A} = \oint_{S} \vec{A} \cdot d\vec{S}$ , onde  $\nu$  é um dado volume e *S* é a superfície que delimita este volume [\[20\]](#page-101-8).

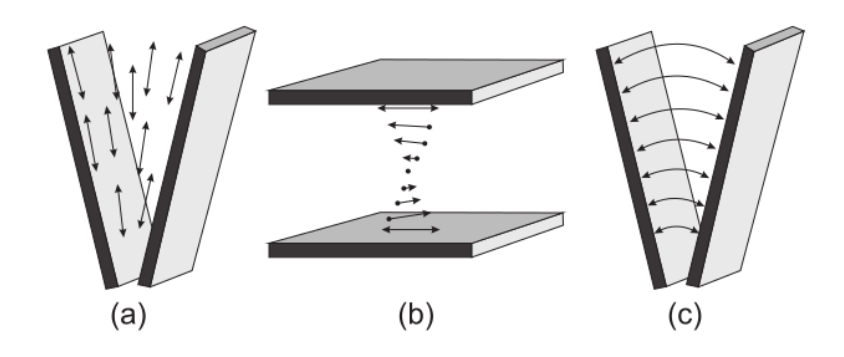

Figura 1.16: Representação dos três tipos de deformações no diretor [\[23\]](#page-101-2): (a) *splay*, (b) *twist*, (c) *bend*.

As relações entre as constantes *Kij* e os parâmetros elásticos *L<sup>i</sup>* são dadas por:

$$
K_{11} = \frac{9}{4}S_{eq}^2(2L_1 + L_2 - SL_3 + L_S),
$$
\n(1.51)

<span id="page-32-0"></span>
$$
K_{22} = \frac{9}{4} S_{eq}^2 (2L_1 - SL_3), \tag{1.52}
$$

$$
K_{33} = \frac{9}{4}S_{eq}^2(2L_1 + L_2 + SL_3 + L_S),
$$
\n(1.53)

$$
K_{24} = \frac{9}{4} S_{eq}^2 L_S.
$$
\n(1.54)

A ordem das constantes *Kij* obtidas experimentalmente é de 10<sup>−</sup><sup>12</sup>*N* [\[13,](#page-101-0) [24\]](#page-101-11). Além dos termos apresentados na equação [\(1.49\)](#page-31-5), podemos adicionar outros termos para melhor descrever o sistema líquido cristalino. É o caso, por exemplo, ao descrever um cristal líquido quiral, que apresenta um torção intrínseca, é necessária a adição do seguinte termo [\[7\]](#page-100-1),

$$
L_q(2q_0\epsilon_{ijk}Q_{ij}Q_{kl,j})\tag{1.55}
$$

em que  $\epsilon_{ijk}$  é o símbolo de Levi-Civita<sup>[19](#page-32-1)</sup>.

Ainda, *q*<sup>0</sup> = 2*π/p*, sendo *p* o passo da hélice formada pela torção do diretor entre os dois planos moleculares. Da mesma forma como foi feito para a densidade de energia livre de Landau-de Gennes, equação [\(1.48\)](#page-30-1), podemos tornar a expressão da densidade de energia elástica [\(1.49\)](#page-31-5) adimensional. Para isso utilizamos a definição do parâmetro de

$$
\epsilon_{ijkl} = \begin{cases}\n+1 & \text{se } (i, j, k, l, .) \text{ for uma permutação par de } (1, 2, 3, 4, . .), \\
-1 & \text{se } (i, j, k, l, .) \text{ for uma permutação ímpar de } (1, 2, 3, 4, . .), \\
0 & \text{se dois indices forem iguais.}\n\end{cases}
$$

<span id="page-32-1"></span><sup>19</sup>O símbolo de Levi-Civita é definido da seguinte maneira:

ordem tensorial dada pela equação [\(1.46\)](#page-30-2) e obtemos que,

$$
\tilde{\mathcal{F}}_{el} = \frac{1}{2} \tilde{L}_1 \tilde{Q}_{ij,\tilde{k}} \tilde{Q}_{ij,\tilde{k}} + \frac{1}{2} \tilde{L}_2 \tilde{Q}_{ij,\tilde{j}} \tilde{Q}_{ik,\tilde{k}} + \frac{1}{2} \tilde{L}_3 \tilde{Q}_{ij} \tilde{Q}_{kl,\tilde{i}} \tilde{Q}_{kl,\tilde{j}} + \frac{1}{2} \tilde{L}_s \tilde{Q}_{ij,\tilde{k}} \tilde{Q}_{ik,\tilde{j}},
$$
(1.56)

onde,

$$
\tilde{L}_i = \frac{9C}{2B^2(\Delta)^2} L_i,\tag{1.57}
$$

e

$$
\tilde{\mathcal{F}}_{el} = \frac{81C^3}{8B^4} \mathcal{F}_{el}.
$$
\n(1.58)

Ressaltando, o termo correspondente a derivada da matriz  $\tilde{Q}_{ij}$ ,  $\tilde{Q}_{ij,\tilde{k}}$ , equivale derivar em relação a uma coordenada adimensional. Como o intuito do presente trabalho é aplicar o método numérico, estamos interessados em deixar o espaço discretizado, de forma que em uma rede com pontos igualmente espaçados possamos atribuir um valor ao parâmetro de ordem tensorial. Assim, a coordenada adimensional é definida como:

$$
\tilde{x}_k = x/\Delta_x \tag{1.59}
$$

onde ∆*<sup>x</sup>* representa a distância entre dois pontos na rede. Na seção seguinte veremos um pouco sobre a densidade de energia de ancoramento, que está relacionada com o confinamento de um cristal líquido.

#### <span id="page-33-0"></span>**1.6 Densidade de Energia de Ancoramento**

Ao confinar uma amostra de cristal líquido, como por exemplo, em um capilar, o ordenamento das moléculas micelas pode ser alterado devido a interações destas com as paredes do recipiente. Chamamos de ancoramento este fenômeno. Em certas superfícies o cristal líquido se alinha de acordo com as condições impostas pelas tais. Os alinhamentos mais comuns são paralelos (planar) ou perpendicular (homeotrópico) à superfície [\[7\]](#page-100-1). Como qualquer alteração no diretor há um custo de energia, e em 1969 Rapini-Papoular [\[25\]](#page-101-12) propuseram uma descrição para a densidade de energia de ancoramento dada por,

<span id="page-33-1"></span>
$$
\mathcal{F}_S = \frac{1}{2}W[1 - (\vec{n} \cdot \hat{v})^2]
$$
\n(1.60)

onde *W* é a intensidade do ancoramento e *v*ˆ o versor que indica a direção imposta pela superfície. A generalização da equação [\(1.60\)](#page-33-1) em termos do parâmetro de ordem tensorial apareceu em 1992, proposta por Nobili *et al.* [\[26\]](#page-101-13),

<span id="page-34-0"></span>
$$
\mathcal{F}_S = \frac{1}{2} W (Q_{ij} - Q_{ij}^0)^2
$$
\n(1.61)

onde *Q*<sup>0</sup> *ij* é o valor do parâmetro de ordem dado pela superfície. Os valores para *W* variam entre 10<sup>−</sup><sup>3</sup> e 10<sup>−</sup><sup>7</sup>Jm<sup>−</sup><sup>2</sup> , sendo entre os valores 10<sup>−</sup><sup>3</sup> e 10<sup>−</sup><sup>4</sup>Jm<sup>−</sup><sup>2</sup> o ancoramento forte, e para valores entre  $10^{-5}$  e  $10^{-7}$ Jm<sup>-2</sup> o ancoramento fraco [\[7\]](#page-100-1).

Tornando a equação [\(1.61\)](#page-34-0) adimensional pelos mesmos processos anteriores, substituindo a equação [\(1.46\)](#page-30-2), obtemos:

$$
\tilde{\mathcal{F}}_S = \frac{1}{2}\tilde{W}(\tilde{Q}_{ij} - \tilde{Q}_{ij}^0)^2, \tag{1.62}
$$

onde

$$
\tilde{W} = \frac{9C}{2B^2(\Delta)}W,\tag{1.63}
$$

e,

$$
\tilde{\mathcal{F}}_s = \frac{81C^3}{8B^4} \mathcal{F}_s. \tag{1.64}
$$

O próximo passo é estudar a dinâmica do parâmetro de ordem tensorial.

### <span id="page-35-0"></span>**Capítulo 2**

## **Dinâmica do Parâmetro de Ordem Tensorial**

Um sistema líquido cristalino tende sempre a encontrar um configuração que minimize a sua energia total. Dessa forma, a energia total do sistema pode ser escrita integrando as densidades de energia vistas no Capítulo 1,

$$
F_T = \int_{\nu} (\mathcal{F}_{LdG} + \mathcal{F}_{el}) dV + \int_{S} \mathcal{F}_s dA \tag{2.1}
$$

sendo *ν* o volume da amostra e *S* a superfíce que ela delimita. Neste capítulo, verificaremos quais as configurações que minimizam essa energia total e descreveremos a equação que fornece a evolução temporal do parâmetro de ordem tensorial dada um condição inicial do sistema.

#### <span id="page-35-1"></span>**2.1 Defeitos Topológicos**

Até aqui abordamos uma amostra líquido cristalina como uma rede e em cada ponto dessa rede tinhamos associado uma configuração do vetor diretor. Em uma amostra típica há alguns pontos onde o vetor diretor  $\vec{n}$  possui uma distorção significativa em relação aos diretores a sua volta. A esses pontos, onde o parâmetro de ordem, por consequência, sofre bruscas modificações, denominamos defeitos topológicos.

Os defeitos podem se formar devido a razões topológicas, energéticas ou dinâmicas [\[27\]](#page-102-3). Nos cristais líquidos, estes podem surgir durante uma transição de fase com quebra de simetria (dinamicamente), como na transição de fase isotrópica-nemática devido a uma mudança brusca de temperatura. Quando isto ocorre pequenos "domínios" são formados com diferentes orientações, e da junção destes domínios aparecem os defeitos [\[7\]](#page-100-1). Ainda os defeitos podem surgir devido a ação de um campo elétrico e/ou magnético (energeticamente) aplicados à amostra do CL [\[29\]](#page-102-5).

Os defeitos topológicos podem se apresentar na forma de ponto, linha ou parede:
- **Ponto:** Este tipo de defeito podem receber duas classificações: *hedgehogs* e *boojums* (Figura [2.1\)](#page-36-0). Ligados as condições de contorno das paredes da amostra, denominase defeitos *hedgehogs* aqueles que apresentam um campo diretor radial a sua volta, e *boojums* os defeitos tipo ponto presentes na superfície [\[7,](#page-100-0) [30\]](#page-102-0).
- **Parede:** Defeitos bidimensionais e que separam dois domínios com diferentes orientações [\[7,](#page-100-0) [31\]](#page-102-1).
- **Linha:** Defeitos unidimensionais [\[31\]](#page-102-1).

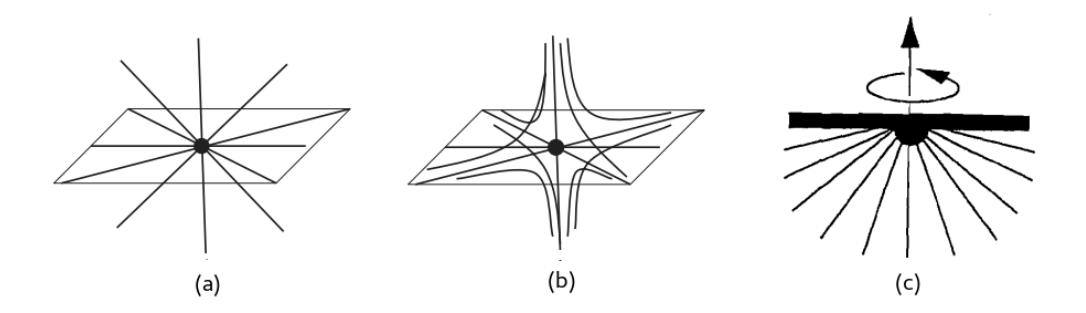

Figura 2.1: Defeito do tipo ponto *Hedgehog*: (a) *Hedgehog* radial *m* = +1; (b) *Hedgehog* hiperbólico *m* = −1 [\[32\]](#page-102-2). (c) Defeito do tipo ponto *Boojum* [\[30\]](#page-102-0).

Como já mencionado, o sistema líquido cristalino sempre tende a buscar uma configuração de equilíbrio, isto é, que o "custe" menos energia. Os defeitos presentes em uma amostra acompanha a evolução do sistema em busca dessa configuração de mínima energia. Considerando um defeito do tipo linha, ou também chamado de declinação<sup>[1](#page-36-1)</sup>, podemos supor que este está no plano *xOy* (Figura [2.2\)](#page-36-2).

<span id="page-36-2"></span><span id="page-36-0"></span>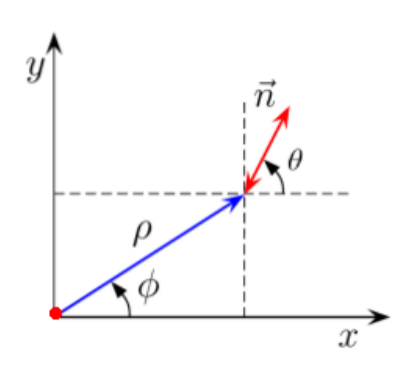

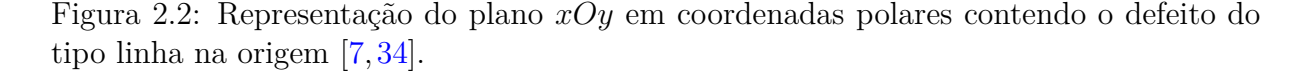

Por meio da Figura  $2.2$  temos que as coordenadas do vetor diretor  $\vec{n}$  são dadas da seguinte forma:

<span id="page-36-1"></span><sup>1</sup>Os defeitos do tipo linha foram chamados inicialmente de *disinclinations* [\[33\]](#page-102-4), tradução livre: desinclinação. Modificado posteriormente para *disclinations*, tradução livre: declinações [\[8\]](#page-100-1).

$$
n_x = \cos \theta; \tag{2.2}
$$

$$
n_y = \sin \theta; \tag{2.3}
$$

$$
n_z = 0.\t\t(2.4)
$$

onde  $\theta \equiv \theta(x, y)$ . Podemos a partir das coordenadas do vetor diretor calcular a energia livre de Frank, dada pela equação [\(1.50\)](#page-31-0). Entretanto, antes faremos algumas considerações. A primeira restrição é que analisaremos somente o volume, logo o último termo da equação [\(1.50\)](#page-31-0) pode ser desconsiderado. Ainda, utilizaremos a aproximação de constante única, onde *K*<sup>11</sup> = *K*<sup>22</sup> = *K*<sup>33</sup> = *K*. Assim, a expressão [\(1.50\)](#page-31-0) se reduz à [\[35\]](#page-102-5):

<span id="page-37-3"></span>
$$
\mathcal{F}_{el}^{FO} = \frac{1}{2} K \left[ (\nabla \cdot \vec{n})^2 + [\vec{n} \cdot (\nabla \times \vec{n})]^2 + [\vec{n} \times (\nabla \times \vec{n})]^2 \right],\tag{2.5}
$$

onde após os cálculos temos que,

<span id="page-37-0"></span>
$$
\nabla \cdot \vec{n} = \cos \theta \left( \frac{\partial \theta}{\partial y} \right)_{x = cte} - \sin \theta \left( \frac{\partial \theta}{\partial x} \right)_{y = cte},
$$
\n(2.6)

<span id="page-37-1"></span>
$$
\nabla \times \vec{n} = \left[ \cos \theta \left( \frac{\partial \theta}{\partial x} \right)_{y=cte} + \sin \theta \left( \frac{\partial \theta}{\partial y} \right)_{x=cte} \right] \hat{z},\tag{2.7}
$$

<span id="page-37-2"></span>
$$
[\vec{n} \times (\nabla \times \vec{n})]^2 = \left[ \cos \theta \left( \frac{\partial \theta}{\partial x} \right)_{y=cte} + \sin \theta \left( \frac{\partial \theta}{\partial y} \right)_{x=cte} \right]^2.
$$
 (2.8)

Substituindo as equações [\(2.6\)](#page-37-0), [\(2.7\)](#page-37-1) e [\(2.8\)](#page-37-2), na expressão da energia dada na equação  $(2.5)$  obtemos:

<span id="page-37-4"></span>
$$
\mathcal{F}_{el}^{FO} = \frac{1}{2} K \left[ \left( \frac{\partial \theta}{\partial x} \right)^2 + \left( \frac{\partial \theta}{\partial y} \right)^2 \right].
$$
 (2.9)

Dissemos que a energia do sistema sempre procura uma configuração que minimize a energia, assim podemos minimizar a densidade de energia livre de Frank, equação [\(2.9\)](#page-37-4). A minimização pode ser feito por meio da equação de Euler-Lagrange da seguinte forma:

<span id="page-37-5"></span>
$$
\frac{\partial \mathcal{F}_{el}^{FO}}{\partial \theta} - \frac{\partial}{\partial x} \left( \frac{\partial \mathcal{F}_{el}^{FO}}{\partial \theta_x'} \right) - \frac{\partial}{\partial y} \left( \frac{\partial \mathcal{F}_{el}^{FO}}{\partial \theta_y'} \right) = 0
$$
  

$$
K \left[ \frac{\partial^2 \theta}{\partial x^2} + \frac{\partial^2 \theta}{\partial y^2} \right] = 0
$$
  

$$
\nabla_{x,y}^2 \theta(x, y) = 0.
$$
 (2.10)

onde obtemos a equação de Laplace. Utilizando a simetria proposta na Figura [2.2,](#page-36-2) podemos reescrever a equação de Laplace obtida [\(2.10\)](#page-37-5) em coordenadas polares:

<span id="page-38-0"></span>
$$
\frac{1}{\rho} \frac{\partial}{\partial \rho} \left( \rho \frac{\partial \theta}{\partial \rho} \right) + \frac{1}{\rho^2} \frac{\partial^2 \theta}{\partial \phi^2} = 0,
$$
\n(2.11)

onde,

$$
x = \rho \cos \theta;
$$
  $y = \rho \sin \theta;$   $\rho = \sqrt{x^2 + y^2};$   $\phi = \arctan\left(\frac{y}{x}\right).$  (2.12)

Para resolver a equação [\(2.11\)](#page-38-0) podemos utilizar o método de separação de variáveis cuja a solução pode ser dada por  $\theta(\rho, \phi) = P(\rho)\Phi(\phi)$ . No nosso caso podemos considerar uma solução que não depende de *ρ* e que dependa apenas linearmente de *φ*, sendo uma possível solução dada por:

<span id="page-38-2"></span>
$$
\theta(\phi) = m\phi + \theta_0 \tag{2.13}
$$

onde *m* e *θ*<sup>0</sup> são constantes. O parâmetro *m* é conhecido por informar a intensidade da declinação e informar a configuração do vetor diretor ao redor do defeito. Ainda, *m* assume valores inteiros e semi-inteiros  $m = \pm \frac{1}{2}$  $\frac{1}{2}, \pm 1, \pm \frac{3}{2}$ 2 *...* (Figura [2.3\)](#page-38-1). Os valores de *m* inteiros representam os defeitos do tipo ponto e os valores semi-inteiros representam os defeitos do tipo linha. Além disso, *m* pode assumir valores de mesma intensidade porém de sinais opostos, sendo que para os valores positivos classificamos como defeitos e para os valores negativo classificamos como antidefeitos [\[34,](#page-102-3) [36\]](#page-102-6).

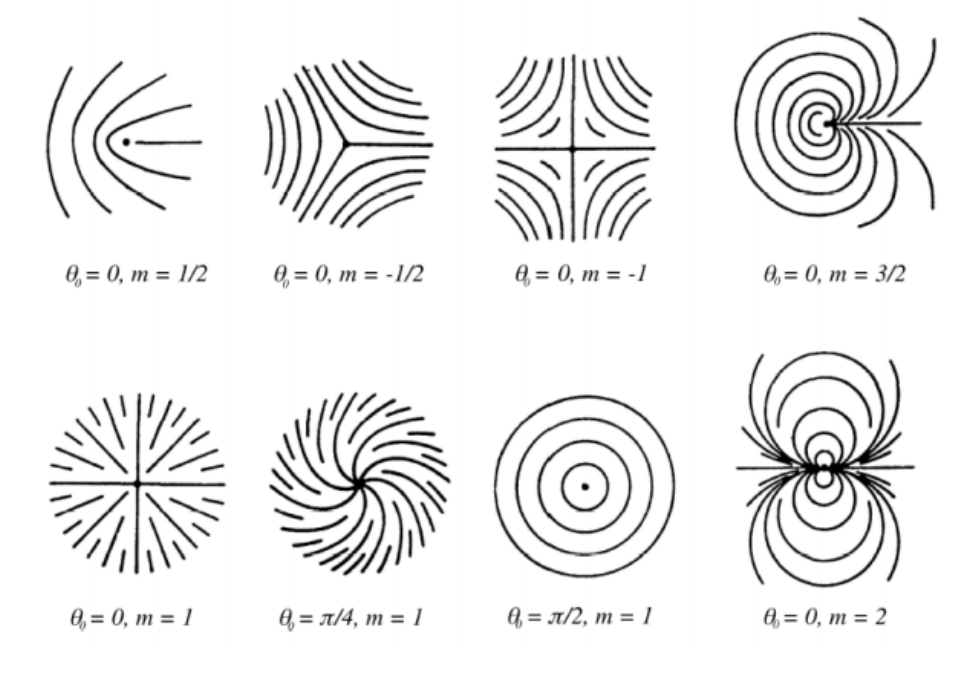

<span id="page-38-1"></span>Figura 2.3: Representações de possíveis configurações para o diretor ao redor do defeito [\[8\]](#page-100-1).

Foi dito que a medida que o sistema evolui para a configuração que minimize a energia, os defeitos topológicos o acompanha, ou seja, para minimizar energia os defeitos pontuais, por exemplo, tendem a se aniquilar, assim como os defeitos do tipo linha se esticam ou se for uma linha fechada se contrai até desaparecer [\[7\]](#page-100-0). Uma forma mais clara de explicar essa dinâmica dos defeitos é por meio da conservação da carga topológica.

**Lei de Conservação da Carga Topológica:** Assim como a conservação das cargas elétricas, a conservação da carga topológica é essencial para manter a estabilidade de defeitos em uma amostra [\[27,](#page-102-7)[29\]](#page-102-8). Esta lei nos diz que a quantidade de defeitos e antidefeitos em uma amostra deve se manter a mesma, de tal forma que,

$$
\sum_{i} q_i = 0,\tag{2.14}
$$

ou seja, a soma dos defeito e antidefeitos deve ser nula. Voltando a densidade de energia de Frank, equação [\(2.9\)](#page-37-4), e reescrevendo a em coordenadas polares temos:

<span id="page-39-0"></span>
$$
\mathcal{F}_{el}^{FO} = \frac{1}{2} K \left[ \left( \frac{\partial \theta}{\partial \rho} \right)^2 + \frac{1}{\rho^2} \left( \frac{\partial \theta}{\partial \phi} \right)^2 \right].
$$
 (2.15)

Substituindo a solução [\(2.13\)](#page-38-2) na equação [\(2.15\)](#page-39-0), obtemos que a densidade de energia de Frank é

<span id="page-39-2"></span>
$$
\mathcal{F}_{el}^{FO} = \frac{1}{2} K \frac{m^2}{\rho^2}.
$$
\n(2.16)

Essa equação nos diz que a energia é proporcional com a intensidade da declinação ao quadrado e que quando nos aproximamos do defeito  $(\rho \to 0)$ , ela diverge. Isso nos diz que próximo ao defeito não temos uma ordem orientacional e é como se o defeito "escapasse" para uma outra dimensão. A exemplo temos o defeitos do tipo *m* = ±1*/*2 que pode ser observado em três dimensões como pela Figura [2.4.](#page-39-1)

<span id="page-39-1"></span>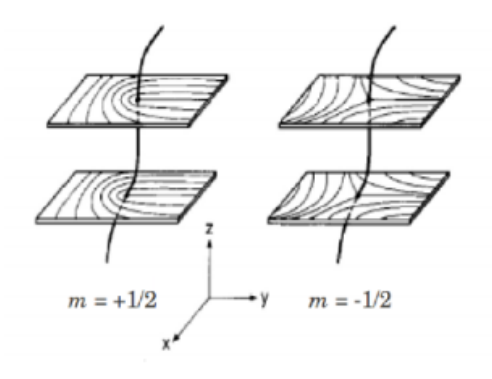

Figura 2.4: Representação de um defeito,  $m = \pm 1/2$ , em três dimensões [\[27\]](#page-102-7).

Em termos de preferência energética temos que os cristais líquidos termotrópicos (CLT) têm preferência pela configuração de *m* = ±1 (Figura [2.5\)](#page-40-0), enquanto os liotrópicos (CLL) preferem a configuração  $m = \pm 1/2$  (Figura [2.6\)](#page-40-1). Note que isso pode ser claramente observado na Figura [2.6,](#page-40-1) onde temos um defeito (destacado com o círculo vermelho) similar a um defeito do tipo  $m = \pm 1$ , porém este também pode ser dois defeitos do tipo  $m = \pm 1/2$  muito próximos.

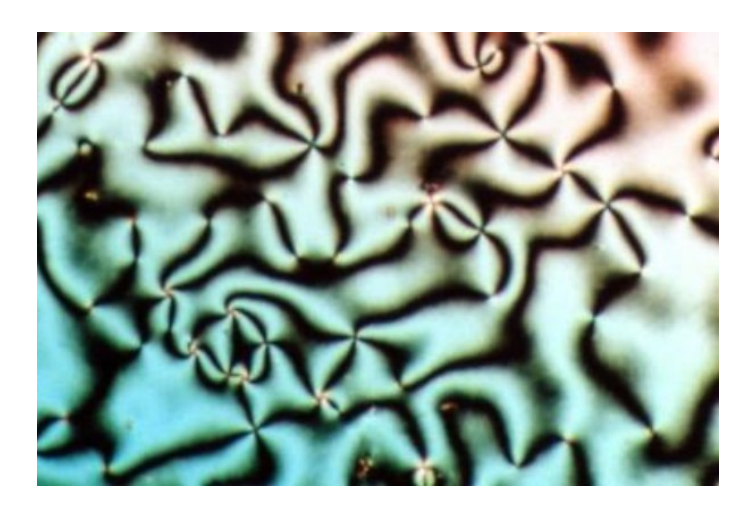

Figura 2.5: Figura da distribuição de defeitos observada com polarizadores cruzados na transição isotrópica-nemática de um CLT o MBBA [\[28\]](#page-102-9).

<span id="page-40-1"></span><span id="page-40-0"></span>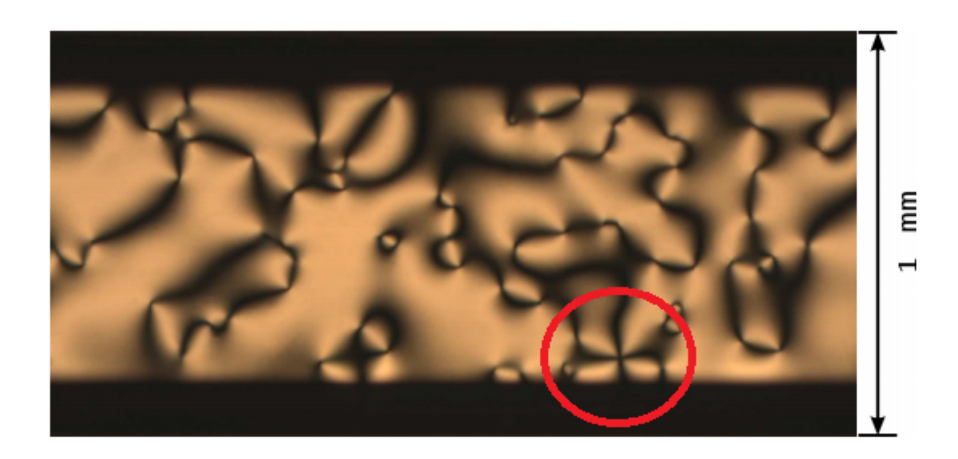

Figura 2.6: Foto da textura *Schlieren* em um CLL, com aumento de 50x pela objetiva, obtida no laboratório de cristal líquido da UEM. Fase nemática cilíndrica da mistura ternária de Laurato de Potássio (KL), Decanol (DeOH) e água  $(H_2O)$ . [\[29\]](#page-102-8).

Ainda em análise a equação [\(2.16\)](#page-39-2), podemos notar que um defeito do tipo *Hedgehog* o qual *m* = ±1 é quatro vezes mais energético que um defeito do tipo ±1*/*2, logo é preferível que o defeito se divida em dois defeitos do tipo semi-inteiro ±1*/*2 (Figura [2.7\)](#page-41-0), conservando a carga topológica e minimizando 50% da energia [\[7,](#page-100-0) [29\]](#page-102-8).

Vamos abordar a seguir um pouco sobre a textura *Schlieren*, textura típica observada por técnicas experimentais e a contribuição para a identificação das cargas topológicas.

<span id="page-41-0"></span>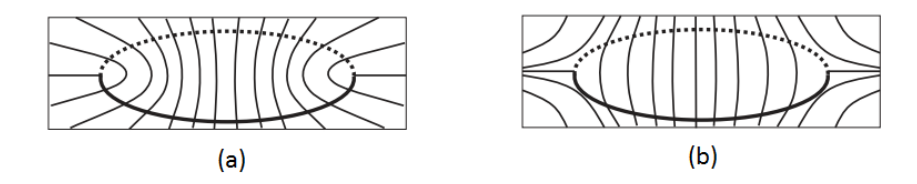

Figura 2.7: Representação da divisão do defeito tipo *Hedgehog*:(a) Divisão do defeito tipo +1 em dois do tipo +1*/*2; (b) Divisão do defeito tipo −1 em dois do tipo −1*/*2 [\[32\]](#page-102-2).

#### **2.1.1 Textura** *Schlieren*

George Friedel batizou os defeitos topológicos de "noyaux"<sup>[2](#page-41-1)</sup> e assim surgiu o termo "Estruturas *à noyaux*", como também é conhecido a textura *Schlieren* [\[1\]](#page-100-2).

A imagem textura *Schlieren* pode ser obtida por meio de uma técnica experimental denominada Microscopia Óptica de Luz Polarizada (MOLP), que consiste em observar a amostra líquido cristalina entre dois polarizadores cruzados (um denominado de polarizador e o segundo de analisador). Como podemos observar na Figura [2.6,](#page-40-1) a textura *Schlieren* é composta por faixas escuras que se juntam em um único ponto. Este ponto de encontro é o chamado coração do defeito e as faixas escuras são onde o vetor diretor encontra-se paralelo ou perpendicular com os polarizadores, sendo a extensão das manchas correspondentes ao grau de ordenamento dessa moléculas/micelas [\[29,](#page-102-8) [34,](#page-102-3) [36\]](#page-102-6).

Pela a análise dos defeitos na textura *Schlieren*, classificamos um ponto de encontro de quatro manchas escuras como um defeito do tipo ±1, em pontos onde temos duas manchas se encontrando classificamos como defeitos do tipo ±1*/*2. Para diferenciar se os defeitos são positivos ou negativos podemos utilizar a técnica de rotação do analisador. Ao observar um defeito giramos o analisador, se o movimento das manchas acompanhar o movimento do polarizador então temos um defeito do tipo positivo. Caso as manchas se movimentem em sentido oposto, temos um defeito negativo [\[34,](#page-102-3) [36\]](#page-102-6).

Podemos abrir um parênteses aqui. Em geral, o eixo de rotação do defeito é paralelo a própria declinação, mas existe um tipo de defeito cujo o eixo de rotação do diretor perpendicular ao eixo da declinação. Esse defeito é conhecido por ser do tipo *twist disclination* e a sua configuração pode ser observada na Figura [2.8.](#page-42-0)

O próximo passo é avançar no estudo sobre a dinâmica do parâmetro de ordem e ver como podemos minimizar a energia total do sistema dada pela equação [\(2.1\)](#page-35-0).

<span id="page-41-1"></span><sup>2</sup>Derivado do francês, a palavra *noyaux* significa literalmente "pedras" mas a interpretação física pode se referir a centro/parte central [\[38\]](#page-103-0).

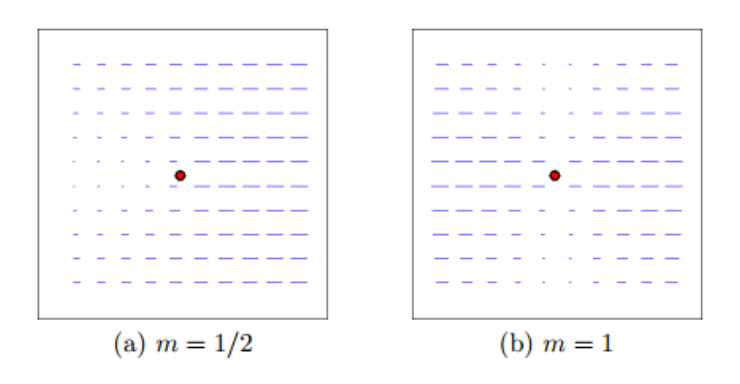

Figura 2.8: Representação defeito tipo *twist disclination* [\[7\]](#page-100-0).

## **2.2 Minimização da Energia Total**

Por um momento, vamos recapitular os critérios para o equilíbrio termodinâmico [\[13\]](#page-101-0). Em um sistema fechado, a medida que este vai do estado de não-equilíbrio para um estado de equilíbrio, a entropia deve ser maximizada, ou seja,

<span id="page-42-0"></span>
$$
\delta S \ge 0. \tag{2.17}
$$

Considerando dois reservatórios de volumes constantes *V*<sup>1</sup> e *V*2, em contato térmico e isolados termicamente em relação ao meio (Figura [2.9\)](#page-42-1), estes em equilíbrio termodinâmico formam um sistema fechado onde  $T_1 = T_2 = T$  e  $V_1 + V_2 = V$ .

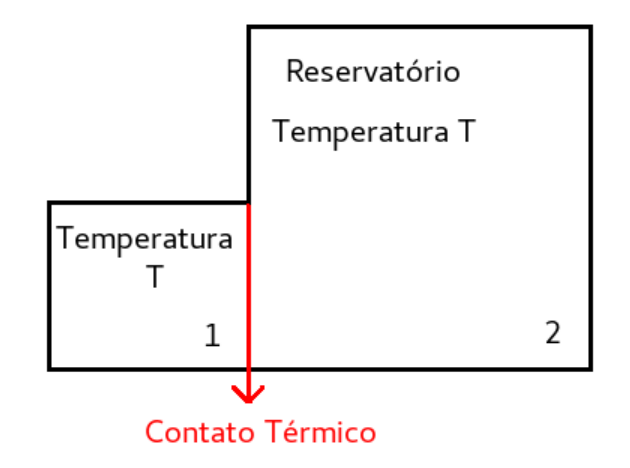

Figura 2.9: Representação de um sistema termodinâmico em equilíbrio.

Como o sistema representado na Figura [2.9](#page-42-1) é fechado podemos escrever uma pequena variação de entropia como a soma das variações das entropias em cada subsistema:

<span id="page-42-2"></span><span id="page-42-1"></span>
$$
\delta S = \delta S_1 + \delta S_2 \ge 0. \tag{2.18}
$$

Ainda, a energia interna do sistema se conserva, logo podemos escrever,

$$
U = U_1 + U_2 = 0 \to \delta U_2 = -\delta U_1.
$$
\n(2.19)

Utilizando a grandeza termodinâmica da temperatura,  $\frac{1}{T} = \left(\frac{\partial S_2}{\partial U_2}\right)$ *∂U*<sup>2</sup>  $\setminus$ *V* , podemos escrever em termos das variações de entropia e energia interna que,

<span id="page-43-0"></span>
$$
\delta S_1 = \frac{\delta U_1}{T}; \quad \delta S_2 = \frac{\delta U_2}{T}.
$$
\n(2.20)

Substituindo uma das expressões dada em [\(2.20\)](#page-43-0) na equação da variação de entropia  $(2.18)$  temos que:

$$
\delta S = \delta S_1 + \frac{\delta U_2}{T} = \delta S_1 - \frac{\delta U_1}{T} \ge 0
$$
  
=  $\delta (TS_1 - U_1) \ge 0.$  (2.21)

Dessa maneira, se lembrarmos que a energia livre de Helmholtz é definida como sendo  $F = U - TS$ , obtemos:

$$
\delta F_1 \le 0,\tag{2.22}
$$

ou seja, no estado de equilíbrio com temperatura e volume constante a energia, neste caso de Helmholtz, deve ser mínima.

Podemos estender esse resultado a energia livre de Gibbs também. Como a densidade de energia livre total considerada [\(2.1\)](#page-35-0) é uma extensão da energia dos potenciais termodinâmicos, temos que esta também deve ser minimizada. Considerando uma pequena variação no parâmetro de ordem tensorial, *δQij* , a energia total do sistema sofre um aumento, passando de uma energia tal que  $\delta F_T = F_{Tf} - F_{Ti}$ , onde  $F_{Ti}$  representa o estado antes do acréscimo e  $F_{Tf}$  representa o sistema após o acréscimo de energia.

Como a densidade de energia total, *F<sup>T</sup>* , é um funcional, a minimização da energia é dada pela equação do cálculo variacional<sup>[3](#page-43-1)</sup>, e obtemos,

<span id="page-43-2"></span>
$$
\delta F_T = \int_{\nu} \left[ \frac{\partial \mathcal{F}_b}{\partial Q_{ij}} - \frac{\partial}{\partial x_k} \frac{\partial \mathcal{F}_b}{\partial Q_{ij,k}} \right] \delta Q_{ij} dV - \int_{S} \left[ \frac{\partial \mathcal{F}_b}{\partial Q_{ij,k}} v_m + \frac{\partial \mathcal{F}_S}{\partial Q_{ij}} \right] \delta Q_{ij} dA = 0, \quad (2.23)
$$

onde  $\mathcal{F}_b = \mathcal{F}_{LdG} + \mathcal{F}_{el}$  e  $v_m$  são as coordenadas do vetor normal a superfície da amostra de cristal líquido. Para que a equação [\(2.23\)](#page-43-2) não dependa da escolha da variação de *Qij* , temos que:

<span id="page-43-3"></span>
$$
\left[\frac{\partial \mathcal{F}_b}{\partial Q_{ij}} - \frac{\partial}{\partial x_k} \frac{\partial \mathcal{F}_b}{\partial Q_{ij,k}}\right]_{vol} = 0, \tag{2.24}
$$

<span id="page-43-1"></span><sup>3</sup>Variação *δJ* de um função  $f(x, y)$ :  $\delta J = \int_{x_1}^{x_2} \left( \frac{\partial f}{\partial y} - \frac{d}{dx} \frac{\partial f}{\partial y_x} \right) \delta y dx = 0$  [\[20\]](#page-101-1).

<span id="page-44-0"></span>
$$
\left[\frac{\partial \mathcal{F}_b}{\partial Q_{ij,k}} v_m + \frac{\partial \mathcal{F}_S}{\partial Q_{ij}}\right]_{sup} = 0.
$$
\n(2.25)

Em nosso caso, devemos substituir as equações [\(1.24\)](#page-25-0), [\(1.49\)](#page-31-1) e [\(1.61\)](#page-34-0) nas equações [\(2.24\)](#page-43-3) e [\(2.25\)](#page-44-0) e obter os cinco graus de liberdade do parâmetro de ordem tensorial:  $Q_{00}, Q_{01}, Q_{02}, Q_{11}, Q_{12}$  da matriz  $Q_{ij}$  que minimizem a energia total [\[7\]](#page-100-0).

Antes de determinar as equações dos cinco graus de liberdade citado acima podemos estudar como estes estão relacionados com a evolução temporal de um cristal líquido, dada um condição inicial. Para isso podemos utilizar a equação de Beris-Edwards [\[5\]](#page-100-3).

### **2.3 Equação de Beris-Edwards**

Apesar de um cristal líquido nemático fluir com um regime análogo a de um líquido convencional orgânico, com moléculas de mesmo tamanho, estudar e descrever esse regime é bem mais complexo e difícil de ser estudado experimentalmente do que estudar líquidos isotrópicos [\[1\]](#page-100-2). Um dos motivos responsável por essa dificuldade é que os movimentos translacionais estão ligados com os movimentos internos e orientacionais das moléculas/micelas. Assim, na maioria dos casos movimentos translacionais afetam os internos e o ordenamento [\[1\]](#page-100-2).

Em uma aproximação macroscópica baseada na mecânica clássica, um modelo que descreve bem a dinâmica dos defeitos em cristais líquidos são as equações de movimento de Eriksen-Leslie-Parodi, que são descritas em termos do diretor [\[1,](#page-100-2) [6\]](#page-100-4). Este modelo, no entanto, considera apenas ordenamento uniaxial de magnitude constante. Para o estudo da dinâmica nos cristais líquidos com a presença de defeitos topológicos é interessante considerar a generalização de Beris-Edwards, uma vez que esta é escrita em termos do parâmetro de ordem tensorial [\[5,](#page-100-3) [6\]](#page-100-4),

<span id="page-44-1"></span>
$$
\mu_1 \frac{\partial Q_{ij}}{\partial t} + u_k \frac{\partial Q_{ij}}{\partial x_k} - S_{ij}(W_{ij}, Q_{ij}) = -\Gamma_{ijkl} \frac{\delta F_T}{\delta Q_{kl}},
$$
\n(2.26)

onde  $u_k$  é a componente da velocidade do fluxo e  $\mu_1 = \gamma_1 / S_{eq}^2$ , sendo  $\gamma_1$  o coeficiente de difusão rotacional que atua na orientação do diretor [\[7\]](#page-100-0). O termo Γ*ijkl* assegura que o lado direito da equação seja simétrico e de traço nulo, sendo definido por:

$$
\Gamma_{ijkl} = \frac{1}{1} \delta_{ik} \delta_{jl} + \frac{1}{1} \delta_{il} \delta_{jk} - \frac{1}{3} \delta_{ij} \delta_{kl}.
$$
\n(2.27)

O terceiro termo apresentado na equação [\(2.26\)](#page-44-1) acopla o gradiente de velocidade,  $W_{ij} = u_{i,j}$ , com o parâmetro de ordem tensorial  $Q_{ij}$ . Quando consideramos a ausência do fluxo hidrodinâmico, ou seja,  $\vec{u} = \vec{0}$ , a equação [\(2.26\)](#page-44-1) se reduz a:

<span id="page-44-2"></span>
$$
\mu_1 \frac{\partial Q_{ij}}{\partial t} = -\Gamma_{ijkl} \frac{\delta F_T}{\delta Q_{kl}}.
$$
\n(2.28)

Assim como fizemos com as equação anteriores, [\(1.48\)](#page-30-0), [\(1.56\)](#page-33-0), [\(1.62\)](#page-34-1), podemos tornar a equação [\(2.28\)](#page-44-2) adimensional. Para isso, basta substituimos então as identidades  $Q_{ij} \rightarrow$  $-\frac{2B}{3C}\tilde{Q}_{ij}$  e  $F_T$  →  $\frac{8B^2}{81C^3}\tilde{F}_T$  na equação [\(2.28\)](#page-44-2), e obtemos a seguinte expressão:

<span id="page-45-0"></span>
$$
\frac{\partial \tilde{Q}_{ij}}{\partial \tilde{t}} = -\Lambda \Gamma_{ijkl} \frac{\delta \tilde{F}_T}{\delta \tilde{Q}_{kl}},\tag{2.29}
$$

onde  $\Lambda = \frac{2B^2\Delta t}{9C\mu_1}$  e  $\tilde{t} = \frac{t}{\Delta}$  $\frac{t}{\Delta_t}$ .

Como mencionado no Capítulo 1, o tensor *Qij* é simétrico e devido as propriedades apresentadas no final da seção (1.3.2), basta conhecer cinco elementos da matriz *Qij* para poder determinar a orientação do parâmetro de ordem, e por consequência, a sua evolução temporal. Com isso, a equação [\(2.29\)](#page-45-0) nos fornece cinco equações diferenciais parciais parabólicas não lineares acopladas, que informam como ocorre a dinâmica do parâmetro de ordem. Esse conjunto de equações é conhecido como equações de Ginzburg-Landau [\[7,](#page-100-0) [39\]](#page-103-1).

Podemos então substituir a equação [\(2.23\)](#page-43-2) na equação da dinâmica [\(2.29\)](#page-45-0), e assim, obtemos o seguinte par de equações:

<span id="page-45-1"></span>
$$
\frac{\partial \tilde{Q}_{ij}}{\partial \tilde{t}} = -\Lambda \Gamma_{ijkl} \left[ \frac{\partial \tilde{\mathcal{F}}_b}{\partial \tilde{Q}_{kl}} - \frac{\partial}{\partial \tilde{x}_m} \frac{\partial \tilde{\mathcal{F}}_b}{\partial \tilde{Q}_{kl,\tilde{m}}} \right]_{vol},\tag{2.30}
$$

<span id="page-45-2"></span>
$$
\frac{\partial \tilde{Q}_{ij}}{\partial \tilde{t}} = -\Lambda \Gamma_{ijkl} \left[ \frac{\partial \tilde{\mathcal{F}}_b}{\partial \tilde{Q}_{kl,\tilde{m}}} v_m + \frac{\partial \tilde{\mathcal{F}}_S}{\partial \tilde{Q}_{kl}} \right]_{sup} . \tag{2.31}
$$

A partir dessas duas equações, [\(2.30\)](#page-45-1) e [\(2.31\)](#page-45-2), podemos substituir os valores das densidades de energias,  $\mathcal{F}_b = \mathcal{F}_{L dG} + \mathcal{F}_{el}$ , o qual a densidade de energia de Landaude Gennes dada pela equação [\(1.48\)](#page-30-0) e densidade elástica de energia dada pela equação  $(1.56)$ , e  $\mathcal{F}_s$ , densidade de energia de ancoramento dada pela equação<sup>[4](#page-45-3)</sup> [\(1.62\)](#page-34-1). Assim, para o **volume** obtemos<sup>[5](#page-45-4)</sup>

<span id="page-45-5"></span>
$$
\frac{\partial \tilde{Q}_{ij}}{\partial \tilde{t}} = -\Lambda \left[ (\sigma + 2Tr\tilde{Q}^2) \tilde{Q}_{ij} - 3 \tilde{Q}_{im} \tilde{Q}_{mj} + Tr\tilde{Q}^2 \delta_{ij} \right] + \n- \Lambda \left[ -\tilde{L}_1 \tilde{Q}_{ij, \tilde{m}\tilde{m}} - (\tilde{L}_2 + \tilde{L}_S) H_{ij} + \frac{1}{2} \tilde{L}_3 (\tilde{Q}_{pq,i} \tilde{Q}_{pq,j} - \frac{1}{3} \delta_{ij} \tilde{Q}_{pq,k} \tilde{Q}_{pq,k}) \right] + \n- \Lambda \left[ -\tilde{L}_3 (\tilde{Q}_{ij,n} \tilde{Q}_{nm,\tilde{m}} + \tilde{Q}_{nm} \tilde{Q}_{ij,n\tilde{m}}) + \tilde{L}_q (\epsilon_{ink} \tilde{Q}_{nj,\tilde{m}} + \epsilon_{jnm} \tilde{Q}_{ni,\tilde{m}}) \right] + \n- \Lambda \left[ -\frac{2}{3} \tilde{L}_q \epsilon_{knm} \tilde{Q}_{nk,\tilde{m}} \right],
$$
\n(2.32)

onde,

$$
H_{ij} = \frac{1}{2}\tilde{Q}_{ip,\tilde{p}\tilde{j}} + \frac{1}{2}\tilde{Q}_{jp,\tilde{p}\tilde{i}} - \frac{1}{3}\tilde{Q}_{kp,\tilde{p}\tilde{k}}\delta_{ij}.
$$
 (2.33)

<span id="page-45-3"></span><sup>4</sup>O desenvolvimento completo das equações [\(2.30\)](#page-45-1) e [\(2.31\)](#page-45-2) é apresentado no Apêndice C.

<span id="page-45-4"></span><sup>5</sup>Neste ponto do trabalho já incluímos o termo quiral que foi apresentado na equação [\(1.55\)](#page-32-0).

Para a **superfície** temos a equação:

<span id="page-46-0"></span>
$$
\frac{\partial \tilde{Q}_{ij}}{\partial \tilde{t}} = -\Lambda \left[ \tilde{L}_1 \tilde{Q}_{ij,\tilde{m}} v_m + \tilde{L}_2 h_{ij} + \tilde{L}_S f_{ij} v_m + \tilde{L}_3 \left( \tilde{Q}_{mn} \tilde{Q}_{ij,n} - \frac{1}{3} \tilde{Q}_{mn} \tilde{Q}_{kk,n} \delta_{ij} \right) v_m \right] + \n- \Lambda \left[ \tilde{W} (\tilde{Q}_{ij} - \tilde{Q}_{ij}^0) + \frac{1}{2} \tilde{L}_q (\epsilon_{nmi} \tilde{Q}_{nj} + \epsilon_{nmj} \tilde{Q}_{ni}) - \frac{1}{3} \tilde{L}_q \epsilon_{nmk} \tilde{Q}_{nk} \delta_{ij} \right],
$$
\n(2.34)

onde,

$$
h_{ij} = \frac{1}{2}\tilde{Q}_{ip,\tilde{p}}v_j + \frac{1}{2}\tilde{Q}_{jp,\tilde{p}}v_i - \frac{1}{3}\tilde{Q}_{kp,\tilde{p}}\delta_{ij}v_k,
$$
\n(2.35)

$$
f_{ij} = \frac{1}{2}\tilde{Q}_{im,\tilde{j}} + \frac{1}{2}\tilde{Q}_{jm,\tilde{i}} - \frac{1}{3}\tilde{Q}_{km,\tilde{k}}\delta_{ij}.
$$
 (2.36)

Tomando os cinco valores de *Qij* : *Q*00, *Q*01, *Q*02, *Q*11, *Q*12, conseguimos obter as cinco equações da dinâmica, tanto para o volume quanto para a superfície, variando os índices das equações. No próximo capítulo mostraremos como podemos resolver as equações diferenciais [\(2.32\)](#page-45-5) e [\(2.34\)](#page-46-0), por meio de métodos numéricos simulando a textura de uma amostra líquido cristalina.

# **Capítulo 3**

# **Método de Cálculo Numérico**

A evolução humana não trouxe com ela somente a curiosidade da observação dos fenômenos físicos, mas trouxe também a necessidade do entendimento desses fenômenos, como o conhecimento de suas origens e os seus mecanismos de funcionamento. O papel do físico é justamente observar estes fenômenos e descreve-los utilizando a linguagem universal da matemática.

A grande maioria dos fenômenos físicos ao serem descritos matematicamente envolvem taxas de variações. Um exemplo bem simples é quando queremos calcular a velocidade de um corpo em deslocamento, para isto é necessário saber quanto de espaço que foi percorrido e o quanto de tempo esse corpo levou para percorrer tal distância. Neste caso, temos a variação do espaço e a variação do tempo. Podemos descrever este problema de forma matemática simples:

$$
v = \frac{\Delta x}{\Delta t}.\tag{3.1}
$$

De maneira formal, a essas taxas de variações, quando infinitesimais, são denominadas derivadas. Descrevemos os fenômenos por meio de equações envolvendo derivadas, e a essas equações denominamos **Equações Diferenciais** [\[40\]](#page-103-2). O problema da velocidade citado anteriormente tem a sua equação diferencial da seguinte forma:

$$
v = \frac{dx}{dt}.\tag{3.2}
$$

As equações diferenciais recebem algumas classificações. Podemos dividir as equações em **Equações Diferenciais Ordinárias (EDO)** e **Equações Diferenciais Parciais (EDP)**. As EDO's são aquelas que dependem apenas de uma variável independente, enquanto as EDP's dependem de mais de uma variável independente. As equações diferenciais são classificadas também quanto a sua **Ordem** que é determinada pela derivada de maior grau [\[17,](#page-101-2) [40\]](#page-103-2).

As EDO's podem ser sub-classificadas em **Lineares** e **Não-Lineares**, sendo que lineares possuem a seguinte forma:

$$
a_0(t)y^{(n)} + a_1(t)y^{(n-1)} + \dots + a_n y = g(t),
$$
\n(3.3)

e as equações classificadas como não-lineares possuem forma diferente desta. Ainda, se  $g(t) = 0$ , então esta é denominada de equação **Homogênea**, e se  $g(t) \neq 0$ , chamamos de **Não-Homogênea** [\[17,](#page-101-2) [40\]](#page-103-2).

Muitos dos problemas a serem resolvidos são dados por modelagens matemáticas que fornecem algumas "informações adicionais" que servem de auxílio para resolver a equação diferencial. Quando temos uma equação de ordem *n* e a função, assim como as derivadas de ordem (*n* − 1) desta função, sendo especificadas em um mesmo ponto, chamamos esse problema de **Problema de Valor Inicial (PVI)** [\[17\]](#page-101-2). Exemplo:

$$
\begin{cases}\n y''(x) - y(x) = 0; \\
 y'(0) = 2, \ y(0) = 1\n\end{cases}
$$
\n(3.4)

Quando consideramos problemas cuja ordem das equações diferenciais é *n* ≥ 2, as *n*'s condições necessárias para obter uma solução única não são dadas todas no mesmo ponto, denominamos esses problemas de **Problemas de Valor de Contorno (PVC)**.

Problemas que envolvem equações diferenciais nem sempre são fáceis de serem resolvidos analiticamente. Para essas modelagens matemáticas, que não são possíveis de serem resolvidas de forma análitica, temos métodos numéricos para nos auxiliarem na busca por suas soluções. Existem vários métodos numéricos que fornecem as soluções das equações diferenciais com uma boa precisão dependendo a equação diferencial a ser resolvida, exemplo deles são o Método de Euler, o Método de Runge-Kutta de Segunda Ordem e o Método de Runge-Kutta de Quarta Ordem [\[41\]](#page-103-3). O método que utilizaremos para resolver as equações da dinâmica do parâmetro de ordem, equações [\(2.32\)](#page-45-5) e [\(2.34\)](#page-46-0), será o **Método de Runge-Kutta de Segunda Ordem** o qual explicaremos melhor o seu funcionamento nas próximas seções.

#### **3.1 Método de Runge-Kutta**

O método de Runge-Kutta é denominado por muitos matemáticos como um método de Euler aperfeiçoado [\[41\]](#page-103-3). O método de Euler consiste em resolver numericamente um problema de valor inicial que tenha a seguinte configuração:

$$
\begin{cases}\n\frac{dy}{dx} = f(x, y); \\
y(x_0) = y_0.\n\end{cases}
$$
\n(3.5)

Geometricamente, podemos pensar em uma curva qualquer que possa descrever a solução desejada. Dado um ponto  $x_0$  nesta curva, tal que  $y(x_0) = y_0$ , podemos traçar uma reta tangente e encontrar *f*(*x*0*, y*0), sendo esta a função que determina o coeficiente

angular da reta. A partir dessa reta podemos então, avançar até o próximo ponto da curva do problema (Figura [3.1\)](#page-49-0).

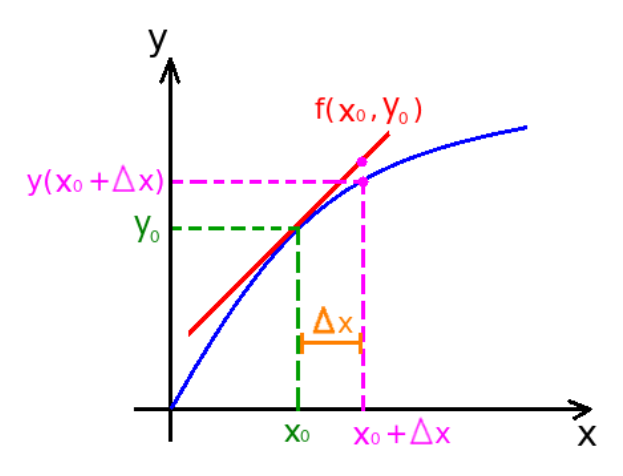

Figura 3.1: Representação gráfica do método de Euler [\[17\]](#page-101-2).

Utilizando a Figura [3.1,](#page-49-0) o passo dado até o ponto  $(x_0 + \Delta x, y(x_0 + \Delta x))$ , pode ser expresso, de maneira geral como:

<span id="page-49-0"></span>
$$
f(x,y) = \frac{y(x + \Delta x) - y(x)}{\Delta x},
$$
\n(3.6)

reescrevendo,

$$
y(x + \Delta x) = y(x) + f(x, y)\Delta x.
$$
\n(3.7)

O método de Runge-Kutta utiliza a mesma ideia do método de Euler, porém ao invés de dar somente um passo até chegar no próximo ponto, ele utiliza alguns passos a mais intermediários. Quando adicionamos apenas um passo intermediário, ou seja, um ponto intermediário entre o ponto inicial e final, denominamos este de Método de Runge-Kutta de Segunda Ordem. Este é o método que utilizaremos mais a frente para resolvermos as equações da dinâmica do parâmetro de ordem tensorial. Para explicar melhor o funcionamento deste método podemos observar a Figura [3.2](#page-50-0) que fornece uma visão geométrica dos procedimentos realizados neste método.

Note que a primeira reta tangente (reta vermelha) é traçada sobre o ponto inicial (*x*0*, y*0), assim como no método de Euler (Figura [3.2a](#page-50-0)). Um passo então é dado até o ponto intermediário  $(x_0 + \frac{\Delta x}{2})$  $\frac{\Delta x}{2}$ ,  $y(x_0 + \frac{\Delta x}{2})$  $\left(\frac{\Delta x}{2}\right)$ ), e neste ponto traçada uma nova reta tangente (reta alaranjada) (Figura [3.2b](#page-50-0)). Esta segunda reta tangente alaranjada é deslocada de tal forma a passar pelo ponto inicial (*x*0*, y*0), e partir dela então é dado o passo final até o ponto  $(x_1, y(x_1))$  (Figura [3.2c](#page-50-0)).

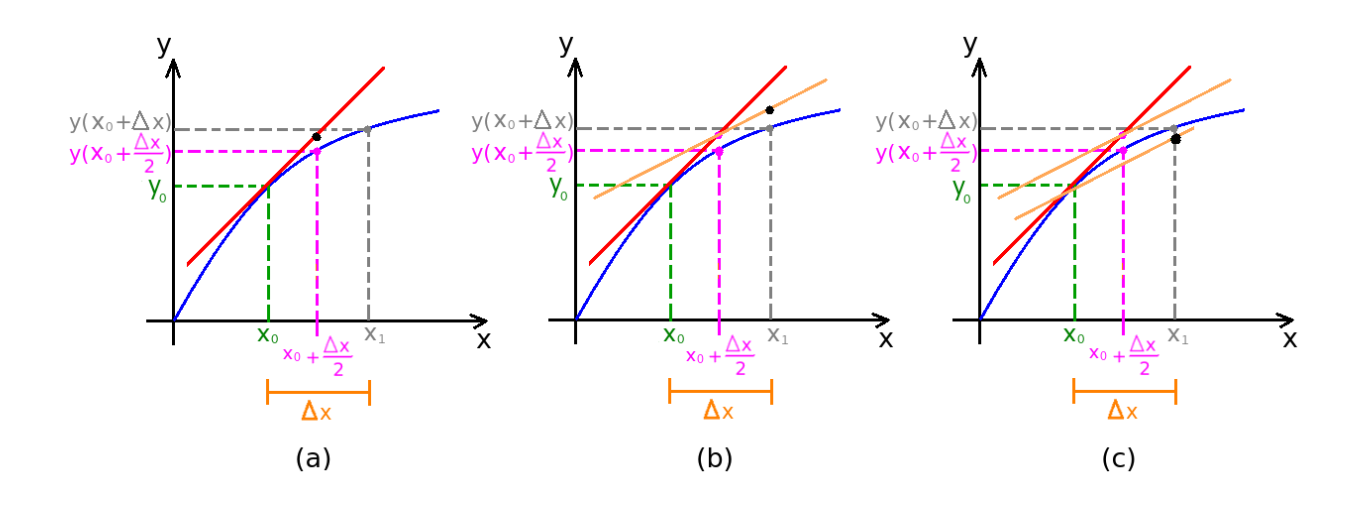

Figura 3.2: Representação gráfica do método de Runge-Kutta de segunda ordem: (a) Passo intermediário, (b) Derivada em relação ao passo intermediário, (c) Passo final [\[17\]](#page-101-2).

Abordando o problema analiticamente, o método de Runge-Kutta de Segunda Ordem consistem em dar dois passos, um intermediário e um final, que são respectivamente expressos pelas seguintes equações:

<span id="page-50-0"></span>
$$
y\left(x+\frac{\Delta x}{2}\right) = y(x) + \frac{\Delta x}{2}f(x,y),\tag{3.8}
$$

$$
y(x + \Delta x) = y(x) + \Delta x f(x, y), \qquad (3.9)
$$

reescrevendo em uma única expressão:

$$
y(x + \Delta x) = y(x) + \Delta x f\left(y\left(x + \frac{\Delta x}{2}\right), x + \frac{\Delta x}{2}\right).
$$
 (3.10)

Além da Segunda Ordem, o método de Runge-Kutta pode ser aprimorado para ordens maiores, como por exemplo o de Quarta Ordem, onde são dados três passos intermediários antes de ser dado o passo final. Como utilizamos o de Segunda Ordem foi preferível não abordarmos as demais ordens nesse momento.

Na próxima seção mostraremos o processo para resolver numericamente as equações da dinâmica do parâmetro de ordem, [\(2.32\)](#page-45-5) e [\(2.34\)](#page-46-0), e como foi aplicado o Método de Runge-Kutta de Segunda Ordem para isto.

## **3.2 Algoritmo Nematic Liquid Crystal (NLC)**

O conjunto de códigos NLC (Nematic Liquid Crystal) é escrito em linguagem **C** e tem o objetivo de simular a dinâmica de cristais líquidos na mesofase nemática resolvendo numericamente as equações de dinâmica do volume da superfície, equações [\(2.32\)](#page-45-5) e [\(2.34\)](#page-46-0). O desenvolvimento deste conjunto de códigos foi baseado em um conjunto de códigos anterior chamado LICRA. O LICRA (LIquid CRystal Alghoritm) tem a mesma função do NLC, também é escrito em linguagem **C** e está disponível em [\[http://faraday.]([http://faraday.fc.up.pt/licra/]) [fc.up.pt/licra/\]]([http://faraday.fc.up.pt/licra/]) [\[7\]](#page-100-0). Além do programa NLC utilizado para resolver as equações da dinâmica, utilizamos o *software Gnuplot* para visualizar os resultados obtidos.

Para a compilação dos códigos escritos em linguagem **C** é necessário o uso das bibliotecas: *Math* e *GNU Scientific Library*.

Na linguagem **C** utilizamos a forma de comentar // antes da frase a ser comentada, isto é, qualquer caractere que seja escrito até o final da linha com // não será lida durante a compilação. A seguir apresentamos os códigos utilizados e suas respectivas funções.

Antes de apresentar o conjunto de códigos detalhado, podemos apresentar uma síntese desse, discriminando os seus arquivos e falando de forma breve a sua função. Desta forma, o conjunto de códigos NLC é composto por:

- **nlc.h** → contém as bibliotecas, variáveis declaradas e os valores de parâmetros a serem utilizados;
- **nlc.c** → arquivo central responsável por chamar os demais códigos e conter os passos de Runge-Kutta de Segunda Ordem;
- **ic.c** → responsável pela condição inicial e pelo ancoramento;
- **bulk.c** e **surf.c** → responsáveis por conter as equações da dinâmica, do volume e da superfície, respectivamente;
- **fnb.c** e **fns.c** → responsáveis pelos cálculos das derivadas;
- **op.c**  $\rightarrow$  arquivo responsável pela saida dos resultados gerados;
- **makefile** → compilação;

Em seguida apresentamos esses arquivos de forma detalhada e depois os comandos que utilizamos para gerar a visualização dos resultados.

### **nlc.h**

Este arquivo é o chamado arquivo cabeçalho. Na linguagem **C** este tipo de arquivo tem a função de conter declarações do tipo de classes, tipos, variáveis, protótipos de funções e macros que podem ser compartilhados entre vários arquivos do código fonte [\[http://gcc.]([http://gcc.gnu.org/onlinedocs/cpp/Header-Files.html]) [gnu.org/onlinedocs/cpp/Header-Files.html\]]([http://gcc.gnu.org/onlinedocs/cpp/Header-Files.html]) [\[7\]](#page-100-0). No arquivo **nlc.h** estão definidas todas as bibliotecas que serão necessárias assim como todos os valores dos parâmetros a serem utilizados. O arquivo deste tipo facilita quando a intenção é rodar o programa várias vezes fazendo mudanças apenas nos valores dos parâmetros.

Segue o código do arquivo **nlc.h**:

```
1 //Bibliotecas:
2 #include <stdio.h>
3 #include <stdlib.h>
4 #include <math.h>
5 #include <gsl/gsl_eigen.h>
6 #include <gsl/gsl_randist.h>
7 #include <time.h>
8
9 //Definições:
10 #define Nx 50 /* grid size */
11 #define Ny 5 /* grid size */
12 #define Nz 50 /* grid size */
13 #define NF 10 /* number of output files */
14 #define LS 0 /* 0 -> nolog time | 1 -> log time */
15 #define a 8.67e-2 /* 10^6 J/Km^3 */
16 #define B -2.12 /* 10^6 J/m^3 */
17 #define C 1.74 /* 10^6 J/m^3 */
18 #define L1 1.0 /* 10^-12 N */
19 #define L2 1.0 /* 10^-12 N */
20 #define L3 2.8 /* 10^-12 N */
21 #define Lq 1.0 /* 10^-12 N */
22 #define Ls 1.0 /* 10^-12 N */
23 #define p0 Nx /* 10^-9 m */
24 #define dx 1.0 /* 10^-9 m */
25 #define dt 1.0 /* 10^-9 s */
26 #define tf 6e3 /* 10^-9 s */
27
28 #define mu_1 0.2 /* Pa s */
29 #define T (34.0-38.0) /* (T-T*) */
                     43
```

```
30 #define ne 1.7
31 #define no 1.5
32
33 #define sigma ((9.0*C*a*T)/(2.0*B*B))
34 #define S_eq (((-B+sqrt((B*B-24.0*a*T*C))))/(6.0*C))
35 #define L1_tilde ((9.0*C*L1)/(2.0*B*B*dx*dx))
36 #define L2_tilde ((9.0*C*L2)/(2.0*B*B*dx*dx))
37 #define L3_tilde ((-3.0*L3)/(B*dx*dx))
38 #define Lq_tilde (4.0*M_PI*9.0*C*Lq/(2.0*B*B*dx*p0))
39 #define Ls_tilde ((9.0*C*Ls)/(2.0*B*B*dx*dx))
40 #define tilde ((-2.0*B)/(3.0*C))
41 #define Lambda ((2.0*B*B*dt*1.0e-3)/(9.0*C*mu_1))
4243 #define W_tilde 0.01
44
45 #define ERROr printf("cannot allocate memory\n"); exit(1);
46
47 //Variáveis declaradas:
48 double trQ2;
49 double Q_00_0, Q_00_1, Q_00_2;
50 double Q_11_0, Q_11_1, Q_11_2;
51 double Q_01_0, Q_01_1, Q_01_2;
52 double Q_02_0, Q_02_1, Q_02_2;
53 double Q_12_0, Q_12_1, Q_12_2;
54 double Q_00_00, Q_00_11, Q_00_22, Q_00_01, Q_00_02, Q_00_12;
55 double Q_11_00, Q_11_11, Q_11_22, Q_11_01, Q_11_02, Q_11_12;
56 double Q_01_00, Q_01_11, Q_01_22, Q_01_01, Q_01_02, Q_01_12;
57 double Q_02_00, Q_02_11, Q_02_22, Q_02_01, Q_02_02, Q_02_12;
58 double Q_12_00, Q_12_11, Q_12_22, Q_12_01, Q_12_02, Q_12_12;
59 double QN00, QN11, QN01, QN02, QN12;
60 double *Q_00, *Q_11, *Q_01, *Q_02, *Q_12;
61 double *Qt00, *Qt11, *Qt01, *Qt02, *Qt12;
62 double Qu00, Qu01, Qu02, Qu11, Qu12;
63 double Qd00, Qd01, Qd02, Qd11, Qd12;
64 double v;
```
### **nlc.c**

Este arquivo é responsável por conter as declarações de todas as funções utilizadas por NLC e ainda conter a função **main**. Este aquivo é responsável, também, por aplicar o método numérico que será utilizado para resolver as equações diferenciais em questão. Como já dito anteriormente, o método utilizado foi o de Runge-Kutta de Segunda Ordem.

Segue o código do arquivo **nlc.c**:

```
1 #include "../nlc.h"
2 #define r tf/NF //r é a razão entre o tempo total e o número de outputs.
3 #define q pow(tf/dt, 1.0/(NF-1)) //Passo
4
5 //Declaração das funções:
6 void ic(unsigned long int );
7 void op( int );
8 void d_bulk_1(int x, int y, int z);
9 void d_bulk_2(int x, int y, int z);
10 void d_surf_i1(int x, int y, int z);
11 void d_surf_s1(int x, int y, int z);
12 void d_surf_i2(int x, int y, int z);
13 void d_surf_s2(int x, int y, int z);
14 double bulk_00(void);
15 double bulk_11(void);
16 double bulk_01(void);
17 double bulk_02(void);
18 double bulk_12(void);
19 double surf_00(double Q000);
20 double surf_11(double Q011);
21 double surf_01(double Q001);
22 double surf_02(double Q002);
23 double surf_12(double Q012);
24
25 int main(int argc, char **argv){
26 int x, y, z, N, n= 0;
27 unsigned long int seed;
28 double t= 0.0;
29
30 #if LS == 1 //estrutura lida pelo makefile
31 double a0= dt;
32 while((a0*q - a0) < dt){
```

```
33 a0*= q;
34 }
35 #else
36 double a0= r;
37 #endif
38
39 if((Q_00= (double *)calloc(Nx*Ny*Nz, sizeof(double)))==NULL){ERROr}
40 if((Q_11= (double *)calloc(Nx*Ny*Nz, sizeof(double)))==NULL){ERROr}
41 if((Q_01= (double *)calloc(Nx*Ny*Nz, sizeof(double)))==NULL){ERROr}
42 if((Q_02= (double *)calloc(Nx*Ny*Nz, sizeof(double)))==NULL){ERROr}
43 if((Q_12= (double *)calloc(Nx*Ny*Nz, sizeof(double)))==NULL){ERROr}
44 if((Qt00= (double *)calloc(Nx*Ny*Nz, sizeof(double)))==NULL){ERROr}
45 if((Qt11= (double *)calloc(Nx*Ny*Nz, sizeof(double)))==NULL){ERROr}
46 if((Qt01= (double *)calloc(Nx*Ny*Nz, sizeof(double)))==NULL){ERROr}
47 if((Qt02= (double *)calloc(Nx*Ny*Nz, sizeof(double)))==NULL){ERROr}
48 if((Qt12= (double *)calloc(Nx*Ny*Nz, sizeof(double)))==NULL){ERROr}
49
50 //Condições iniciais:
51 seed= (\arg c == 2) ? atoi(\arg v[1]) : time(NULL);
_{52} printf ("seed = \lambdalu\ln", seed);
53 ic(seed);
54 op(0);
55
56
57 for(t= dt; t <= tf; t += dt){
58 //Primeiro passo de Runge-Kutta:
59 for(z= 1; z< Nz-1; z++){
60 for(y= 0; y< Ny; y++){
61 for(x= 0; x< Nx; x++){
62 N= (Z*Ny+y)*Nx+x;63 QNOO= Q OO[N]; QN11= Q 11[N]; QNO1= Q O1[N];
64 QNO2= Q O2[N]; QN12= Q 12[N];
65 trQ2= 2.0*(QN00*QN00+QN11*QN11+QN01*QN01+QN02*QN02+QN12*QN12+QN00*QN11);
66 d bulk 1(x, y, z);67 Qt00[N]= QN00 + 0.5*bulk_00();
68 Qt11[N] = QN11 + 0.5 * bulk 11();
69 Qt01[N] = QNO1 + 0.5 * bulk 01();
70 Qt02[N]= QN02 + 0.5*bulk 02();
71 Qt12[N]= QN12 + 0.5*bulk 12();
```

```
72 }
73 }
74 }
z=0;76 for(y=0; y<Ny; y++){
f \circ \mathbf{r}(x=0; x \leq Nx; x++)78 N=(z*Ny+y)*Nx+x;_{79} QN00=Q_00[N]; QN11=Q_11[N]; QN01=Q_01[N]; QN02=Q_02[N]; QN12=Q_12[N];
^{80} d_surf_i1(x,y,z);
v=-1.0;82 Qt00[N]=QN00 + 0.5*surf 00(Qd00);
83 Q \text{t01}[N] = QNO1 + 0.5* \text{surf} O1(Qd01);84 Qt02[N]=QN02 + 0.5*surf 02(Qd02);
85 Qt11[N]=QN11 + 0.5*surf 11(Qd11);
86 Qt12[N]=QN12 + 0.5*surf 12(Qd12);87 }
88 }
89 z=Nz-1;
90 for(y=0; y<Ny; y++){
91 for(x=0; x<Nx; x++){
92 N=(z*Ny+y)*Nx+x;93 QNOO=Q\ OO[N]; QN11=Q\ 11[N]; QNO1=Q\ O1[N]; QNO2=Q\ O2[N]; QN12=Q\ 12[N];
^{94} d_surf_s1(x,y,z);
v=1.0;
96 Qt00[N]=QN00 + 0.5*surf 00(Qu00);
97 Qt01[N]=QNO1 + 0.5*surf 01(Qu01);98 Qt02[N]=QN02 + 0.5*surf 02(Qu02);
99 Qt11[N]=QN11 + 0.5*surf 11(Qu11);100 Qt12[N]=QN12 + 0.5*surf 12(Qu12);101   }
102 }
103 //Segundo passo de Runge-Kutta:
104 for(z= 1; z< Nz-1; z++){
105 for(y= 0; y< Ny; y++){
106 for(x= 0; x< Nx; x++){
107 N = (z*Ny+y)*Nx+x;108 QNOO= Qt00[N]; QN11= Qt11[N]; QN01= Qt01[N];
109 QNO2= QtO2[N]; QN12= Qt12[N];
110 trQ2= 2.0*(QN00*QN00+QN11*QN11+QN01*QN01+QN02*QN02+QN12*QN12+QN00*QN11);
```

```
111 d bulk 2(x, y, z);112 Q \ 00[N] += \text{bulk } 00();113 Q 11[N] += bulk 11();
114 Q \space 01[N] += \text{bulk } 01();115 Q \ 02[N] += \text{bulk} \ 02();116 Q_12[N] += \text{bulk}_12();117 }
118 }
119 }
120 \t Z=0;121 for(y=0; y<Ny; y++){
122 for(x=0; x<Nx; x++){
123 N=(z*Ny+y)*Nx+x;124 QN00=Qt00[N]; QN11=Qt11[N]; QN01=Qt01[N]; QN02=Qt02[N]; QN12=Qt12[N];
_{125} d surf i2(x,y,z);v=-1.0;127 Q \ 00[N] += \text{surf} \ 00(Qd00);128 Q \space 01 \space [N] += \text{surf} \space 01 \space (Qd01);129 Q \ 02[N] += \text{surf} \ 02(Qd02);130 Q_11[N] += surf _11(Qd11);
131 Q_12[N] += surf _12(Qd12);
132 }
133 }
134 Z=NZ-1;
135 for(y=0; y<Ny; y++){
136 for(x=0; x<Nx; x++){
137 N=(z*Ny+y)*Nx+x;138 QN00=Qt00[N]; QN11=Qt11[N]; QN01=Qt01[N]; QN02=Qt02[N]; QN12=Qt12[N];
139 d_surf_s2(x,y,z);
v=1.0;141 Q_00[N] += surf _00(Q_0);
142 Q \space 01 \space [N] += \text{surf} \space 01 \space (Qu01);143 Q \ 02[N] += \text{surf} \ 02(Qu02);144 Q_11[N] += surf _11(Qu11);
145 Q_12[N] += surf _12(Qu12);
146 }
147 }
148 if(t >= a0){
149 #if LS == 1
```

```
150 a0^* = q;151 #else
152 a0+= r;153 #endif
154 op(++n);
155 printf(" %-5d - %7g/%-7g\n", n, t, tf);
156 }
157 }
158 free(Q_00); free(Qt00);
159 free(Q_11); free(Qt11);
160 free(Q_01); free(Qt01);
161 free(Q_02); free(Qt02);
162 free(Q_112); free(Qt12);
163 return 0;
164 }
```
### **ic.c**

Este arquivo é responsável pela função que gera as condições iniciais. As condições iniciais geradas são valores aleatórios para a matriz *Qij* em cada ponto da rede e estes valores são utilizados para a evolução do sistema. Este arquivo também é responsável por gerar o valor do parâmetro de ordem imposto pela superfície,  $Q_{ij}^0$ . No código apresentado a seguir, temos as condições de superfície simulando uma célula híbrida.

Segue o código do arquivo **ic.c**:

```
1 #include "../nlc.h"
2 void ic(unsigned long int seed){
3 int i;
4 double n[3];
5
6 //Condição inicial para cada ponto da rede:
<sup>7</sup> gsl rng default seed= seed;
8 gsl rng *w= gsl rng alloc(gsl rng taus);
9 for(i= 0; i< Nx*Ny*Nz; i++){
10 gsl ran dir 3d(w, \; \&n[0], \; \&n[1], \; \&n[2]);
11 Q_00[i] = (0.5*S_eq*(3.0*(n[0]*n[0])-1.0))/(tilde;12 Q_11[i] = (0.5*S_eq*(3.0*(n[1]*n[1])-1.0))/(tilde;13 Q_01[i] = (0.5*S_0eq*(3.0*(n[0]*n[1])) ))/tilde;
14 Q_02[i] = (0.5*S_eq*(3.0*(n[0]*n[2])))/tilde;15 Q_12[i] = (0.5*S_eq*(3.0*(n[1]*n[2])) )/tilde;16 }
17 gsl_rng_free(w);
18
19 //Parâmetro de ordem imposto pela superfície:
20 int x, y, z;
n[0] = 0.14071247;n[1] = (n[0]);n[2] = 0.98;24 Qd00= (0.5*S eq*(3.0*(n[0]*n[0])-1.0))/tilde;
25 Qd11 = (0.5*S_eq*(3.0*(n[1]*n[1])-1.0))/(tilde;26 Qd01= (0.5*S eq*(3.0*(n[0]*n[1]) ))/tilde;
27 Qd02 = (0.5*Seq*(3.0*(n[0]*n[2]) )/tilde;28 Qd12= (0.5*Seq*(3.0*(n[1]*n[2]) )/tilde;_{29} n[0]=1.0;
30 \qquad \textbf{n}[1] = 0.0;_{31} n[2]=0.0;
```

```
32 Qu00= (0.5*S eq*(3.0*(n[0]*n[0])-1.0))/tilde;33 Qu11= (0.5*S eq*(3.0*(n[1]*n[1])-1.0))/tilde;
34 Qu01= (0.5*S eq*(3.0*(n[0]*n[1]) ))/tilde;
35 Qu02= (0.5*S eq*(3.0*(n[0]*n[2]) ))/tilde;
36 Qu12= (0.5*S eq*(3.0*(n[1]*n[2]) ) ))/tilde;
37
38 \t Z=0;39 for(y= 0; y<Ny; y++){
40 for(x = 0; x < Nx; x++){
n[0] = 0.14071247;42 n[1] = (n[0]);n[2]=0.98;i=(z*Ny+y)*Nx+x;45 Q 00[i]= (0.5*S eq*(3.0*(n[0]*n[0])-1.0))/tilde;46 Q 11[i]= (0.5*S eq*(3.0*(n[1]*n[1])-1.0))/tilde;47 Q \text{ 01}[i] = (0.5*S \text{ eq}*(3.0*(n[0]*n[1]) ))/tilde;
48 Q_02[i] = (0.5*S_0*(3.0*(n[0]*n[2]) )/tilde;49 Q \ 12[i] = (0.5*S \ eq*(3.0*(n[1]*n[2]) ) )/tilde{t}50 }
51 }
52 \quad Z=NZ-1;53 for(y= 0; y<Ny; y++){
54 for(x= 0; x <Nx; x + +) {
55 \text{ n} [0]=1.0;
56 \text{ n} [1] = 0.0;
57 \quad n[2]=0.0;58 i=(z*Ny+y)*Nx+x;59 Q_00[i] = (0.5*S_0eq*(3.0*(n[0]*n[0])-1.0))/tilde;60 Q_11[i] = (0.5*S_eq*(3.0*(n[1]*n[1])-1.0))/(tilde;61 Q_01[i] = (0.5*S_0eq*(3.0*(n[0]*n[1])) ))/tilde;
62 Q_02[i] = (0.5*S_eq*(3.0*(n[0]*n[2])))/tilde;63 Q_12[i] = (0.5 * S_eq * (3.0 * (n[1] * n[2]))) / tilde;64 }
65 }
66 }
```
## **bulk.c**

Este arquivo é responsável por conter o conjunto de equações da dinâmica no volume [\(2.32\)](#page-45-5). O conjunto de equações são referentes aos cinco termos necessários da matriz *Qij* : *Q*00, *Q*11, *Q*01, *Q*<sup>02</sup> e *Q*12.

Segue o código do arquivo **bulk.c**:

```
1 #include "../nlc.h"
2 double bulk_00(void){
3 return (Lambda*(
4 - ((sigma + 2.0*trQ2 - 3.0*QN00)*QN00 - 3.0*(QN01*QN01 + QN02*QN02) + trQ2)
_5 +L1 tilde*(Q 00 00 + Q 00 11 + Q 00 22)
_6 +(L2 tilde+Ls tilde)*(
7 +(2.0*Q 00 00+Q 00 22-Q 11 11+Q 11 22+Q 01 01+Q 02 02-2.0*Q 12 12)/3.0
8 )
9 + L3 tilde*(
10 +(Q 00 0 *(5.0*Q 00 0 + 2.0*Q 11 0 + 3.0*(Q 01 1 + Q 02 2))11 + Q 00 1 * (2.0 * Q 11 1 - Q 00 1 + 3.0 * (Q 01 0 + Q 12 2))
+ Q 00 2 *(3.0*(q_{020} + q_{121}) - 4.0*(q_{002} + q_{112}))13 + 2.0*(Q_01_0*Q_01_0 + Q_02_0*Q_02_0 + Q_11_0*Q_11_0 + Q_12_0*Q_12_0)14 - Q_01_1*Q_01_1 - Q_01_2*Q_01_2 - Q_02_1*Q_02_1 - Q_02_2*Q_02_2
15 - Q 11 1*Q 11 1 - Q 11 2*Q 11 2 - Q 12 1*Q 12 1 - Q 12 2*Q 12 2)/3.0
_{16} + QN00*Q 00 00 + QN11*Q 00 11 + 2.0*(QN01*Q 00 01 + QN02*Q 00 02)
17 + 2.0*QN12*Q 00 12 - (QN00 + QN11)*Q 00 22
_{18} )
_{19} +Lq_tilde*(2.0*(Q_01_2 - Q_02_1))
_{20} )):
21 }
22 double bulk_11(void){
23 return (Lambda*(
_{24} -((sigma + 2.0*trQ2 - 3.0*QN11)*QN11 - 3.0*(QN01*QN01 + QN12*QN12) + trQ2)
_{25} +L1 tilde*(Q 11 00 + Q 11 11 + Q 11 22)
_{26} +(L2 tilde+Ls tilde)*(
27 +(-Q_00_00+Q_00_22+2.0*Q_11_11+Q_11_22+Q_01_01-2.0*Q_02_02+2.0*Q_12_12)/3.0
_{28} )
29 +L3_tilde*(
^{30} +(Q_11_0*(2.0*Q_00_0 - Q_11_0 + 3.0*(Q_01_1 + Q_02_2))
31 + Q_11_1*(5.0*Q_11_1 + 2.0*Q_00_1 + 3.0*(Q_01_0 + Q_12_2))
32 + Q 11 2 *(3.0*(Q_02_0 + Q_12_1) - 4.0*(Q_002_0 + Q_11_2))33 + 2.0*(Q_00_1*Q_00_1 + Q_01_1*Q_01_1 + Q_02_1*Q_02_1 + Q_12_1*Q_12_1)
```

```
34 - Q 00 0*Q 00 0 - Q 00 2*Q 00 2 - Q 01 0*Q 01 0 - Q 01 2*Q 01 2
35 - Q 02 0*Q 02 0 - Q 02 2*Q 02 2 - Q 12 0*Q 12 0 - Q 12 2*Q 12 2)/3.0
36 + QNOO*Q 11 00 + QN11*Q 11 11 + 2.0*(QNO2*Q 11 02 + QN01*Q 11 01)
37 + 2.0*QN12*Q 11 12 - (QN00 + QN11)*Q 11 22
38 )
39 + Lq\_tilde*(2.0*(Q_12_0 - Q_01_2))40 ));
41 }
42 double bulk_01(void){
43 return (Lambda*(
_{44} -((sigma + 2.0*trQ2 - 3.0*(QN00+ QN11))*QN01 - 3.0*(QN02*QN12))
45 +L1 tilde*(Q 01 00 + Q 01 11 + Q 01 22)
46 +(L2 tilde+Ls tilde)*(0.5*(Q 00 01+Q 11 01+Q 01 00+Q 01 11+Q 02 12 + Q 12 02))
47 + L3 tilde*(
48 + Q 01 0 *( Q 00 0 + 3.0 *( Q 01 1 + Q 02 2)
49 + Q_011*(Q_111_1 + Q_122)50 + Q 01 2 *( Q 02 0 + Q 12 1 - Q 00 2 - Q 11 2)
51 + Q 00 1 *( Q 00 0 + 0.5*Q 11 0)
52 + Q 11 1 *(Q 11 0 + 0.5*Q 00 0)
53 + Q_02_0*Q_02_1 + Q_12_0*Q_12_1
_{54} + QN00*Q 01 00 + QN01*Q 01 01 + QN02*Q 01 02 + QN01*Q 01 01
55 + QN11*Q 01 11 + QN12*Q 01 12 + QN02*Q 01 02 + QN12*Q 01 12
_{56} - (QNOO + QN11) *Q 01 22
<sub>57</sub> )</sub>
58 +Lq tilde*(-Q 00 2 + Q 11 2 + Q 02 0 - Q 12 1)
_{59} ));
60 }
61
62 double bulk_02(void){
63 return (Lambda*(
_{64} -((sigma + 2.0*trQ2 + 3.0*QN11)*QN02 - 3.0*(QN01*QN12))
65 +L1 tilde*(Q 02 00 + Q 02 11 + Q 02 22)
66 +(L2 tilde+Ls tilde)*(0.5*(-Q_11_02+Q_01_12+Q_02_00-Q_02_22 + Q_12_01))
67 +L3 tilde*(
68 + Q_02_0*(Q_00_0 + Q_01_1)69 + Q_0 02 1 *(Q_010 + Q_1111 + Q_122)70 + Q 02 2 *(3.0*Q 02 0 + Q 12 1 - Q 00 2 - Q 11 2)71 + Q 00 2 *(Q 00 0 + 0.5*Q 11 0)
72 + Q_11_2*(Q_11_0 + 0.5*Q_10_0)
```

```
73 + Q 01 0*Q 01 2 + Q 12 0*Q 12 2
_{74} + QN00*Q 02 00 + QN01*Q 02 01 + QN02*Q 02 02 + QN01*Q 02 01
75 + QN11*Q 02 11 + QN12*Q 02 12 + QN02*Q 02 02 + QN12*Q 02 12
76 - (QNOO + QN11) *Q 02 22
77 )
\tau_8 +Lq_tilde*(2.0*Q_00_1 + Q_11_1 - Q_01_0 + Q_12_2)
79 ));
80 }
81
82 double bulk_12(void){
83 return (Lambda*(
_{84} -((sigma + 2.0*trQ2 + 3.0*QN00)*QN12 - 3.0*(QN01*QN02))
85 + L1 tilde*(Q 12 00 + Q 12 11 + Q 12 22)
86 +(L2 tilde+Ls tilde)*(0.5*(-Q 00 12+Q 01 02-Q 02 01-Q 12 11+Q 12 22))
87 +L3 tilde*(
88 + Q_12_0*(Q_00_0 + Q_01_1 + Q_02_2)89 + Q_12_1*(Q_01_0 + Q_11_1 + 3.0*Q_12_2)90 + Q_12_2*(Q_02_0 - Q_00_2 - Q_11_2)91 + Q 00 2 *(Q 00 1 + 0.5*Q 11 1)
92 + Q_11_2*(Q_11_1 + 0.5*Q_10_1)93 + Q_01_1*Q_01_2 + Q_02_1*Q_02_2
94 + QN00*Q 12 00 + QN01*Q 12 01 + QN02*Q 12 02 + QN01*Q 12 01
95 + QN11*Q 12 11 + QN12*Q 12 12 + QN02*Q 12 02 + QN12*Q 12 12
96 - (QNOO + QN11) *Q 12 22
97 )
98 +Lq tilde*(-Q 00 0 - 2.0*Q 11 0 + Q 01 1 - Q 02 2)
99 ));
100 }
```
## **surf.c**

Este arquivo é responsável por conter o conjunto de equações da dinâmica na superfície [\(2.34\)](#page-46-0). O conjunto de equações são referentes aos cinco termos necessários da matriz *Qij* : *Q*00, *Q*11, *Q*01, *Q*<sup>02</sup> e *Q*12.

Segue o código do arquivo **surf.c**:

```
1 #include "../nlc.h"
```

```
2 double surf_00(double Q000){
```

```
3 return (-0.01*Lambda*(
```

```
4 +v * L1 tilde*Q 00 2
5 +v*L2 tilde*(-Q 02 0-Q 12 1+Q 00 2+Q 11 2)/3.0
6 +v*L3 tilde*(QN02*Q 00 0 + QN12*Q 00 1 - QN11*Q 00 2 - QN00*Q 00 2)
7 +v*Ls tilde*(2.0*Q 02 0-Q 12 1+Q 00 2+Q 11 2)/3.0
8 +v * Lq tilde*(QN01)
9 + W tilde*(QN00 - Q000)
_{10} ) :
11 }
12 double surf_11(double Q011){
13 return (-0.01*Lambda*(
14 +v*L1 tilde*Q 11 2
15 +v*L2 tilde*(-Q_02_0-Q_12_1+Q_00_2+Q_11_2)/3.016 +v*L3 tilde*(QN02*Q_11_0 + QN12*Q_11_1 - QN00*Q_11_2 - QN11*Q_11_2)
17 +v*Ls tilde*(2.0*Q 12 1-Q 02 0+Q 00 2+Q 11 2)/3.0
18 +v*Lq tilde*(-QN01)
19 + W tilde*(QN11 - Q011)
_{20} ));
21 \frac{1}{21}22 double surf_01(double Q001){
23 return (-0.01*Lambda*(
_{24} +v*L1 tilde*Q 01 2
125 +v*L2 tilde*(Q_01_0+Q_11_1+Q_12_2)/2.0
1_{26} +v*L3 tilde*(QN02*Q 01 0 + QN12*Q 01 1 - QN00*Q 01 2 - QN11*Q 01 2)
27 +v*Ls tilde*(Q 02 1+Q 12 0)/2.0
28 +v * La tilde*(QN11-QN00)/2.0
_{29} +W tilde*(QN01 - Q001)
30) ) :
31 }
32 double surf_02(double Q002){
33 return (-0.01*Lambda*(
34 +v*L1 tilde*Q 02 2
35 +v*L2 tilde*(Q 00 0+Q 01 1+Q 02 2)/2.0
36 +v*L3_tilde*(QN02*Q_02_0 + QN12*Q_02_1 - QN00*Q_02_2 - QN11*Q_02_2)
37 +v*Ls tilde*(Q 02 2-Q 00 0-Q 11 0)/2.0
38 +v * Lq_t - tilde * (QM12) / 2.039 + W_{\text{tilde*}}(QNO2 - QOO2)_{40} ) :
41 }
42 double surf_12(double Q012){
```

```
43 return (-0.01*Lambda*(
44 +v*L1 tilde*Q 12 2
45 +v*L2 tilde*(Q 01 0+Q 11 1+Q 12 2)/2.0
46 +v*L3_tilde*(QN02*Q_12_0 + QN12*Q_12_1 - QN00*Q_12_2 - QN11*Q_12_2)
47 +v*Ls tilde*(Q 12 2-Q 00 1-Q 11 1)/2.0
48 +v * Lq_t - \text{tilde} * (-\text{QNO2}) / 2.049 +W_tilde*(QN12 - Q012)
_{50} ));
51 }
```
## **fnb.c**

Este arquivo contém o cálculo das derivadas da matriz *Qij* referentes a equação da dinâmica no volume, [\(2.32\)](#page-45-5). Para o cálculo das derivadas dos elementos da matriz *Qij* utilizamos condições periódicas de contorno para os três eixo, *x, y, z*.

Segue o código do arquivo **fnb.c**:

```
1 #include "../nlc.h"
   2 //Derivadas para o primeiro passo de Runge-Kutta:
3 void d_bulk_1(int i, int j, int k){
4 int ip1= (i+1)\%Nx;
5 int ip1 = (i+1)\%Ny;
6 int kp1= (k+1)\%Nz;
7 int im1= (i-1+Nx)\%Nx;
\sin t jm1= (j-1+Ny)%Ny;
9 int km1= (k-1+Nz)%Nz;
10
11 \qquad Q_00_0 = 0.5*(Q_00[(k*Ny+j)*Nx+ip1]-Q_00[(k*Ny+j)*Nx+im1]);12 Q 11 O= 0.5*(Q 11[(k*Ny+j)*Nx+ip1]-Q 11[(k*Ny+j)*Nx+im1]);13 Q 01 O= 0.5*(Q_01[(k*Ny+j)*Nx+ip1]-Q_01[(k*Ny+j)*Nx+im1]);
14 \qquad Q_02_0 = 0.5*(Q_02[(k*Ny+j)*Nx+ip1]-Q_02[(k*Ny+j)*Nx+im1]);15 \qquad Q_12_0 = 0.5*(Q_12[(k*Ny+j)*Nx+ip1]-Q_12[(k*Ny+j)*Nx+im1]);16
17 Q 00 1= 0.5*(Q \cdot 00[(k*Ny+jp1)*Nx+i]-Q \cdot 00[(k*Ny+jm1)*Nx+i]);
18 Q 11 1= 0.5*(Q 11[(k*Ny+jp1)*Nx+j]-Q 11[(k*Ny+jm1)*Nx+j];19 Q 01 1= 0.5*(Q_01[(k*Ny+jp1)*Nx+j]-Q_01[(k*Ny+jm1)*Nx+j]);20 Q 02_1= 0.5*(Q_02[(k*Ny+jp1)*Nx+i]-Q_02[(k*Ny+jm1)*Nx+i]);
21 Q 12 1= 0.5*(Q 12[(k*Ny+jp1)*Nx+j]-Q 12[(k*Ny+jm1)*Nx+j]);22
```

```
23 Q 00 2= 0.5*(Q \ 00[(kp1*Ny+j)*Nx+i]-Q \ 00[(km1*Ny+j)*Nx+i]);
_24 Q 11 2= 0.5*(Q 11[(kp1*Ny+j)*Nx+i]-Q 11[(km1*Ny+j)*Nx+i]);
25 Q 01 2= 0.5*(Q_01[(kp1*Ny+j)*Nx+i]-Q_01[(km1*Ny+j)*Nx+i]);
Q_0 Q_02_2= 0.5*(Q_02[(kp1*Ny+j)*Nx+i]-Q_02[(km1*Ny+j)*Nx+i]);
27 Q 12 2= 0.5*(Q 12[(kp1*Ny+j)*Nx+i]-Q 12[(km1*Ny+j)*Nx+i]);28
29 Q 00 O0= (Q 00[(k*Ny+j)*Nx+ip1]-2.0*QNO0+Q 00[(k*Ny+j)*Nx+im1]);
30 Q 11 OO= (Q 11[(k*Ny+j)*Nx+ip1]-2.0*QN11+Q 11[(k*Ny+j)*Nx+im1]);
31 \qquad Q_01_00 = (Q_01[(k*Ny+j)*Nx+ip1]-2.0*QN01+Q_01[(k*Ny+j)*Nx+im1]);32 Q 02 00= (Q 02[(k*Ny+j)*Nx+ip1]-2.0*QNO2+Q 02[(k*Ny+j)*Nx+im1]);
33 Q 12 00= (Q 12[(k*Ny+j)*Nx+ip1]-2.0*QN12+Q 12[(k*Ny+j)*Nx+im1]);
34
35 Q 00 11= (Q 00[(k*Ny+jp1)*Nx+j]-2.0*QNO0+Q 00[(k*Ny+jm1)*Nx+j];
36 Q 11 11= (Q_11[(k*Ny+jp1)*Nx+j]-2.0*QN11+Q_11[(k*Ny+jm1)*Nx+j];37 Q 01 11= (Q_01[(k*Ny+jp1)*Nx+j]-2.0*QNO1+Q_01[(k*Ny+jm1)*Nx+j];38 Q 02 11= (Q 02[(k*Ny+jp1)*Nx+j]-2.0*QNO2+Q 02[(k*Ny+jm1)*Nx+j];
39 Q 12 11= (Q_1 12[(k*Ny+jp1)*Nx+j]-2.0*QN12+Q_12[(k*Ny+jm1)*Nx+j];40
41 Q 00 22= (Q 00[(kp1*Ny+j)*Nx+i]-2.0*QNO0+Q 00[(km1*Ny+j)*Nx+i]);
Q_4 Q 11 22= (Q 11[(kp1*Ny+j)*Nx+i]-2.0*QN11+Q 11[(km1*Ny+j)*Nx+i]);
43 Q 01 22= (Q 01[(kp1*Ny+j)*Nx+i]-2.0*QNO1+Q 01[(km1*Ny+j)*Nx+i]);
44 Q 02 22= (Q_02[\frac{kp1*Ny+j}{Nx+j}-2.0*QNO2+Q_02[(km1*Ny+j)*Nx+j);45 Q 12 22= (Q 12[(kp1*Ny+j)*Nx+i]-2.0*QN12+Q 12[(km1*Ny+j)*Nx+i]);
46
47 Q 00 01= 0.25*(Q_00([k*Ny+ip1)*Nx+ip1]+Q_00[(k*Ny+jm1)*Nx+im1]-48 Q_0O([k*Ny+jp1)*Nx+im1]-Q_0O[(k*Ny+jm1)*Nx+jp1];49 Q 11 O1= 0.25*(Q_11[(k*Ny+jp1)*Nx+jp1]+Q_11[(k*Ny+jm1)*Nx+jm1]-50 Q_11[(k*Ny+jp1)*Nx+im1]-Q_11[(k*Ny+jm1)*Nx+jp1];51 Q 01 01= 0.25*(Q_01[(k*Ny+ip1)*Nx+ip1]+Q_01[(k*Ny+jm1)*Nx+im1]-52 Q_01[(k*Ny+jp1)*Nx+im1]-Q_01[(k*Ny+jm1)*Nx+jp1];53 \qquad Q_02_01 = 0.25*(Q_02[(k*Ny+jp1)*Nx+ip1]+Q_02[(k*Ny+jm1)*Nx+im1]-54 Q_02[(k*Ny+jp1)*Nx+im1]-Q_02[(k*Ny+jm1)*Nx+jp1];55 Q 12 01= 0.25*(Q_12[(k*Ny+jp1)*Nx+ip1]+Q_12[(k*Ny+jm1)*Nx+im1]-56 Q_12[(k*Ny+jp1)*Nx+im1]-Q_12[(k*Ny+jm1)*Nx+ip1];57
58 Q 00 02= 0.25*(Q \cdot 00[(kp1*Ny+j)*Nx+ip1]+Q \cdot 00[(km1*Ny+j)*Nx+im1]-59 Q_0O[(kp1*Ny+j)*Nx+im1]-Q_0O[(km1*Ny+j)*Nx+ip1]);
60 Q 11 02= 0.25*(Q_12[(kp1*Ny+j)*Nx+ip1]+Q_11[(km1*Ny+j)*Nx+im1]-61 Q_11[(kp1*Ny+j)*Nx+im1]-Q_11[(km1*Ny+j)*Nx+ip1]);
```

```
62 Q 01 02= 0.25*(Q_01[(kp1*Ny+j)*Nx+ip1]+Q_01[(km1*Ny+j)*Nx+im1]-63 Q_01[(kp1*Ny+j)*Nx+im1]-Q_01[(km1*Ny+j)*Nx+ip1]);
64 Q 02 02= 0.25*(Q_02)[(kp1*Ny+j)*Nx+ip1]+Q_02[(km1*Ny+j)*Nx+im1]-65 Q_02[(kp1*Ny+j)*Nx+im1]-Q_02[(km1*Ny+j)*Nx+ip1]);
66 Q 12 02= 0.25*(Q_12[(kp1*Ny+j)*Nx+ip1]+Q_12[(km1*Ny+j)*Nx+im1]-67 Q_12[(kp1*Ny+j)*Nx+im1]-Q_12[(km1*Ny+j)*Nx+ip1]);
68
69 Q 00 12= 0.25*(Q_00[(kp1*Ny+ip1)*Nx+i]+Q_00[(km1*Ny+jm1)*Nx+i]-70 Q_0O[(kp1*Ny+jm1)*Nx+1]-Q_0O[(km1*Ny+ip1)*Nx+1]);
71 Q 11 12= 0.25*(Q 11[(kp1*Ny+jp1)*Nx+i]+Q 11[(km1*Ny+jm1)*Nx+i]-
72 Q_11[(kp1*Ny+jm1)*Nx+j]-Q_11[(km1*Ny+jp1)*Nx+j];73 Q 01 12= 0.25*(Q_01[(kp1*Ny+jp1)*Nx+j]+Q_01[(km1*Ny+jm1)*Nx+j]-Q_01[(kp1*Ny+jm1)*Nx+ij]-Q_01[(km1*Ny+ip1)*Nx+ij];75 Q 02 12= 0.25*(Q 02[(kp1*Ny+jp1)*Nx+i]+Q 02[(km1*Ny+jm1)*Nx+i]-
Q_02[(kp1*Ny+jm1)*Nx+j-Q_02[(km1*Ny+ip1)*Nx+j];77 Q 12 12= 0.25*(Q_12[(kp1*Ny+ip1)*Nx+i]+Q_12[(km1*Ny+jm1)*Nx+i]-78 Q_12[(kp1*Ny+jm1)*Nx+1]-Q_12[(km1*Ny+ip1)*Nx+1]);
79 }
80 //Derivadas para o segundo passo de Runge-Kutta:
81 void d_bulk_2(int i, int j, int k){
82 int ip1= (i+1)%Nx;
83 int jp1= (j+1)%Ny;
84 int kp1= (k+1)%Nz;
85 int im1= (i-1+Nx)\%Nx;
86 int im1= (i-1+Nv)\%Nv;
87 int km1= (k-1+Nz)\%Nz;
88
89 Q 00 0= 0.5*(Qt00[(k*Ny+j)*Nx+ip1]-Qt00[(k*Ny+j)*Nx+im1]);
90 Q 11 O= 0.5*(Qt11[(k*Ny+j)*Nx+ip1]-Qt11[(k*Ny+j)*Nx+im1]);91 Q 01 O= 0.5*(Qt01[(k*Ny+j)*Nx+ip1]-Qt01[(k*Ny+j)*Nx+im1]);92 Q 02 0= 0.5*(Qt02[(k*Ny+j)*Nx+ip1]-Qt02[(k*Ny+j)*Nx+im1]);93 Q 12 O= 0.5*(Qt12[(k*Ny+j)*Nx+ip1]-Qt12[(k*Ny+j)*Nx+im1]);
94
95 Q 00 1= 0.5*(Q \text{ to } [(k*Ny+jp1)*Nx+i]-Q \text{ to } [(k*Ny+jm1)*Nx+i]);
96 Q_11_1= 0.5*(Qt11[(k*Ny+jp1)*Nx+i]-Qt11[(k*Ny+jm1)*Nx+i]);
97 Q 01 1= 0.5*(Qt01[(k*Ny+jp1)*Nx+j]-Qt01[(k*Ny+jm1)*Nx+j];98 Q 02 1= 0.5*(Qt02[(k*Ny+jp1)*Nx+j]-Qt02[(k*Ny+jm1)*Nx+j];99 Q_12_1= 0.5*(Qt12[(k*Ny+jp1)*Nx+i]-Qt12[(k*Ny+jm1)*Nx+i]);
```
100

```
101 Q 00 2= 0.5*(Qt00[(kp1*Ny+j)*Nx+i]-Qt00[(km1*Ny+j)*Nx+i]);
102 Q 11 2= 0.5*(Qt11[(kp1*Ny+j)*Nx+i]-Qt11[(km1*Ny+j)*Nx+i]);
103 Q 01 2= 0.5*(Qt01[(kp1*Ny+j)*Nx+i]-Qt01[(km1*Ny+j)*Nx+i]);
_{104} Q 02 2= 0.5*(Qt02[(kp1*Ny+j)*Nx+i]-Qt02[(km1*Ny+j)*Nx+i]);
105 Q 12 2= 0.5*(Qt12[(kp1*Ny+j)*Nx+i]-Qt12[(km1*Ny+j)*Nx+i]);106
_{107} Q 00 00= (Qt00[(k*Ny+j)*Nx+ip1]-2.0*QN00+Qt00[(k*Ny+j)*Nx+im1]);
_{108} Q 11 OO= (Qt11[(k*Ny+j)*Nx+ip1]-2.0*QN11+Qt11[(k*Ny+j)*Nx+im1]);
_{109} Q 01 00= (Qt01[(k*Ny+j)*Nx+ip1]-2.0*QN01+Qt01[(k*Ny+j)*Nx+im1]);
110 Q 02 00= (Qt02[(k*Ny+j)*Nx+ip1]-2.0*QNO2+Qt02[(k*Ny+j)*Nx+im1]);
111 Q 12 00= (Qt12[(k*Ny+j)*Nx+ip1]-2.0*QN12+Qt12[(k*Ny+j)*Nx+im1]);
112
113 Q 00 11= (Qto0)[(k*Nv+ip1)*Nx+i]-2.0*QNO0+Qto0[ (k*Nv+im1)*Nx+i];
114 Q 11 11= (Qt11[(k*Ny+ip1)*Nx+i]-2.0*QN11+Qt11[(k*Ny+jm1)*Nx+i]);
115 Q 01 11= (Qt01[(k*Ny+ip1)*Nx+i]-2.0*QNO1+Qt01[(k*Ny+jm1)*Nx+i]);
116 Q 02 11= (Qt02[(k*Ny+ip1)*Nx+i]-2.0*QNO2+Qt02[(k*Ny+jm1)*Nx+i]);
117 Q 12 11= (Qt12[(k*Ny+ip1)*Nx+i]-2.0*QN12+Qt12[(k*Ny+jm1)*Nx+i]);
118
119 Q_00_22 = (Qt00[(kp1*Ny+j)*Nx+i]-2.0*QN00+Qt00[(km1*Ny+j)*Nx+i]);
120 Q 11 22= (Qt11[(kp1*Ny+j)*Nx+i]-2.0*QN11+Qt11[(km1*Ny+j)*Nx+i]);
121 Q 01 22= (Qt01[(kp1*Ny+j)*Nx+i]-2.0*QNO1+Qt01[(km1*Ny+j)*Nx+i]);
122 Q 02 22= (Qt02[(kp1*Ny+j)*Nx+i]-2.0*QNO2+Qt02[(km1*Ny+j)*Nx+i]);
123 Q 12 22= (Qt12[(kp1*Ny+j)*Nx+i]-2.0*QN12+Qt12[(km1*Ny+j)*Nx+i]);
124
125 Q 00 01= 0.25*(\text{Qt00}[(k*Ny+jp1)*Nx+jp1]+\text{Qt00}[(k*Ny+jm1)*Nx+jm1]-126 Qt00[(k*Ny+jp1)*Nx+im1]-Qt00[(k*Ny+jm1)*Nx+jp1];127 Q 11 O1= 0.25*(Qt11[(k*Ny+jp1)*Nx+jp1]+Qt11[(k*Ny+jm1)*Nx+jm1]-128 Qt11[(k*Ny+jp1)*Nx+im1]-Qt11[(k*Ny+jm1)*Nx+jp1];129 Q 01 01= 0.25*(Qt01[(k*Ny+jp1)*Nx+jp1]+Qt01[(k*Ny+jm1)*Nx+jm1]-130 Qt01[(k*Ny+jp1)*Nx+im1]-Qt01[(k*Ny+jm1)*Nx+jp1];131 Q_02_01= 0.25*(Qt02[(k*Ny+jp1)*Nx+ip1]+Qt02[(k*Ny+jm1)*Nx+im1]-
132 Qt02[(k*Ny+jp1)*Nx+im1]-Qt02[(k*Ny+jm1)*Nx+jp1];133 Q 12 01= 0.25*(Qt12[(k*Ny+jp1)*Nx+jp1]+Qt12[(k*Ny+jm1)*Nx+jm1]-134 Qt12[(k*Ny+jp1)*Nx+im1]-Qt12[(k*Ny+jm1)*Nx+ip1]);
135
136 Q 00 02= 0.25*(\text{Qto0}([kp1*Ny+j)*Nx+ip1]+Qt00[(km1*Ny+j)*Nx+im1]-137 Q \text{t} 00 [(kp1*Ny+j)*Nx+im1]-Q \text{t} 00 [(km1*Ny+j)*Nx+ip1]);
138 Q 11 02= 0.25*(Qt11[(kp1*Ny+j)*Nx+ip1]+Qt11[(km1*Ny+j)*Nx+im1]-139 Qt11[(kp1*Ny+j)*Nx+im1]-Qt11[(km1*Ny+j)*Nx+ip1]);
```

```
140 Q 01 02= 0.25*(Qt01[(kp1*Ny+j)*Nx+ip1]+Qt01[(km1*Ny+j)*Nx+im1]-0 \text{t}01[(kp1*Ny+j)*Nx+im1]-0 \text{t}01[(km1*Ny+j)*Nx+ip1];
142 Q_02_02= 0.25*(Qt02[(kp1*Ny+j)*Nx+ip1]+Qt02[(km1*Ny+j)*Nx+im1]-
143 Qt02[(kp1*Ny+j)*Nx+im1]-Qt02[(km1*Ny+j)*Nx+ip1]);
_{144} Q 12 02= 0.25*(Qt12[(kp1*Ny+j)*Nx+ip1]+Qt12[(km1*Ny+j)*Nx+im1]-
145 Qt12[(kp1*Ny+j)*Nx+im1]-Qt12[(km1*Ny+j)*Nx+ip1]);
146
147 Q 00 12= 0.25*(Q \text{ to } Q \text{ (kp1*Ny+jp1)*Nx+i}+Q \text{ to } Q \text{ (km1*Ny+jm1)*Nx+i}-
148 Q \text{t} 00 [(kp1*Ny+jm1)*Nx+j] - qt00 [(km1*Ny+jp1)*Nx+j];149 Q 11 12= 0.25*(Qt11[(kp1*Ny+jp1)*Nx+i]+Qt11[(km1*Ny+jm1)*Nx+i]-150 Qt11[(kp1*Ny+jm1)*Nx+i]-Qt11[(km1*Ny+ip1)*Nx+i]);
151 Q 01 12= 0.25*(Qt01[(kp1*Ny+jp1)*Nx+i]+Qt01[(km1*Ny+jm1)*Nx+i]-Qt01[(kp1*Ny+jm1)*Nx+i]-Qt01[(km1*Ny+ip1)*Nx+i]);
153 Q 02 12= 0.25*(Qt02[(kp1*Ny+jp1)*Nx+j]+Qt02[(km1*Ny+jm1)*Nx+j]-0t02[(kp1*Ny+jm1)*Nx+i]-qt02[(km1*Ny+ip1)*Nx+i];
155 Q 12 12= 0.25*(Qt12[(kp1*Ny+jp1)*Nx+i]+Qt12[(km1*Ny+jm1)*Nx+i]-156 Qt12[(kp1*Ny+jm1)*Nx+j]-Qt12[(km1*Ny+jp1)*Nx+j];157 }
```
## **fns.c**

Este arquivo contém o cálculo das derivadas da matriz *Qij* referentes a equação da dinâmica na superfície, [\(2.34\)](#page-46-0). Fixamos as bordas superior e inferior da rede ao longo do eixo *z*.

Segue o código do arquivo **fns.c**:

```
1 #include "../nlc.h"
2 //Se z=Nz-1:
3 void d_surf_s1(int i, int j, int k){
4 int km1= Nz-2;
5
6 Q 00 2= (Q 00[(k*Ny+j)*Nx+i]-Q 00[(km1*Ny+j)*Nx+i]);
7 \qquad Q_11_2 = (Q_11[(k*Ny+j)*Nx+i]-Q_11[(km1*Ny+j)*Nx+i]);8 Q 01 2= (Q 01[(k*Ny+j)*Nx+i] - Q 01[(km1*Ny+j)*Nx+i]);
9 Q 02 2= (Q 02[(k*Ny+j)*Nx+i]-Q 02[(km1*Ny+j)*Nx+i];
10 Q 12 2= (Q_1 12[(k*Ny+j)*Nx+j-q_12[(km1*Ny+j)*Nx+j);11 }
12 void d_surf_s2(int i, int j, int k){
13 int km1= Nz-2;
```

```
14
15 Q 00 2= (Qt00[(k*Ny+j)*Nx+i]-Qt00[(km1*Ny+j)*Nx+i]);
16 Q 11 2= (Qt11[(k*Ny+j)*Nx+i]-Qt11[(km1*Ny+j)*Nx+i]);
17 Q 01 2= (Qt01[(k*Ny+j)*Nx+i]-Qt01[(km1*Ny+j)*Nx+i]);
18 Q 02 2= (Qt02[(k*Ny+j)*Nx+i]-Qt02[(km1*Ny+j)*Nx+i]);
19 Q 12 2= (Qt12[(k*Ny+j)*Nx+i]-Qt12[(km1*Ny+j)*Nx+i]);
20 }
2122 //Se z=0:
23 void d_surf_i1(int i, int j, int k){
24 int kp1= 1;
25
26 Q 00 2= (Q 00[(kp1*Ny+j)*Nx+i]-Q 00[(k*Ny+j)*Nx+i]);
27 Q 11 2= (Q 11[(kb1*Ny+j)*Nx+j]-Q 11[(k*Ny+j)*Nx+j];
28 Q 01 2= (Q 01[(kp1*Ny+j)*Nx+j]-Q 01[(k*Ny+j)*Nx+j];
29 Q 02 2= (Q 02[(kp1*Ny+j)*Nx+j]-Q 02[(k*Ny+j)*Nx+j);
30 Q 12 2= (Q_1 12[(kp1*Ny+j)*Nx+j]-Q_12[(k*Ny+j)*Nx+j);31 }
32
33 void d_surf_i2(int i, int j, int k){
34 int kp1= 1;
35
36 Q 00 2= (Qt00[(kp1*Ny+j)*Nx+i]-Qt00[(k*Ny+j)*Nx+i]);
37 Q 11 2= (Qt11[(kp1*Ny+j)*Nx+i]-Qt11[(k*Ny+j)*Nx+i]);
38 Q 01 2= (Qt01[(kp1*Ny+j)*Nx+j]-Qt01[(k*Ny+j)*Nx+j);39 Q 02 2= (Qt02[(kp1*Ny+j)*Nx+i]-Qt02[(k*Ny+j)*Nx+i]);
40 Q 12 2= (Qt12[(kp1*Ny+j)*Nx+i]-Qt12[(k*Ny+j)*Nx+i]);
41 }
```
#### **op.c**

Este arquivo contém a função **output** que é usada para extrair os dados obtidos pela dinâmica do sistema ao final da evolução temporal. A função **output** utiliza a biblioteca GSL para calcular os autovalores e autovetores da matriz *Qij* e estes valores são escritos em arquivos que são direcionado e armazenados em uma pasta que denominamos **dat**.

Segue o código do arquivo **op.c**:

```
1 #include "../nlc.h"
2 void op(int n){
3 int x, y, z, i=0;
4 double Q_ij[9];
5 FILE *file;
6 char name[100];
7 sprintf(name, "dat/x_y_z_nx_ny_nz_lx_ly_S_P-%d.dat", n);
\mathbf{Q}\mathbf{F} if((file= fopen(name, "\mathbf{W}")) == NULL){
10 printf("cannot create file: %s\n", name);
11 exit(1);
12 }
13 for(z= 0; z< Nz; z++){
14 for(y= 0; y< Ny; y++){
15 for(x = 0; x < Nx; x^{++}){
16 i=(z*Ny+y)*Nx+x;17 Q_i[j[0] = \text{tilde*}Q_0[1];18 Q_{ij}[1] = \text{tilde*}Q_{01}[i];19 Q \text{ i } j[2] = \text{ tilde} * Q \text{ 0 } 2[i];20 Q \text{ i } j[3] = \text{ tilde} \ast Q \text{ 01}[i];21 Q \text{ i } j[4] = \text{ tilde} * Q \text{ 11}[i];22 Q_i ij[5]= tilde*Q 12[i];
23 Q_i Q_i [6] = tilde*Q_02[i];
24 Q_i[j[7] = \text{tilde*}Q_12[i];25 Q_i[j[S] = tilde * (-Q_00[i] - Q_11[i]);26
27 gsl_matrix_view m= gsl_matrix_view_array(Q_ij, 3, 3);
28 gsl_vector *eval= gsl_vector_alloc(3);
29 gsl_matrix *evec= gsl_matrix_alloc(3, 3);
30 gsl eigen symmv workspace *w= gsl eigen symmv alloc(3);
31 gsl eigen symmv(&m.matrix, eval, evec, w);
32 gsl_eigen_symmv_free(w);
```
```
33 gsl eigen symmv sort(eval, evec, GSL EIGEN SORT VAL DESC);
34 fprintf(file, "%4d %4d %4d %+e %+e %+e %+e %+e %+e %+e\n",\
\mathbf{x}, \mathbf{y}, \mathbf{z}, \mathbf{x}36 gsl_matrix_get(evec, 0, 0), \setminus37 gsl matrix get(evec, 1, 0), \setminus38 gsl_matrix_get(evec, 2, 0),
39 gsl matrix get(evec, 0, 1),
_{40} gsl matrix get(evec, 1, 1), _{40}41 gsl_vector_get(eval, 0),
42 gsl vector get(eval, 0)+2.0*gsl vector get(eval, 1));
43 gsl vector free(eval);
44 gsl_matrix_free(evec);
45 }
46 }
47 }
48 fclose(file);
49 }
```
### **makefile**

Este arquivo contém todas as instruções necessárias para a compilação do programa NLC.

Segue o código do arquivo **makefile**:

```
1 COMPILER = gcc
2 FLAGS = -Wall -02 -mtune=native
_3 LIB = -lgs1 -lgslcblas -lm
4
5 nlc:
6 $ {COMPILER} ${FLAGS} src/nlc.c src/ic.c src/op.c src/fnb.c \
7 src/bulk.c src/fns.c src/surf.c -static ${LIB}
8
9 debug:
10 $\{COMPILER\} $\{FHAGS\} -00 -g src/nlc.c src/ic.c src/op.c \
11 src/fnb.c src/bulk.c src/fns.c src/surf.c -static ${LIB}
12
13 clean:
14 rm -f dat/*
15 rm -f a.out
```

```
16
17 clean-fig:
18 rm -f plt/*.png plt/*.pdf
```
Após a compilação deste conjunto de códigos, executamos o programa, que direcionou os dados das soluções das equações para arquivos de dados do tipo **.dat**, que foram armazenados em uma pasta denominada **dat**. Em seguida utilizamos os comandos do *software Gnuplot* para a visualização destes dados. Os comandos do *Gnuplot* que foram utilizados segue na seção a seguir.

### **Comandos do** *Gnuplot*

Os arquivos a seguir são responsáveis por gerar a visualização dos resultados obtidos pelo programa NLC. É desejável a visualização dos resultados no plano *xOz*, para isso após a compilação e a execução do programa NLC, utilizamos um código em linguagem **C** para redirecionar os arquivos desejados da pasta **dat**, de forma a escolhermos um valor para *y*. Denominamos esse código de **part.c** e ele segue abaixo:

```
1 //Copilação: gcc part.c
  2 //Execução: ./a.out (nome do arquivo) (n=número de linhas do arquivo)
3 #include <stdio.h>
4 #include <stdlib.h>
5 int main(int argc, char **argv){
6 int i, n;
7 double *x, *y, *z;
8 double *nx, *ny, *nz;
9 double *lx, *ly;
10 double *s, *p;
11
12 FILE *file, *file1;
_{13} file=fopen(argv[1], "r");
_{14} n=atoi(argv[2]);
15
16 x=(double *) calloc(n, sizeof(double));
17 y=(double *) calloc(n, sizeof(double));
18 z=(double *) calloc(n, sizeof(double));
19 nx=(double *) calloc(n, sizeof(double));
20 ny=(double *) calloc(n, sizeof(double));
21 nz=(double *) calloc(n, sizeof(double));
22 lx=(double *) calloc(n, sizeof(double));
```

```
23 ly=(double *) calloc(n, sizeof(double));
24 s=(double *) calloc(n, sizeof(double));
25 p=(double *) calloc(n, sizeof(double));
26
27 for(i= 0; i <n; i + +){
28 fscanf(file, "%lf %lf %lf %lf %lf %lf %lf %lf %lf %lf", &x[i], &y[i],\
29 \&z[i], \&nx[i], \&ny[i], \&nz[i], \&lx[i], \&ly[i], \&s[i], \&p[i]);30 }
31 fclose(file);
32 // printf("aqui\n");
33
34 file1=fopen("new.dat", "w");
35 for(i= 0; i<n; i++){
36 if (y[i] == 2)37 fprintf(file1, "%e %e %e %+e %+e %+e %+e %+e %+e %+e\n", x[i], y[i],\
38 z[i], nx[i], ny[i], nz[i], lx[i], ly[i], s[i], p[i]);39 }
40 }
41 fclose(file1);
42
43 return 0;
44 }
```
Após a execução do arquivo **part.c**, os dados escolhidos são direcionados a um arquivo denominado **new.dat**. A partir disto, utilizamos dois códigos lidos pelo *Software Gnuplot* o **cp-tex.plt** e **S-tex.plt**. O arquivo **cp-tex.plt** é responsável por gerar a textura *Schlieren*, configuração do diretor entre dois polarizadores cruzados. O arquivo **S-tex.plt** é responsável por gerar os gráficos com os valores do parâmetro de ordem escalar uniaxial *S* assim como a projeção do diretor no plano *xOz*, em todos os pontos da rede. Ainda os dois arquivos geram um aquivo em código **tex**, que ao ser compilado gera os resultados em uma imagem do tipo **pdf**.

Segue o código do arquivo **cp-tex.plt**:

#### **cp-tex.plt**

```
1 Nx= \left|\cdot\right| sed -n "/#define Nx / p" ../nlc.h | cut -f3 -d" "
_2 Nz= \left\lfloor \cdot \right\rfloor sed -n "/#define Nz / p" ../nlc.h | cut -f3 -d" " \left\lfloor \cdot \right\rfloor_3 NF= \vert sed -n "/#define NF / p" ../nlc.h | cut -f3 -d" " \vert4
```

```
5 set terminal tikz size 8.5cm, 6.8cm fulldoc fontscale 0.8
   set xtics offset 0.0, 0.3 Nx/4
7 set ytics offset 1.0, 0.0 Nz/4
8 set xrange [1:Nx]
9 set yrange [1:Nz]
10 set cbrange [0:1]
11 set cbtics offset -1.0, 0 0.2 scale 0.75 font "\\small"
12 set border
13 set size ratio -114 set palette rgbformulae 21, 22, 23
15 unset key
16
17 \quad i=018 while(i \leq NF){
19 set output sprintf("cp-%d.tex", i)
20 plot sprintf("../new.dat", i) \
21 u (\sqrt[3]{1+1}):(\sqrt[3]{3+1}):(sin(2.0*(atan2(\sqrt[3]{6}, \sqrt[3]{4})))) **2) w image
22   i= i+123 unset output
24 }
```
Segue o código do arquivo **S-tex.plt**:

### **S-tex.plt**

```
Nx = \begin{bmatrix} \cdot & \cdot & \cdot & \cdot \\ \cdot & \cdot & \cdot & \cdot \\ \cdot & \cdot & \cdot & \cdot \end{bmatrix} sed -n "/#define Nx / p" ../nlc.h | cut -f3 -d" "
\overline{P} Nz= \overline{S} sed -n "/#define Nz / p" ../nlc.h | cut -f3 -d" "
3 NF= \boxed{\ } sed -n "/#define NF / p" ../nlc.h | cut -f3 -d" "
4 Nx0= 0
5 \text{ Nz0} = 06
7 set terminal tikz size 8.5cm, 6.8cm fulldoc fontscale 0.8
8 set xtics offset 0.0, 0.3 10
9 set ytics offset 1.0, 0.0 10
10 set xrange [Nx0:Nx0+50]11 set yrange [Nz0:Nz0+50]
12 #set cbrange [0:0.7]
13 set cbtics offset -1.0, 0 0.1 scale 0.75 font "\\small"
14 set border
```

```
15 set size ratio -116 set palette rgbformulae 21, 22, 23
17 set style arrow 1 nohead front lc rgb "#0000ff" lw 1
18 unset key
19
_{20} i=121 while(i <= NF){
22 set output sprintf("S-%d.tex", i)
23 plot sprintf("../new.dat", i) \
24 u (\sqrt[3]{3}+1):(\sqrt[3]{3}+1):(\sqrt[3]{9}) w image pixels , \
25 sprintf("../new.dat", i) \
26 u (\sqrt[3]{3}+1-0.35*\sqrt[3]{4}):(\sqrt[3]{3}+1-0.35*\sqrt[3]{6}):(0.7*\sqrt[3]{4}):(0.7*\sqrt[3]{6}) w vec as 1
27   i= i+128 unset output
29 }
```
No próximo capítulo apresentaremos os resultados que foram obtidos utilizando o conjunto de códigos NLC e os Comandos do *Gnuplot*.

## **Capítulo 4**

### **Resultados**

Neste capítulo mostraremos os resultados obtidos numericamente das soluções das equações da dinâmica, [\(2.32\)](#page-45-0) e [\(2.34\)](#page-46-0). Para resolver essas duas equações, [\(2.32\)](#page-45-0) e [\(2.34\)](#page-46-0), foi desenvolvido um conjunto de códigos, como apresentado no Capítulo 3, escrito em linguagem **C**, baseado em um outro conjunto de códigos denominado LICRA (LIquid CRystal Alghoritm), desenvolvido no trabalho da referência [\[7\]](#page-100-0). Além do conjunto de códigos desenvolvidos, contamos com o *software Gnuplot* para a visualização dos resultados gerados. Denominamos o conjunto de códigos utilizado neste presente trabalho de NLC (Nematic Liquid Crystal).

Os resultados obtidos neste trabalho foram com base nos parâmetros do CLT MBBA  $(4\text{-methoxybenzylidene-4-butylanaline)(Tablea 4.1) e a rede utilizada tem valores de  $N_x =$  $(4\text{-methoxybenzylidene-4-butylanaline)(Tablea 4.1) e a rede utilizada tem valores de  $N_x =$  $(4\text{-methoxybenzylidene-4-butylanaline)(Tablea 4.1) e a rede utilizada tem valores de  $N_x =$$$$  $N_z = 50$  e  $N_y = 5$  pontos, sendo estes mantidos os mesmos em todos os resultados obtidos. Ainda, as visualizações desses resultados reproduzem uma amostra de cristal líquido como apresentada na Figura [2.5.](#page-40-0) As condições de contorno impostas foram periódicas ao longo dos eixos *Ox* e *Oy* e fixas para o eixo *Oz*.

| MBBA        |                         |          |
|-------------|-------------------------|----------|
| a           | $= 0,0867 \times 10^6$  | $J/Km^3$ |
| B           | $= -2, 12 \times 10^6$  | $J/m^3$  |
| C           | $= 1,74 \times 10^6$    | $J/m^3$  |
| $\Delta x$  | $= 1, 0 \times 10^{-9}$ | m        |
| $(T - T^*)$ | $= (307, 0 - 311, 0)$   | Κ        |
| $\mu_1$     | $= 0, 2$                | Pas      |
|             | $= 0,62$                |          |

<span id="page-77-0"></span>Tabela 4.1: Tabela com os parâmetros do CLT MBBA [\[7\]](#page-100-0).

O primeiro resultado gerado foi referente ao alinhamento. Geramos primeiro uma célula híbrida: para a superfície localizada em *z* = 0 foi mantido o alinhamento homeotrópico, perpendicular à superfície, e para a superfície superior, localizada em *z* = *Nz* − 1, onde *Nz* é o tamanho da rede em questão, o alinhamento foi mantido planar (Figura [4.1c\)](#page-79-0). A segunda célula gerada foi proposto o alinhamento planar em ambas as superfícies (Figura [4.1d\)](#page-79-1). Ainda, para gerar as duas células utilizamos os seguintes parâmetros complementares:

Tabela 4.2: Tabela com os parâmetros complementares utilizados para gerar as Figuras [\(4.1a,](#page-79-2) [4.1c,](#page-79-0) [4.1b,](#page-79-3) [4.1d\)](#page-79-1).

| Alinhamento Híbrido                       |         | Alinhamento Planar |                                           |         |
|-------------------------------------------|---------|--------------------|-------------------------------------------|---------|
| $L_1 = 8, 0 \times \overline{10^{-12} N}$ |         |                    | $L_1 = 2, 0 \times \overline{10^{-12} N}$ |         |
| $L_2 = 2, 0 \times 10^{-12}$ N            |         |                    | $L_2 = 1, 0 \times 10^{-12}$ N            |         |
| $L_3 = 0, 0 \times 10^{-12}$ N            |         |                    | $L_3 = 0, 0 \times 10^{-12}$ N            |         |
| $L_s = 0, 0 \times 10^{-12}$ N            |         |                    | $L_s = 0, 0 \times 10^{-12}$ N            |         |
| $L_q = 0, 0 \times 10^{-12}$ N            |         |                    | $L_q = 0, 0 \times 10^{-12}$ N            |         |
| $\Delta t = 2,0$                          | ns      |                    | $\Delta t = 1,0$                          | ns      |
| $tf = 1, 0 \times 10^4$ ns                |         |                    | $tf = 4, 0 \times 10^3$                   | ns      |
| $W = 1, 0 \times 10^{-2}$                 | $J/m^2$ |                    | $W = 1, 0 \times 10^{-3}$                 | $J/m^2$ |

<span id="page-79-3"></span><span id="page-79-2"></span><span id="page-79-0"></span>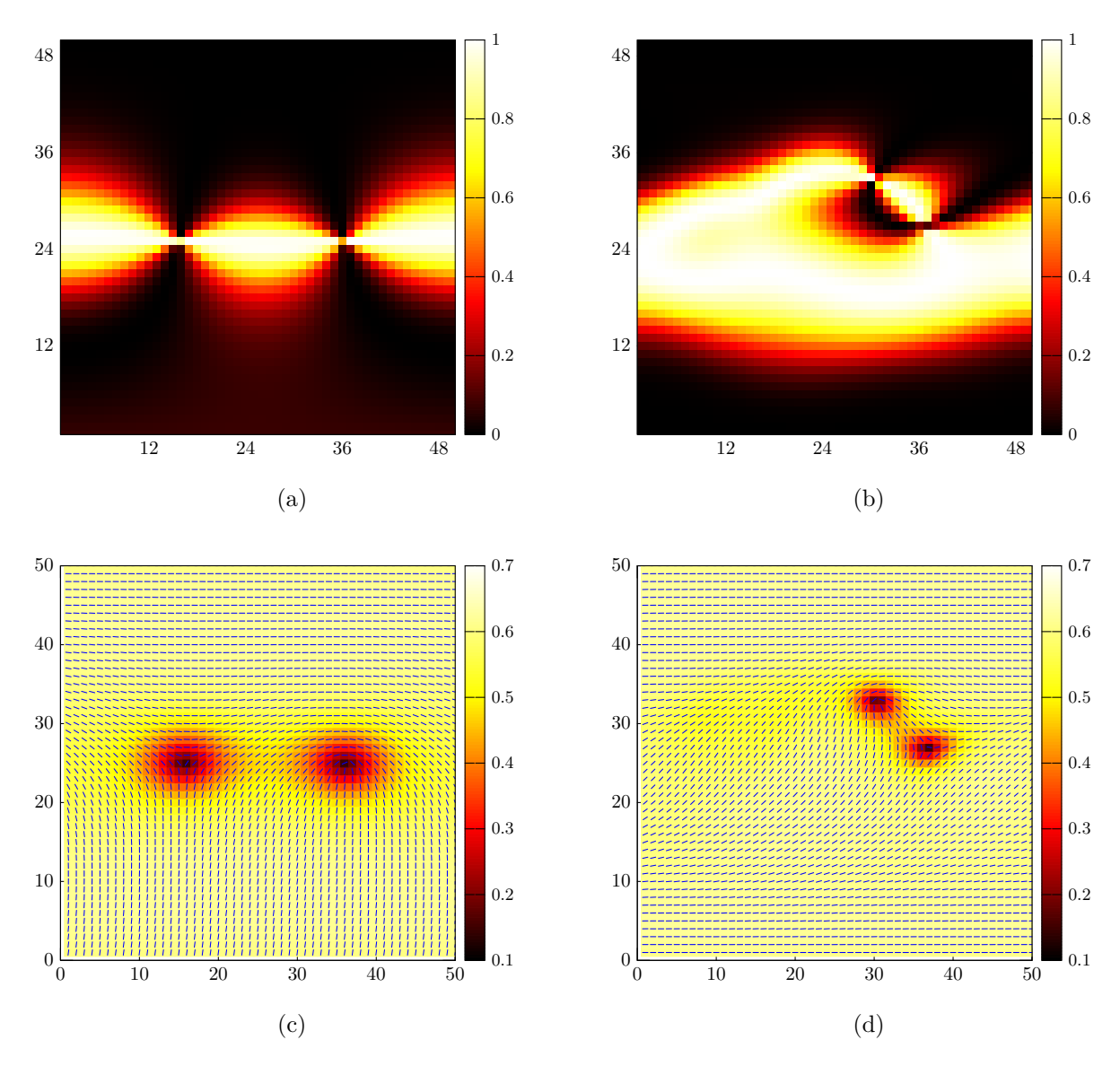

<span id="page-79-1"></span>Figura 4.1: As figuras (a) e (c) correspondem ao alinhamento híbrido, sendo que a figura (a) mostra a textura *Schlieren* e a figura (c) mostra o valor do parâmetro de ordem *S* e a projeção do diretor no plano da rede. As figuras (b) e (d) correspondem ao alinhamento planar, sendo que a figura (b) mostra a textura *Schlieren* e a figura (c) mostra o valor do parâmetro de ordem *S* assim como a projeção do diretor no plano da rede.

No próximo resultado atribuímos valor diferente de zero para o termo *L*<sup>3</sup> e utilizamos ele apenas na dinâmica do volume. Além disto, observamos a dinâmica de aniquilação dos defeitos topológicos buscando a conservação da carga topológica, mantendo assim, a concordância com o que foi proposto na seção (2.1) do Capítulo 2. Na Figura [4.2b,](#page-82-0) em destaque no retângulo azul, podemos observar dois defeitos do tipo *m* = 1*/*2, sendo um positivo e um negativo. A medida que a amostra evolui os dois defeitos tendem a se aniquilar como mostrada na sequência de imagens da Figura [4.2.](#page-82-1) A Tabela [4.3](#page-80-0) informa os parâmetros adicionais utilizados para obter tais resultados. Os dados são impressos pela razão entre o tempo final *t<sup>f</sup>* e o número de arquivos desejados. Em nosso caso, foi

utilizada dez impressões em arquivos com os dados dos resultados, e então, o tempo pode ser quantificado em porcentagem em relação ao tempo total da evolução.

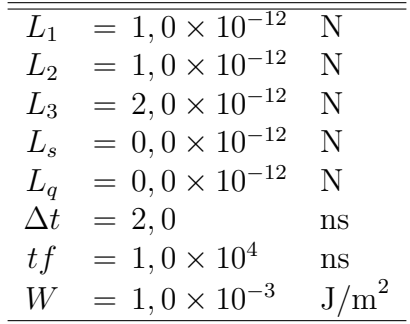

<span id="page-80-0"></span>Tabela 4.3: Tabela com os parâmetros complementares utilizados para gerar as Figuras [4.2.](#page-82-1)

Depois deste resultados liberamos o termo *L*<sup>3</sup> da equação da dinâmica de superfície. O resultado obtido mostra claramente a conservação da carga topológica, onde na Figura [4.3b](#page-83-0) podemos observar três defeitos do tipo *m* = −1*/*2 e três defeitos do tipo *m* = +1*/*2, como indicado, assim como aparece na textura *Schrielen* (Figura [2.5\)](#page-40-0). Para esse resultado foram utilizados os seguintes parâmetros complementares (Tabela [4.4\)](#page-80-1):

<span id="page-80-1"></span>Tabela 4.4: Tabela com os parâmetros complementares utilizados para gerar as Figuras [4.3.](#page-83-1)

| $L_1$      | $= 0, 8 \times \overline{10^{-12}}$ | N       |
|------------|-------------------------------------|---------|
| $L_2$      | $= 0, 8 \times 10^{-12}$            | N       |
| $L_3$      | $= 1, 0 \times 10^{-12}$            | N       |
| $L_{s}$    | $= 0, 0 \times 10^{-12}$            | N       |
| $L_q$      | $= 0, 0 \times 10^{-12}$            | N       |
| $\Delta t$ | $= 1, 0$                            | ns      |
| tf         | $= 6, 0 \times 10^3$                | ns      |
| W          | $= 1, 0 \times 10^{-2}$             | $J/m^2$ |

Por fim, atribuímos valores aos dois últimos parâmetros elástico que faltavam, *L<sup>s</sup>* e *Lq*. Lembrando que o parâmetro elástico *L<sup>q</sup>* está relacionado com o termo quiral, que por sua vez está relacionado com a mesofase nemática quiral ou colestérica [\[7\]](#page-100-0). O diretor nesta mesofase nemática quiral apresenta uma torção entre dois planos moleculares, formando uma estrutura em hélice. Para esse resultado foram utilizados os seguintes parâmetros complementares (Tabela [4.5\)](#page-81-0):

<span id="page-81-0"></span>Tabela 4.5: Tabela com os parâmetros complementares utilizados para gerar as Figuras [4.4.](#page-84-0)

| $L_1$      | $= 2,0 \times 10^{-12}$  | N                |
|------------|--------------------------|------------------|
| $L_2$      | $= 1, 0 \times 10^{-12}$ | N                |
| $L_3$      | $= 3,0 \times 10^{-12}$  | N                |
| $L_{s}$    | $= 1, 0 \times 10^{-12}$ | N                |
| $L_q$      | $= 2,0 \times 10^{-12}$  | N                |
| $\Delta t$ | $= 1, 0$                 | ns               |
| tf         | $= 6, 0 \times 10^3$     | ns               |
|            | $= 1, 0 \times 10^{-2}$  | J/m <sup>2</sup> |

Note que na presença do termo quiral, a distorção causada por ele faz aparecer, além dos defeitos do tipo  $m = 1/2$ , defeitos do tipo  $m = 1$ . No conjunto de Figuras [4.4](#page-84-0) as indicações por setas correspondem a defeitos do tipo *m* = +1, enquanto as manchas avermelhadas correspondem a defeitos do tipo  $m = -1/2$ . Como o termo quiral faz com que o diretor sofra uma torção em forma de hélice, a mudança no diretor é dada suavemente e por consequência o valor do parâmetro de ordem não se altera de forma brusca ao redor do defeito.

Observe também que a medida que o sistema evolui, dois defeitos do tipo *m* = −1*/*2 (destacados pelo retângulo) se aniquilam com um defeito do tipo *m* = +1 (Figura [4.4f\)](#page-84-1). Assim, toda a evolução da dinâmica da amostra se mantêm de acordo com a conservação da carga topológica.

<span id="page-82-0"></span>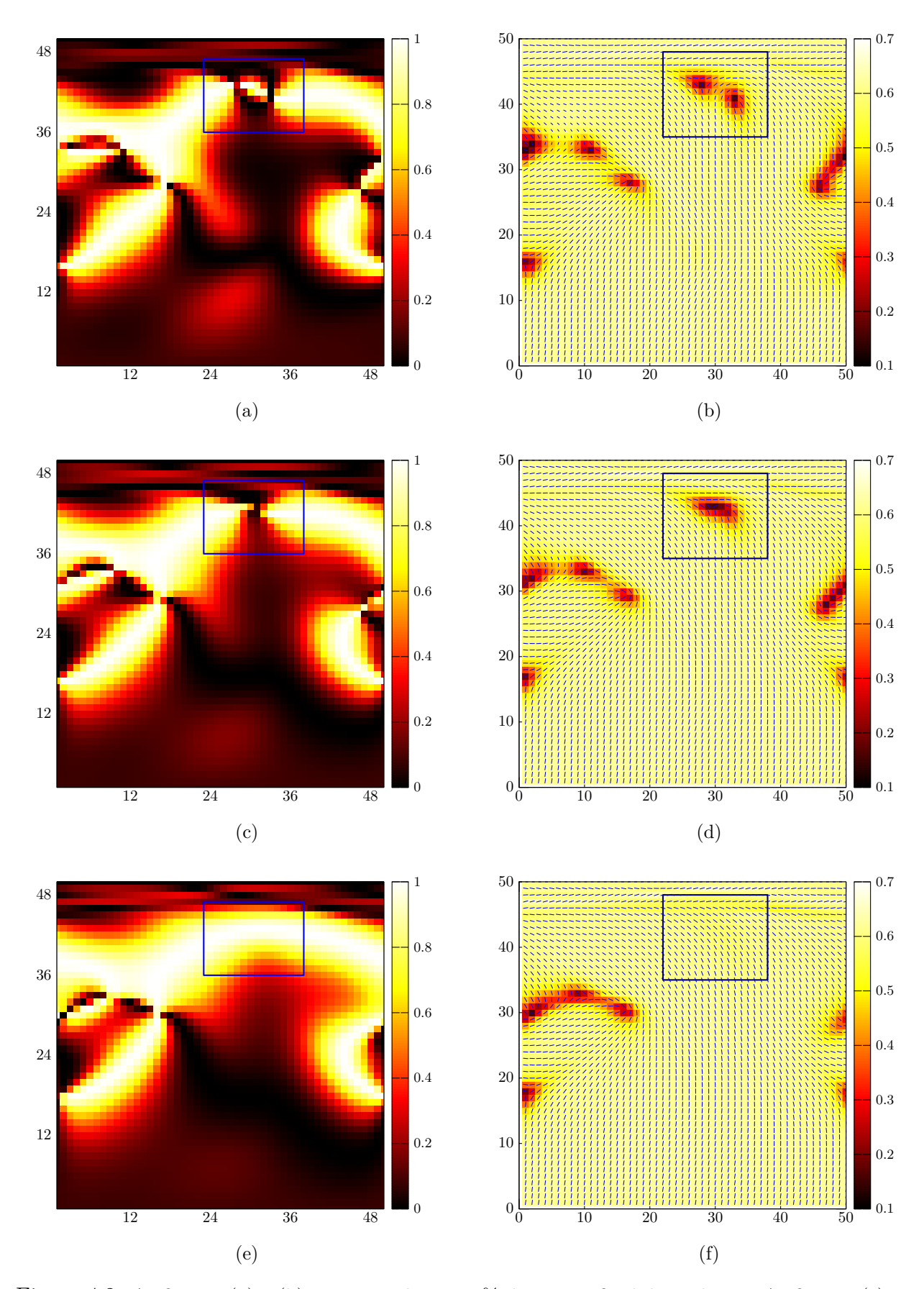

<span id="page-82-1"></span>Figura 4.2: As figuras (a) e (b) correspondem a 30% do tempo final de evolução. As figuras (c) e (d) correspondem a 40% do tempo final de evolução. As figura (e) e (f) correspondem a 50% do tempo final de evolução. As figuras (a), (c) e (e) são representações na textura *Schlieren* e as figuras (b), (d) e (f) representações do valor do parâmetro de ordem *S* e a projeção do diretor no plano da rede.

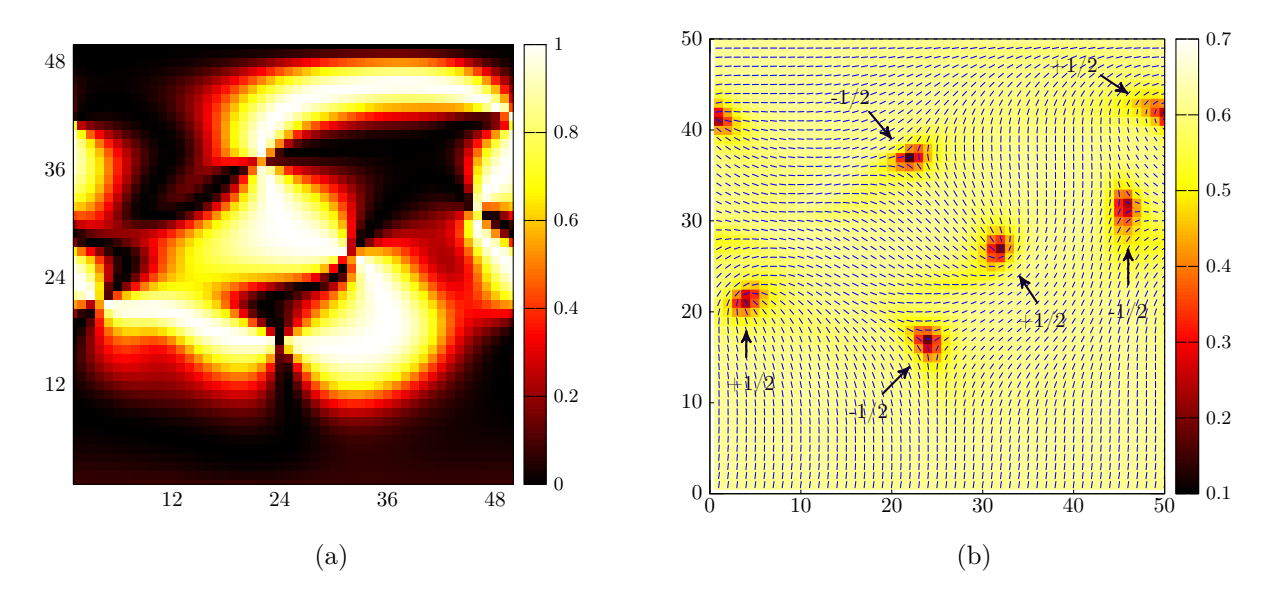

<span id="page-83-1"></span><span id="page-83-0"></span>Figura 4.3: A figura (a) mostra a textura *Schlieren* e a figura (c) mostra o valor do parâmetro de ordem *S* assim como a projeção do diretor no plano da rede de um cristal líquido MBBA, utilizando os valores da Tabela [4.4.](#page-80-1)

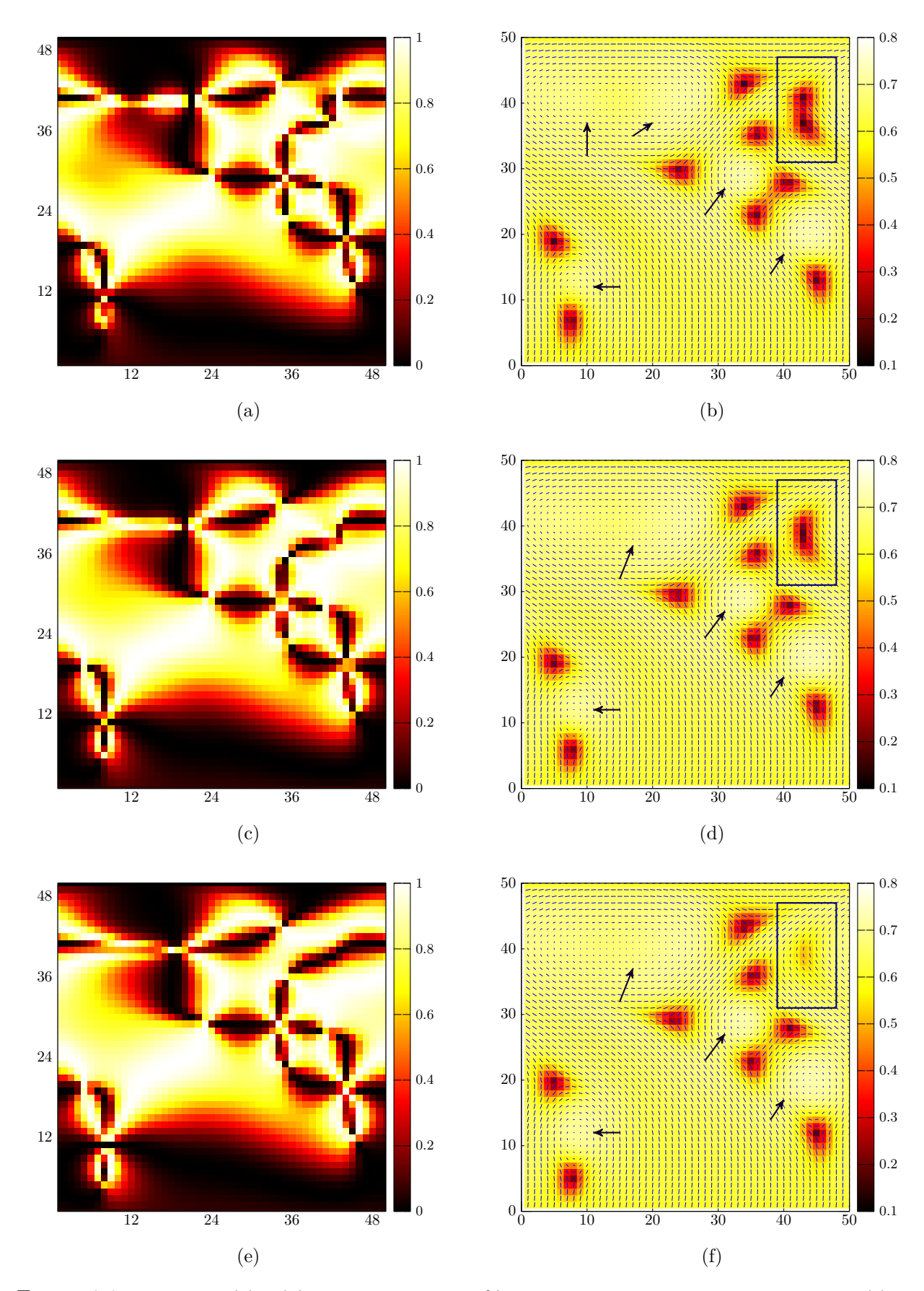

<span id="page-84-1"></span><span id="page-84-0"></span>Figura 4.4: As figuras (a) e (b) correspondem a 60% do tempo final de evolução. As figuras (c) e (d) correspondem a 70% do tempo final de evolução. As figura (e) e (f) correspondem a 80% do tempo final de evolução. As figuras (a), (c) e (e) são representações na textura *Schlieren* e as figuras (b), (d) e (f) representações do valor do parâmetro de ordem *S* e a projeção do diretor no plano da rede. 75

## **Considerações Finais**

Neste trabalho apresentamos os principais pontos da teoria líquido cristalina, assim como o desenvolvimento de um programa computacional que denominamos de NLC, o qual o objetivo foi de resolver as equações da dinâmica do parâmetro de ordem tensorial de um cristal líquido numericamente.

O estudo apresentado sobre a teoria líquido cristalina envolveu a descrição do grau de ordenamento das moléculas/micelas na mesofase nemática. A quantificação do grau de ordenamento foi realizado por meio dos parâmetros de ordem escalares, *S* e *P*, e na forma tensorial *Qij* , a fim de carregar todas as informações dos parâmtros escalares e seus respectivos vetores diretores. A partir disto, discutimos o modelo de Landau-de Gennes para a transição de fase isotrópica-nemática e as formas de densidade de energia livre presentes nesse sistema: densidade de energia livre de Landau-de Gennes, densidade de energia elástica assim como a densidade de energia de ancoramento. Essa parte pode ser encontrada no Capítulo 1.

Após isto, demos continuidade com um dos principais objetivos do trabalho que era estudar a dinâmica do parâmetro de ordem tensorial. Nessa parte do estudo verificamos as configurações que minimizam a energia total do sistema líquido cristalino e descrevemos a equação que fornece a evolução temporal do parâmetro de ordem tensorial, dada certas condições iniciais. As equações da dinâmica são apresentadas, para o volume e para a superfície, na seção (2.3) do Capítulo 2 e desenvolvidas no Apêndice C.

Por último, atingimos mais um dos objetivos que foi desenvolver um programa computacional para resolvermos as equações da dinâmica. O programa NLC que desenvolvemos foi baseado em um conjunto de códigos chamado LICRA [\[7\]](#page-100-0). Com NLC conseguimos simular amostras confinadas em capilares do cristal líquido do tipo MBBA. Neste programa está implementado tanto a equação da dinâmica do volume quanto a equação da dinâmica de superfície. Os resultados obtidos numericamente pelo método NLC são apresentados no Capítulo 4, sendo que foi observado inicialmente dois tipos de alinhamentos, e depois manipulamos os valores dos parâmetros elásticos *L<sup>i</sup>* com o objetivo de estudar a formação dos defeitos topológicos, assim como a aniquilação destes e a conservação da carga topológica. Os resultados numéricos foram apresentados de forma visual utilizando o *software Gnuplot*, o qual gerou os resultados na forma de textura *Schlieren* e figuras mostrando o valor do parâmetro de ordem *S* e a projeção do diretor no plano da rede.

# **Apêndice A - Uma Revisão de Máximos e Mínimos**

Ao trabalharmos com a energia livre de Landau-de Gennes no Capítulo 1, utilizamos alguns conceitos básicos de cálculo que valhem a pena serem formalizados e revistos.

Quando precisamos traçar o gráfico de uma dada função *f*(*x*) podemos utilizar alguns métodos para ter uma ideia de seu comportamento antes de atribuir os valores numéricos a esta. Uma das maneiras é encontrar os pontos de máximo e mínimo da função [\[42\]](#page-103-0). Podemos definir o que são pontos de máximos e mínimos de uma função da seguinte maneira:

**Definição 4.1** *Se a é um número do domínio* D *de uma função f. Então f*(*a*) *pode ser:*

- *Um valor* **máximo absoluto** de f se  $f(a) \geq f(x)$  para todo *x* em  $D$ ;
- *Um valor mínimo absoluto de*  $f$  *se*  $f(a) \leq f(x)$  *para todo*  $x$  *em*  $\mathbb{D}$ *;*

Quando a função possui mais de um ponto de máximo ou mínimo podemos tratar esses pontos de forma local, nas suas proximidades (Figura [4.5\)](#page-86-0).

<span id="page-86-0"></span>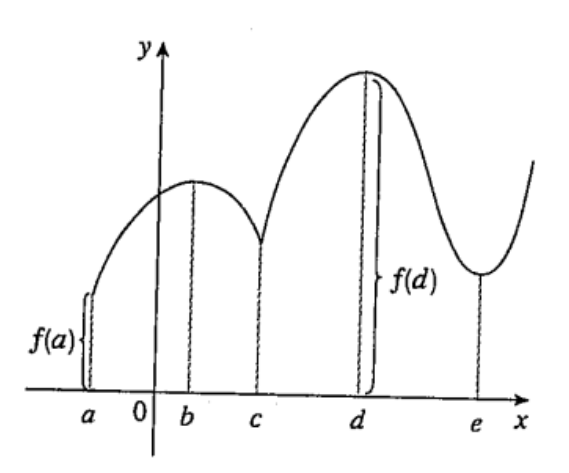

Figura 4.5: Representação gráfica de uma função com pontos de máximos e mínimos. Um ponto de máximo absoluto em *f*(*d*) e um mínimo absoluto em *f*(*a*). Pontos de máximos locais:  $f(b)$ ,  $f(d)$ . Pontos de mínimos locais:  $f(c)$ ,  $f(e)$  [\[42\]](#page-103-0).

Algumas funções têm valores extremos enquanto outras não, para isso existe um teorema que garante, de certa forma, a possibilidade da função de ter valores extremos  $(Figura 4.6)$  $(Figura 4.6)$ .

**Teorema 4.2** *(Teorema do Valor Extremo<sup>[1](#page-87-1)</sup>)**Se f é contínua em um intervalo fechado* [*a, b*]*, então f assume um valor máximo absoluto em um ponto c e um mínimo absoluto em d dentro do intervalo* [*a, b*]*.*

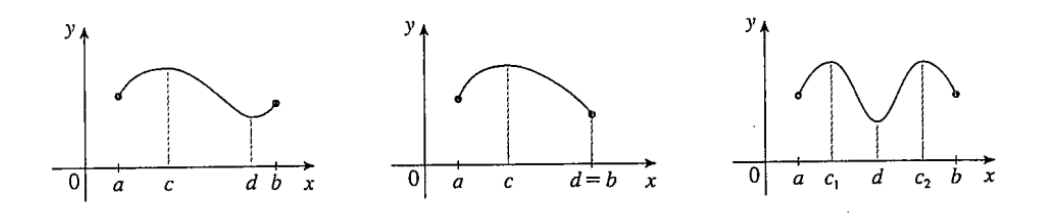

<span id="page-87-0"></span>Figura 4.6: Ilustração do Teorema do Valor Extremo [\[42\]](#page-103-0).

Podemos observar que ao traçar a reta tangente nos pontos de máximos ou mínimos, seja *x* um ponto de máximo ou mínimo qualquer de uma função, a inclinação desta é nula, ou seja,  $f'(x) = 0$  (Figura [4.7\)](#page-87-2). O teorema de Fermat formaliza isso de forma que é sempre verdade para funções diferenciáveis.

**Teorema 4.3** *(Teorema de Fermat) Se em uma função f houver um máximo ou um mínimo local em certo ponto a*, *e*  $f'(a)$  *existir, então*  $f'(a) = 0$ *.* 

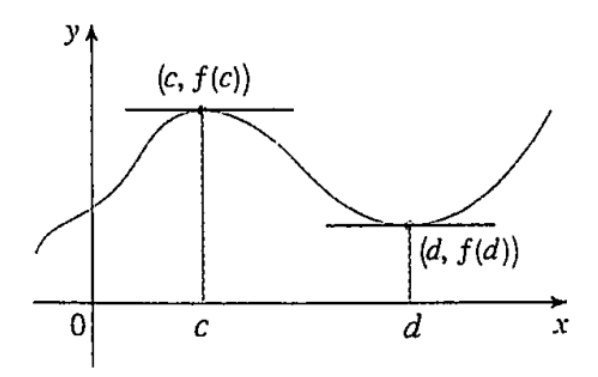

<span id="page-87-2"></span>Figura 4.7: Ilustração do Teorema de Fermat [\[42\]](#page-103-0).

No teorema de Fermat é apresentado o que chamamos de **Pontos Críticos** ou números críticos, sendo  $f'(a) = 0$ . São nesses pontos que devemos começar a nossa procura pelos valores de máximos e mínimos. Para investigar o comportamento desses pontos na função podemos realizar o Teste da Derivada Segunda.

<span id="page-87-1"></span><sup>1</sup>As provas dos teoremas não serão apresentadas nesses trabalho, uma vez que este envolve a discussão sobre os resultados dos mesmo. As demonstrações podem ser encontramos em qualquer livro de cálculo.

Teste da Derivada Segunda: Seja f<sup>"</sup> contínua na proximidade do ponto crítico *a* então,

- Se  $f''(a) > 0$ , então  $f$  tem um mínimo local em  $a$ .
- Se  $f''(a) < 0$ , então  $f$  tem um máximo local em  $a$ .

Ainda, o teste da derivada segunda se torna inconclusivo quando  $f''(c) = 0$ , podendo ser um ponto de máximo, mínimo ou nenhum dos dois. Para completar a revisão, podemos ter na função um ponto denominado **ponto de inflexão** (Figura [4.8\)](#page-88-0). Nesse ponto a curva muda a sua concavidade de cima para baixo ou vice-versa.

<span id="page-88-0"></span>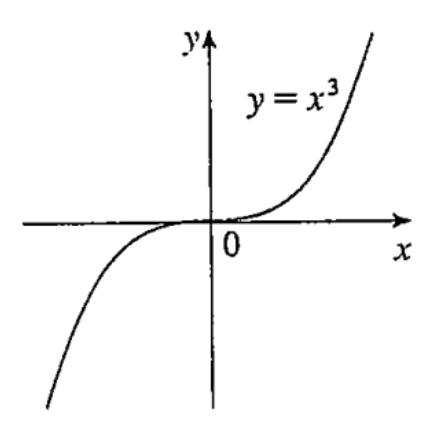

Figura 4.8: Representação gráfica da função  $f(x) = x^3$ . Em  $f'(0) = 0$  porém o ponto *x* = 0 não representa um ponto de máximo ou mínimo [\[42\]](#page-103-0).

# **Apêndice B - Densidade de Energia de Frank-Oseen**

Como foi apresentado no Capítulo 1, a equação da densidade de energia elástica é dada pela equação [\(1.49\)](#page-31-0),

$$
\mathcal{F}_{el} = \frac{1}{2} L_1 Q_{ij,k} Q_{ij,k} + \frac{1}{2} L_2 Q_{ij,j} Q_{ik,k} + \frac{1}{2} L_3 Q_{ij} Q_{kl,i} Q_{kl,j} + \frac{1}{2} L_5 Q_{ij,k} Q_{ik,j}.
$$
 (B.1)

Para obter a expressão da densidade de energia de Frank-Oseen [\(1.50\)](#page-31-1), consideramos a definição do parâmetro de ordem tensorial uniaxial,  $Q_{ij}^u = \frac{1}{2}$  $\frac{1}{2}S_{eq}(3n_in_j-\delta_{ij}),$  e que a norma do vetor diretor é unitária,  $n_i n_i = 1$  e portanto,  $n_i n_{i,j} = 0$ . Vamos aplicar essas condições na equação [\(1.49\)](#page-31-0) para mostrar como obtemos a equação [\(1.50\)](#page-31-1). O primeiro passo que podemos dar é calcular as quantidades que acompanham os parâmetro elásticos  $L_i$ . Assim,

• *Qij,kQij,k*

<span id="page-89-0"></span>
$$
Q_{ij,k} Q_{ij,k} = \left[ \frac{3}{2} S_{eq}(n_{i,k}n_j + n_i n_{j,k}) \right]^2
$$
  
= 
$$
\frac{9}{4} S_{eq}^2(n_{i,k}n_{i,k} + n_{j,k}n_{j,k})
$$
 (B.2)

 $\bullet$   $Q_{ij,j}Q_{ik,k}$ 

$$
Q_{ij,j}Q_{ik,k} = \left[\frac{3}{2}S_{eq}\right]^2 (n_{i,j}n_j + n_i n_{j,j})(n_{i,k}n_k + n_i n_{k,k})
$$
  
= 
$$
\frac{9}{4}S_{eq}^2 (n_j n_{i,j}n_k n_{i,k} + n_{j,j}n_{k,k})
$$
 (B.3)

 $\bullet$   $Q_{ij}Q_{kl,i}Q_{kl,j}$ 

$$
Q_{ij}Q_{kl,i}Q_{kl,j} = Q_{ij} \left[ \frac{3}{2} S_{eq} \right]^2 (n_{k,i}n_l + n_k n_{l,l}) (n_{k,j}n_l + n_k n_{l,j})
$$
  
\n
$$
= \frac{9}{4} S_{eq}^2 \left[ \frac{3}{2} S_{eq} (n_i n_j n_{k,i} n_{k,j} + n_i n_j n_{l,i} n_{l,j}) - \frac{1}{2} S_{eq} \delta_{ij} n_{k,i} n_{k,j} - \frac{1}{2} S_{eq} \delta_{ij} n_{l,i} n_{l,j} \right]
$$
  
\n
$$
= \frac{9}{4} S_{eq}^2 (3 S_{eq} n_i n_j n_{k,i} n_{k,j} - S_{eq} n_{k,i} n_{k,i})
$$
(B.4)

• *Qij,kQik,j*

<span id="page-90-0"></span>
$$
Q_{ij,k}Q_{ik,j} = \left[\frac{3}{2}S_{eq}\right]^2 (n_{k,i}n_j + n_i n_{j,k})(n_{i,j}n_k + n_i n_{k,j})
$$
  

$$
= \frac{9}{4}S_{eq}^2 (n_k n_{i,k}n_j n_{i,j} + n_{j,k}n_{k,j})
$$
(B.5)

Substituindo os termos encontrados, [\(B.2\)](#page-89-0) a [\(B.5\)](#page-90-0), na equação da densidade de energia elástica [\(1.50\)](#page-31-1) temos,

<span id="page-90-1"></span>
$$
\mathcal{F}_{el} = \frac{1}{2} L_1 \frac{9}{4} S_{eq}^2(n_{i,k} n_{i,k} + n_{j,k} n_{j,k}) + \frac{1}{2} L_2 \frac{9}{4} S_{eq}^2(n_j n_{i,j} n_k n_{i,k} + n_{j,j} n_{k,k}) + + \frac{1}{2} L_3 \frac{9}{4} S_{eq}^2(3S_{eq} n_i n_j n_{k,i} n_{k,j} - S_{eq} n_{k,i} n_{k,i}) + + \frac{1}{2} L_5 \frac{9}{4} S_{eq}^2(n_k n_{i,k} n_j n_{i,j} + n_{j,k} n_{k,j}).
$$
\n(B.6)

Podemos assim identificar aos termos que aparecem na equação [\(B.6\)](#page-90-1) [\[43\]](#page-103-1),

<span id="page-90-2"></span>
$$
n_{j,j}n_{k,k} = (\nabla \cdot \vec{n})^2, \qquad (B.7)
$$

$$
n_j n_{i,j} n_k n_{i,k} = (\vec{n} \times (\nabla \times \vec{n}))^2, \tag{B.8}
$$

$$
n_{i,k}n_{k,i} = (\nabla \cdot \vec{n})^2 - \nabla \cdot [\vec{n}(\nabla \cdot \vec{n}) + (\vec{n} \times (\nabla \times \vec{n}))],
$$
\n(B.9)

<span id="page-90-3"></span>
$$
n_{k,j}n_{k,j} = (\nabla \cdot \vec{n})^2 - \nabla \cdot [\vec{n}(\nabla \cdot \vec{n}) + (\vec{n} \times (\nabla \times \vec{n}))] + (\vec{n} \cdot (\nabla \times \vec{n}))^2 + (\vec{n} \times (\nabla \times \vec{n}))^2.
$$
\n(B.10)

Substituindo as identidades obtidas, [\(B.7\)](#page-90-2) a [\(B.10\)](#page-90-3) na equação [\(B.6\)](#page-90-1), podemos obter a seguinte expressão,

$$
\mathcal{F}_{el} = \frac{1}{2} L_1 \frac{9}{4} S_{eq}^2 \left[ 2 \left( \nabla \cdot \vec{n} \right)^2 - 2 \nabla \cdot \left[ \vec{n} (\nabla \cdot \vec{n}) + \left( \vec{n} \times (\nabla \times \vec{n}) \right) \right] \right] +
$$
\n
$$
+ \frac{1}{2} L_1 \frac{9}{4} S_{eq}^2 \left[ 2 \left( \vec{n} \times (\nabla \times \vec{n}) \right)^2 + 2 \left( \vec{n} \cdot (\nabla \times \vec{n}) \right)^2 \right]
$$
\n
$$
+ \frac{1}{2} L_2 \frac{9}{4} S_{eq}^2 \left[ (\nabla \cdot \vec{n})^2 + \left( \vec{n} \times (\nabla \times \vec{n}) \right)^2 \right] +
$$
\n
$$
+ \frac{1}{2} L_3 \frac{9}{4} S_{eq}^2 \left[ 3 \left( \vec{n} \times (\nabla \times \vec{n}) \right)^2 - S_{eq} \left( \nabla \cdot \vec{n} \right)^2 \right] +
$$
\n
$$
+ \frac{1}{2} L_3 \frac{9}{4} S_{eq}^2 \left[ \nabla \cdot \left[ \vec{n} (\nabla \cdot \vec{n}) + \left( \vec{n} \times (\nabla \times \vec{n}) \right) \right] - S_{eq} \left( \vec{n} \cdot (\nabla \times \vec{n}) \right)^2 - S_{eq} \left( \vec{n} \times (\nabla \times \vec{n}) \right)^2 \right] +
$$
\n
$$
+ \frac{1}{2} L_3 \frac{9}{4} S_{eq}^2 \left[ \left( \vec{n} \times (\nabla \times \vec{n}) \right)^2 + \left( \nabla \cdot \vec{n} \right)^2 - \nabla \cdot \left[ \vec{n} (\nabla \cdot \vec{n}) + \left( \vec{n} \times (\nabla \times \vec{n}) \right) \right] \right]. \tag{B.11}
$$

Assim, reescrevendo,

<span id="page-91-2"></span>
$$
\mathcal{F}_{el} = \frac{1}{2} (\nabla \cdot \vec{n})^2 \left[ \frac{9}{4} S_{eq}^2 (2L_1 + L_2 - S_{eq} L_3 + L_S) \right] + \frac{1}{2} (\vec{n} \cdot (\nabla \times \vec{n}))^2 \left[ \frac{9}{4} S_{eq}^2 (2L_1 - L_3) \right]
$$
  
+ 
$$
\frac{1}{2} (\vec{n} \times (\nabla \times \vec{n}))^2 \left[ \frac{9}{4} S_{eq}^2 (2L_1 + L_2 + S_{eq} L_3 + L_S) \right] +
$$
  
- 
$$
\frac{1}{2} \nabla \cdot [\vec{n} (\nabla \cdot \vec{n}) + (\vec{n} \times (\nabla \times \vec{n}))] \left[ \frac{9}{4} S_{eq}^2 (2L_1 - L_3 + L_2) \right].
$$
 (B.12)

Renomearmos as constantes de forma que,

<span id="page-91-0"></span>
$$
K_{11} = \frac{9}{4} S_{eq}^2 (2L_1 + L_2 - S_{eq}L_3 + L_S); \tag{B.13}
$$

$$
K_{22} = \frac{9}{4} S_{eq}^2 (2L_1 - L_3); \tag{B.14}
$$

$$
K_{33} = \frac{9}{4}S_{eq}^2(2L_1 + L_2 + S_{eq}L_3 + L_S); \tag{B.15}
$$

<span id="page-91-1"></span>
$$
K_{24} = \frac{9}{4} S_{eq}^2 (2L_1 - L_3 + L_2).
$$
 (B.16)

Dessa forma, substituindo as constantes obtidas, [\(B.13\)](#page-91-0) a [\(B.16\)](#page-91-1), na equação [\(B.12\)](#page-91-2) obtemos a equação da densidade de energia livre de Frank-Oseen [\(1.50\)](#page-31-1):

$$
\mathcal{F}_{el}^{FO} = \frac{1}{2} K_{11} (\nabla \cdot \vec{n})^2 + \frac{1}{2} K_{22} [\vec{n} \cdot (\nabla \times \vec{n})]^2 + \frac{1}{2} K_{33} [\vec{n} \times (\nabla \times \vec{n})]^2 +
$$
  
 
$$
- \frac{1}{2} (K_{22} + K_{24}) \nabla \cdot [\vec{n} (\nabla \cdot \vec{n}) + \vec{n} \times (\nabla \times \vec{n})]. \tag{B.17}
$$

# **Apêndice C - Equações da Dinâmica de Orientação**

Este apêndice é dedicado as manipulações matemáticas realizadas com os termos das energias envolvidas na teoria líquido cristalina.

Como vimos no final do Capítulo 2, a equação que descreve a evolução temporal do parâmetro de ordem para do **volume** é dada por:

<span id="page-92-0"></span>
$$
\frac{\partial \tilde{Q}_{ij}}{\partial \tilde{t}} = -\Lambda \Gamma_{ijkl} \left[ \frac{\partial \tilde{\mathcal{F}}_b}{\partial \tilde{Q}_{kl}} - \frac{\partial}{\partial \tilde{x}_m} \frac{\partial \tilde{\mathcal{F}}_b}{\partial \tilde{Q}_{kl,\tilde{m}}} \right],\tag{C.18}
$$

onde  $\tilde{\mathcal{F}}_b = \tilde{\mathcal{F}}_{LdG} + \tilde{\mathcal{F}}_{el}$ . Vamos começar pela energia livre de Landau-de Gennes,  $\tilde{\mathcal{F}}_{LdG}$ . A densidade de energia livre de Landau-de Gennes definida na equação [\(1.48\)](#page-30-0), depende apenas explicitamente do traço tensor *Qij* . Assim, os termos entre as chaves da equação [\(C.18\)](#page-92-0) são dados por:

• *Primeiro Termo:*

<span id="page-92-1"></span>
$$
\frac{\partial \tilde{\mathcal{F}}_{LdG}}{\partial \tilde{Q}_{kl}} = \frac{\partial}{\partial \tilde{Q}_{kl}} \left[ \frac{\sigma}{2} Tr \tilde{Q}^2 - Tr \tilde{Q}^3 + \frac{1}{2} Tr \tilde{Q}^4 \right]. \tag{C.19}
$$

A derivada do traço é definida como:

$$
\frac{\partial}{\partial Q_{kl}} Tr Q^n = n (Q_{kl}^{n-1})^T.
$$
\n(C.20)

Assim, aplicando esta identidade na equação [\(C.19\)](#page-92-1),

$$
\frac{\partial \tilde{\mathcal{F}}_{LdG}}{\partial \tilde{Q}_{kl}} = \sigma \tilde{Q}_{kl} - 3\tilde{Q}_{km}\tilde{Q}_{ml} + 2\tilde{Q}_{kl}Tr\tilde{Q}.
$$
 (C.21)

• *Segundo Termo:* Como já dito antes a densidade de energia de Landau-de Gennes não depende explicitamente da derivada do tensor *Qij* . Logo o segundo termo entre chaves da expressão da evolução temporal é nulo.

Assim, temos que:

<span id="page-93-0"></span>
$$
\frac{\partial \tilde{Q}_{ij}}{\partial \tilde{t}} = -\Lambda \Gamma_{ijkl} \left[ \sigma \tilde{Q}_{kl} - 3Q_{km} Q_{ml} + 2 \tilde{Q}_{kl} Tr \tilde{Q} \right]. \tag{C.22}
$$

O tensor Γ*ijkl* é definido como sendo:

<span id="page-93-2"></span>
$$
\Gamma_{ijkl} = \frac{1}{2} \delta_{ik} \delta_{jl} + \frac{1}{2} \delta_{il} \delta_{jk} - \frac{1}{3} \delta_{ij} \delta_{kl}.
$$
\n(C.23)

Aplicando esta identidade na equação [\(C.22\)](#page-93-0):

<span id="page-93-4"></span>
$$
\frac{\partial \tilde{Q}_{ij}}{\partial \tilde{t}} = -\Lambda \left[ (\sigma + 2Tr\tilde{Q})\tilde{Q}_{ij} - 3Q_{im}Q_{mj} + \delta_{ij}Tr\tilde{Q}^2 \right].
$$
 (C.24)

Dando sequência, vamos partir para o segundo termo de  $\tilde{\mathcal{F}}_b$ , que envolve a densidade de energia elástica  $\tilde{\mathcal{F}}_{el}$ . A densidade de energia elástica é definida pela equação  $(1.56)$ mais o termo quiral definido na equação [\(1.55\)](#page-32-0):

<span id="page-93-1"></span>
$$
\tilde{\mathcal{F}}_{el} = \frac{1}{2} \tilde{L}_1 \tilde{Q}_{ij,k} \tilde{Q}_{ij,k} + \frac{1}{2} \tilde{L}_2 \tilde{Q}_{ij,j} \tilde{Q}_{ik,k} + \frac{1}{2} \tilde{L}_3 \tilde{Q}_{ij} \tilde{Q}_{kl,i} \tilde{Q}_{kl,j} + \tilde{L}_q \epsilon_{ijk} \tilde{Q}_{ij} \tilde{Q}_{kl,j} + \frac{1}{2} \tilde{L}_S \tilde{Q}_{ij,k} \tilde{Q}_{ik,j}.
$$
\n(C.25)

Vamos começar com o primeiro termo da equação [\(C.25\)](#page-93-1), que envolve o parâmetro elástico  $\tilde{L}_1$ . Os dois termos da equação [\(C.18\)](#page-92-0) se resumem a:

• *Primeiro Termo:*

$$
\frac{\partial \tilde{\mathcal{F}}_{el}^{(1)}}{\partial \tilde{Q}_{kl}} = 0. \tag{C.26}
$$

• *Segundo termo:*

$$
\frac{\partial \tilde{\mathcal{F}}_{el}^{(1)}}{\partial \tilde{Q}_{kl,\tilde{m}}} = \frac{\partial}{\partial \tilde{Q}_{kl,\tilde{m}}} \left[ \frac{1}{2} \tilde{L}_1 \tilde{Q}_{no,\tilde{p}} \tilde{Q}_{no,\tilde{p}} \right]
$$
\n
$$
= \tilde{L}_1 \tilde{Q}_{no,\tilde{p}} \frac{\partial \tilde{Q}_{no,\tilde{p}}}{\partial \tilde{Q}_{kl,\tilde{m}}}.
$$
\n(C.27)

Usando a definição de derivada de tensores simétricos [\[44\]](#page-103-2):

<span id="page-93-3"></span>
$$
\frac{\partial X_{ij}}{\partial X_{kl}} = \frac{1}{2} (\delta_{ik}\delta_{jl} + \delta_{jk}\delta_{il}),\tag{C.28}
$$

obtemos,

$$
\frac{\partial \tilde{\mathcal{F}}_{el}^{(1)}}{\partial \tilde{Q}_{kl,\tilde{m}}} = \frac{1}{2} \tilde{L}_1 \tilde{Q}_{no,\tilde{p}} (\delta_{nk} \delta_{ol} + \delta_{ok} \delta_{nl}) \delta_{\tilde{p}\tilde{m}}
$$
  
\n
$$
= \frac{1}{2} \tilde{L}_1 (\tilde{Q}_{kl,\tilde{m}} + \tilde{Q}_{lk,\tilde{m}})
$$
  
\n
$$
= \tilde{L}_1 \tilde{Q}_{kl,\tilde{m}}.
$$
 (C.29)

Fazendo a derivada em $\partial/\partial \tilde{x}_{\tilde{m}}$  temos por fim:

<span id="page-94-0"></span>
$$
\frac{\partial}{\partial \tilde{x}_{\tilde{m}}} \frac{\partial \tilde{\mathcal{F}}_{el}^{(1)}}{\partial \tilde{Q}_{kl,\tilde{m}}} = \tilde{L}_1 \tilde{Q}_{kl,\tilde{m}\tilde{m}}.
$$
\n(C.30)

Substituindo esta equação [\(C.30\)](#page-94-0) de volta na equação [\(C.18\)](#page-92-0), chegamos a:

$$
\frac{\partial \tilde{Q}_{ij}}{\partial \tilde{t}} = -\Lambda \Gamma_{ijkl} \left[ -\tilde{L}_1 \tilde{Q}_{kl,\tilde{m}\tilde{m}} \right]. \tag{C.31}
$$

Aplicando o tensor Γ*ijkl* definido na equação [\(C.23\)](#page-93-2) obtemos por fim:

<span id="page-94-2"></span>
$$
\frac{\partial \tilde{Q}_{ij}}{\partial \tilde{t}} = -\Lambda \left[ -\tilde{L}_1 \tilde{Q}_{ij, \tilde{m}\tilde{m}} \right]. \tag{C.32}
$$

O próximo passo é realizar o mesmo procedimento com o termo que envolve o parâmetro elástico  $\tilde{L}_2$ . Assim:

• *Primeiro Termo:*

$$
\frac{\partial \tilde{\mathcal{F}}_{el}^{(2)}}{\partial \tilde{Q}_{kl}} = 0. \tag{C.33}
$$

• *Segundo Termo:*

$$
\frac{\partial \tilde{\mathcal{F}}_{el}^{(2)}}{\partial \tilde{Q}_{kl,\tilde{m}}} = \frac{\partial}{\partial \tilde{Q}_{kl,\tilde{m}}} \left[ \frac{1}{2} \tilde{L}_2 \tilde{Q}_{no,\tilde{o}} \tilde{Q}_{np,\tilde{p}} \right]
$$
\n
$$
= \frac{1}{2} \tilde{L}_2 \tilde{Q}_{np,\tilde{p}} \frac{\partial \tilde{Q}_{no,\tilde{o}}}{\partial \tilde{Q}_{kl,\tilde{m}}} + \frac{1}{2} \tilde{L}_2 \tilde{Q}_{no,\tilde{o}} \frac{\partial \tilde{Q}_{np,\tilde{p}}}{\partial \tilde{Q}_{kl,\tilde{m}}}.
$$
\n(C.34)

Aplicando a definição de derivada do tensor simétrico, dada na equação [\(C.28\)](#page-93-3), obtemos:

$$
\frac{\partial \tilde{\mathcal{F}}_{el}^{(2)}}{\partial \tilde{Q}_{kl,\tilde{m}}} = \frac{1}{2} \tilde{L}_2 \left[ \frac{1}{2} \tilde{Q}_{np,\tilde{p}} (\delta_{nk} \delta_{ol} + \delta_{ok} \delta_{nl}) \delta_{om} + \frac{1}{2} \tilde{Q}_{no,\tilde{o}} (\delta_{nk} \delta_{pl} + \delta_{ln} \delta_{kp}) \delta_{pm} \right]
$$
  
\n
$$
= \frac{1}{4} \tilde{L}_2 \left[ \tilde{Q}_{kp,\tilde{p}} \delta_{lm} + \tilde{Q}_{lp,\tilde{p}} \delta_{km} + \tilde{Q}_{ko,\tilde{o}} + \tilde{Q}_{lo,\tilde{o}} \delta_{km} \right]
$$
  
\n
$$
= \frac{1}{2} \tilde{L}_2 \left[ \tilde{Q}_{kp,\tilde{p}} \delta_{ml} + \tilde{Q}_{lp,\tilde{p}} \delta_{km} \right].
$$
 (C.35)

Fazendo a derivada em $\partial/\partial \tilde{x}_{\tilde{m}}$  temos:

<span id="page-94-1"></span>
$$
\frac{\partial}{\partial \tilde{x}_{\tilde{m}}} \frac{\partial \tilde{\mathcal{F}}_{el}^{(2)}}{\partial \tilde{Q}_{kl,\tilde{m}}} = \frac{1}{2} \tilde{L}_2 \left[ \tilde{Q}_{kp,\tilde{p}\tilde{m}} \delta_{ml} + \tilde{Q}_{lp,\tilde{p}\tilde{m}} \delta_{km} \right]. \tag{C.36}
$$

Substituindo esta equação [\(C.36\)](#page-94-1) de volta na equação [\(C.18\)](#page-92-0), chegamos a:

$$
\frac{\partial \tilde{Q}_{ij}}{\partial \tilde{t}} = -\Lambda \Gamma_{ijkl} \left[ -\frac{1}{2} \tilde{L}_2 (\tilde{Q}_{kp,\tilde{p}\tilde{m}} \delta_{ml} + \tilde{Q}_{lp,\tilde{p}\tilde{m}} \delta_{km}) \right]. \tag{C.37}
$$

Aplicando o tensor Γ*ijkl* definido na equação [\(C.23\)](#page-93-2) obtemos por fim:

<span id="page-95-2"></span>
$$
\frac{\partial \tilde{Q}_{ij}}{\partial \tilde{t}} = -\Lambda \left[ -\tilde{L}_2 \left( \frac{1}{2} \tilde{Q}_{ip,\tilde{p}\tilde{j}} + \frac{1}{2} \tilde{Q}_{jp,\tilde{p}\tilde{i}} - \frac{1}{3} \delta_{ij} \tilde{Q}_{kp,\tilde{k}\tilde{p}} \right) \right].
$$
 (C.38)

Dando sequência com o termo que envolve o parâmetro elástico  $\tilde{L}_3$ , de forma que:

• *Primeiro Termo:*

<span id="page-95-0"></span>
$$
\frac{\partial \tilde{\mathcal{F}}_{el}^{(3)}}{\partial \tilde{Q}_{kl}} = \frac{1}{2} \tilde{L}_3 \tilde{Q}_{pq,\tilde{n}} \tilde{Q}_{pq,\tilde{o}} \frac{\partial \tilde{Q}_{no}}{\partial \tilde{Q}_{kl}} \n= \frac{1}{2} \tilde{L}_3 \tilde{Q}_{pq,\tilde{n}} \tilde{Q}_{pq,\tilde{o}} \frac{1}{2} (\delta_{ik}\delta_{jl} + \delta_{il}\delta_{jk}) \n= \frac{1}{2} \tilde{L}_3 \tilde{Q}_{pq,\tilde{k}} \tilde{Q}_{pq,\tilde{l}}.
$$
\n(C.39)

• *Segundo Termo:*

$$
\frac{\partial \tilde{\mathcal{F}}_{el}^{(3)}}{\partial \tilde{Q}_{kl,\tilde{m}}} = \frac{1}{2} \tilde{L}_3 \tilde{Q}_{no} \tilde{Q}_{pq,\tilde{o}} \frac{\partial \tilde{Q}_{pq,\tilde{n}}}{\partial Q_{kl,\tilde{m}}} + \frac{1}{2} \tilde{L}_3 \tilde{Q}_{no} \tilde{Q}_{pq,\tilde{o}} \frac{\partial \tilde{Q}_{pq,\tilde{o}}}{\partial Q_{kl,\tilde{m}}} \n= \frac{1}{2} \tilde{L}_3 \tilde{Q}_{no} \left[ \frac{1}{2} (\delta_{kp} \delta_{lq} + \delta_{pl} \delta_{kq}) \delta_{mn} \tilde{Q}_{pq,\tilde{o}} + \frac{1}{2} (\delta_{kp} \delta_{lq} + \delta_{pl} \delta_{kq}) \delta_{mo} \tilde{Q}_{pq,\tilde{n}} \right] \n= \frac{1}{2} \tilde{L}_3 \left[ \tilde{Q}_{mo} \tilde{Q}_{kl,\tilde{o}} + \tilde{Q}_{mo} \tilde{Q}_{lk,\tilde{o}} + \tilde{Q}_{mn} \tilde{Q}_{kl,\tilde{n}} + \tilde{Q}_{mn} \tilde{Q}_{lk,\tilde{n}} \right] \n= \frac{1}{2} \tilde{L}_3 \left[ \tilde{Q}_{no} \tilde{Q}_{kl,\tilde{o}} + \tilde{Q}_{mn} \tilde{Q}_{kl,\tilde{n}} \right].
$$
\n(C.40)

Fazendo a derivada em $\partial/\partial \tilde{x}_{\tilde{m}}$  temos:

<span id="page-95-1"></span>
$$
\frac{\partial}{\partial \tilde{x}_{\tilde{m}}} \frac{\partial \tilde{\mathcal{F}}_{el}^{(3)}}{\partial \tilde{Q}_{kl,\tilde{m}}} = \frac{1}{2} \tilde{L}_3 \left[ \tilde{Q}_{mo,\tilde{m}} \tilde{Q}_{kl,\tilde{o}} + \tilde{Q}_{mo} \tilde{Q}_{kl,\tilde{om}} + \tilde{Q}_{nm,\tilde{m}} \tilde{Q}_{kl,\tilde{n}} + \tilde{Q}_{mn} \tilde{Q}_{kl,\tilde{n}\tilde{m}} \right].
$$
 (C.41)

Substituindo os termos dados nas equações [\(C.39\)](#page-95-0) e [\(C.41\)](#page-95-1) na equação [\(C.18\)](#page-92-0), obtemos:

$$
\frac{\partial \tilde{Q}_{ij}}{\partial \tilde{t}} = -\Lambda \Gamma_{ijkl} \left[ \frac{1}{2} \tilde{L}_3 \tilde{Q}_{pq,\tilde{k}} \tilde{Q}_{pq,\tilde{l}} \right] + \n- \Lambda \Gamma_{ijkl} \left[ -\frac{1}{2} \tilde{L}_3 \left[ \tilde{Q}_{mo,\tilde{m}} \tilde{Q}_{kl,\tilde{o}} + \tilde{Q}_{mo} \tilde{Q}_{kl,\tilde{o}\tilde{m}} \right] \right] + \n- \Lambda \Gamma_{ijkl} \left[ -\frac{1}{2} \tilde{L}_3 \left[ \tilde{Q}_{nm,\tilde{m}} \tilde{Q}_{kl,\tilde{n}} + \tilde{Q}_{mn} \tilde{Q}_{kl,\tilde{n}\tilde{m}} \right] \right].
$$
\n(C.42)

Aplicando o tensor Γ*ijkl* definido na equação [\(C.23\)](#page-93-2) obtemos por fim:

<span id="page-96-2"></span>
$$
\frac{\partial \tilde{Q}_{ij}}{\partial \tilde{t}} = -\Lambda \tilde{L}_3 \left[ \frac{1}{2} \left( \tilde{Q}_{pq,\tilde{i}} \tilde{Q}_{pq,\tilde{j}} - \frac{1}{3} \delta_{ij} \tilde{Q}_{pq,\tilde{k}} \tilde{Q}_{pq,\tilde{k}} \right) - \tilde{Q}_{ij,\tilde{n}} \tilde{Q}_{nm,\tilde{m}} - \tilde{Q}_{nm} \tilde{Q}_{ij,\tilde{n}\tilde{m}} \right].
$$
 (C.43)

Para o termo quiral, aquele que envolve o parâmetro elástico  $\tilde{L}_q$  temos:

• *Primeiro Termo:*

<span id="page-96-0"></span>
$$
\frac{\partial \tilde{\mathcal{F}}_{el}^{(q)}}{\partial \tilde{Q}_{kl}} = \tilde{L}_q \epsilon_{nop} \tilde{Q}_{pq,\tilde{o}} \frac{\partial \tilde{Q}_{nq}}{\partial \tilde{Q}_{kl}} \n= \frac{1}{2} \tilde{L}_q \epsilon_{nop} \tilde{Q}_{pq,\tilde{o}} (\delta_{kn} \delta_{ql} + \delta_{nl} \delta_{kq}) \n= \tilde{L}_q (\epsilon_{kop} \tilde{Q}_{pl,\tilde{o}} + \epsilon_{lop} \tilde{Q}_{pk,\tilde{o}}).
$$
\n(C.44)

• *Segundo Termo:*

$$
\frac{\partial \tilde{\mathcal{F}}_{el}^{(q)}}{\partial \tilde{Q}_{kl,\tilde{m}}} = \tilde{L}_q \epsilon_{nop} \tilde{Q}_{nq} \frac{\partial \tilde{Q}_{pq,\tilde{o}}}{\partial \tilde{Q}_{kl,\tilde{m}}}
$$
\n
$$
= \tilde{L}_q \epsilon_{nop} \tilde{Q}_{nq} \frac{1}{2} (\delta_{kp} \delta_{lq} + \delta_{pl} \delta_{kq}) \delta_{mo}
$$
\n
$$
= \frac{1}{2} \tilde{L}_q \left( \epsilon_{nmk} \tilde{Q}_{nl} + \epsilon_{nml} \tilde{Q}_{nk} \right). \tag{C.45}
$$

Fazendo a derivada em  $\partial/\partial \tilde{x}_{\tilde{m}}$  temos:

<span id="page-96-1"></span>
$$
\frac{\partial}{\partial \tilde{x}_{\tilde{m}}} \frac{\partial \tilde{\mathcal{F}}_{el}^{(q)}}{\partial \tilde{Q}_{kl,\tilde{m}}} = \frac{1}{2} \tilde{L}_q \left( \epsilon_{nmk} \tilde{Q}_{nl,\tilde{m}} + \epsilon_{nml} \tilde{Q}_{nk,\tilde{m}} \right). \tag{C.46}
$$

Substituindo os termos dados pelas equações [\(C.44\)](#page-96-0) e [\(C.46\)](#page-96-1) na equação [\(C.18\)](#page-92-0), obtemos:

$$
\frac{\partial \tilde{Q}_{ij}}{\partial \tilde{t}} = -\Lambda \Gamma_{ijkl} \left[ \frac{1}{2} \tilde{L}_q (\epsilon_{kop} \tilde{Q}_{pl,\tilde{o}} + \epsilon_{lop} \tilde{Q}_{pk,\tilde{o}} - \epsilon_{nmk} \tilde{Q}_{nl,\tilde{m}} - \epsilon_{nml} \tilde{Q}_{nk,\tilde{m}}) \right].
$$
 (C.47)

Aplicando o tensor Γ*ijkl* definido na equação [\(C.23\)](#page-93-2) obtemos por fim:

<span id="page-96-3"></span>
$$
\frac{\partial \tilde{Q}_{ij}}{\partial \tilde{t}} = -\Lambda \left[ \tilde{L}_q \epsilon_{inm} \tilde{Q}_{nj,\tilde{m}} + \tilde{L}_q \epsilon_{jnm} \tilde{Q}_{ni,\tilde{m}} - \frac{2}{3} \tilde{L}_q \epsilon_{knm} \tilde{Q}_{nk,\tilde{m}} \right].
$$
 (C.48)

Por último temos o termo que envolve o parâmetro elástico  $\tilde{L}_S$ . Para este obtemos os seguintes termos da equação [\(C.18\)](#page-92-0):

• *Primeiro Termo:*

$$
\frac{\partial \tilde{\mathcal{F}}_{el}^{(S)}}{\partial \tilde{Q}_{kl}} = 0. \tag{C.49}
$$

• *Segundo Termo:*

$$
\frac{\partial \tilde{\mathcal{F}}_{el}^{(S)}}{\partial \tilde{Q}_{kl,\tilde{m}}} = \frac{\partial}{\partial \tilde{Q}_{kl,\tilde{m}}} \left[ \frac{1}{2} \tilde{L}_S \tilde{Q}_{no,\tilde{p}} \tilde{Q}_{np,\tilde{o}} \right]
$$
\n
$$
= \frac{1}{2} \tilde{L}_S \left[ \tilde{Q}_{no,\tilde{p}} \frac{\partial \tilde{Q}_{np,\tilde{o}}}{\partial \tilde{Q}_{kl,\tilde{m}}} + \tilde{Q}_{np,\tilde{o}} \frac{\partial \tilde{Q}_{no,\tilde{p}}}{\partial \tilde{Q}_{kl,\tilde{m}}} \right].
$$
\n(C.50)

Aplicando a definição de derivada do tensor simétrico, dada na equação [\(C.28\)](#page-93-3), obtemos:

$$
\frac{\partial \tilde{\mathcal{F}}_{el}^{(S)}}{\partial \tilde{Q}_{kl,\tilde{m}}} = \frac{1}{2} \tilde{L}_S \frac{1}{2} \tilde{Q}_{no,\tilde{p}} (\delta_{kn} \delta_{lp} + \delta_{kp} \delta_{ln}) \delta_{om} + \frac{1}{2} \tilde{L}_S \frac{1}{2} \tilde{Q}_{np,\tilde{o}} (\delta_{kn} \delta_{lo} + \delta_{nl} \delta_{ko}) \delta_{pm}
$$
  
\n
$$
= \frac{1}{4} \tilde{L}_S \left[ \tilde{Q}_{km,\tilde{l}} + \tilde{Q}_{lm,\tilde{k}} + \tilde{Q}_{km,\tilde{l}} + \tilde{Q}_{lm,\tilde{k}} \right]
$$
  
\n
$$
= \frac{1}{2} \tilde{L}_S \tilde{Q}_{km,\tilde{l}} + \frac{1}{2} \tilde{L}_S \tilde{Q}_{lm,\tilde{k}} \qquad (C.51)
$$

Fazendo a derivada em  $\partial/\partial \tilde{x}_{\tilde{m}}$  temos:

<span id="page-97-0"></span>
$$
\frac{\partial}{\partial \tilde{x}_{\tilde{m}}} \frac{\partial \tilde{\mathcal{F}}_{el}^{(S)}}{\partial \tilde{Q}_{kl,\tilde{m}}} = \frac{1}{2} \tilde{L}_S \left[ \tilde{Q}_{km,\tilde{l}\tilde{m}} + \tilde{Q}_{lm,\tilde{k}\tilde{m}} \right]. \tag{C.52}
$$

Substituindo esta equação [\(C.52\)](#page-97-0) de volta na equação [\(C.18\)](#page-92-0), chegamos a:

$$
\frac{\partial \tilde{Q}_{ij}}{\partial \tilde{t}} = -\Lambda \Gamma_{ijkl} \left[ -\frac{1}{2} \tilde{L}_S (\tilde{Q}_{km,\tilde{l}\tilde{m}} + \tilde{Q}_{lm,\tilde{k}\tilde{m}}) \right]. \tag{C.53}
$$

Aplicando o tensor Γ*ijkl* definido na equação [\(C.23\)](#page-93-2) obtemos por fim:

<span id="page-97-1"></span>
$$
\frac{\partial \tilde{Q}_{ij}}{\partial \tilde{t}} = -\Lambda \left[ -\tilde{L}_S \left( \frac{1}{2} \tilde{Q}_{im,\tilde{m}\tilde{j}} + \frac{1}{2} \tilde{Q}_{jm,\tilde{m}\tilde{i}} - \frac{1}{3} \delta_{ij} \tilde{Q}_{km,\tilde{m}\tilde{k}} \right) \right].
$$
 (C.54)

Reunindo as equações [\(C.24\)](#page-93-4), [\(C.32\)](#page-94-2), [\(C.38\)](#page-95-2), [\(C.43\)](#page-96-2), [\(C.48\)](#page-96-3) e [\(C.54\)](#page-97-1), recuperamos a equação [\(2.32\)](#page-45-0) apresentada no Capítulo 2:

$$
\frac{\partial \tilde{Q}_{ij}}{\partial \tilde{t}} = -\Lambda \left[ (\sigma + 2Tr\tilde{Q}^2) \tilde{Q}_{ij} - 3 \tilde{Q}_{im} \tilde{Q}_{mj} + Tr\tilde{Q}^2 \delta_{ij} \right] + \n- \Lambda \left[ -\tilde{L}_1 \tilde{Q}_{ij, \tilde{m}\tilde{m}} - (\tilde{L}_2 + \tilde{L}_S) H_{ij} + \frac{1}{2} \tilde{L}_3 (\tilde{Q}_{pq,i} \tilde{Q}_{pq,j} - \frac{1}{3} \delta_{ij} \tilde{Q}_{pq,k} \tilde{Q}_{pq,k}) \right] + \n- \Lambda \left[ -\tilde{L}_3 (\tilde{Q}_{ij,n} \tilde{Q}_{nm,\tilde{m}} + \tilde{Q}_{nm} \tilde{Q}_{ij,n\tilde{m}}) + \tilde{L}_q (\epsilon_{ink} \tilde{Q}_{nj,\tilde{m}} + \epsilon_{jnm} \tilde{Q}_{ni,\tilde{m}}) \right] + \n- \Lambda \left[ -\frac{2}{3} \tilde{L}_q \epsilon_{knm} \tilde{Q}_{nk,\tilde{m}} \right],
$$
\n(C.55)

Em analogia com o desenvolvimento feito até então para a equação da dinâmica do vo-

lume, podemos realizá-las para a equação da dinâmica de **superfície**, que foi apresentada no Capítulo 2, pela equação [\(2.31\)](#page-45-1):

<span id="page-98-1"></span>
$$
\frac{\partial \tilde{Q}_{ij}}{\partial \tilde{t}} = -\Lambda \Gamma_{ijkl} \left[ \frac{\partial \tilde{\mathcal{F}}_b}{\partial \tilde{Q}_{kl,\tilde{m}}} v_m + \frac{\partial \tilde{\mathcal{F}}_S}{\partial \tilde{Q}_{kl}} \right]_{sup}, \qquad (C.56)
$$

onde a densidade de energia  $\tilde{\mathcal{F}}_b$  é a mesma que utilizamos no volume, ou seja,  $\tilde{\mathcal{F}}_b$  =  $\tilde{\mathcal{F}}_{LdG} + \tilde{\mathcal{F}}_{el}$  e a densidade de energia  $\tilde{\mathcal{F}}_S$  corresponde a densidade de energia de ancoramento que foi apresentada na equação [\(1.62\)](#page-34-0).

O primeiro termo da densidade de energia  $\tilde{\mathcal{F}}_b$  é o da densidade de energia de Landau-de Gennes, F*LdG*. A densidade de energia de Landau-de Gennes não depende explicitamente do termo  $\tilde{Q}_{kl,\tilde{m}}$  e portanto:

$$
\frac{\partial \tilde{\mathcal{F}}_{LdG}}{\partial \tilde{Q}_{kl,\tilde{m}}} = 0. \tag{C.57}
$$

Para o termo da densidade de energia elástica podemos utilizar os resultados previamente obtidos ao realizar o cálculo para o volume. Desta forma os resultados obtidos foram:

• *Para o parâmetro elástico*  $\tilde{L}_1$ :

<span id="page-98-0"></span>
$$
\frac{\partial \tilde{\mathcal{F}}_{el}^{(1)}}{\partial \tilde{Q}_{kl,\tilde{m}}} = \tilde{L}_1 \tilde{Q}_{kl,\tilde{m}}.\tag{C.58}
$$

• *Para o parâmetro elástico*  $\tilde{L}_2$ :

$$
\frac{\partial \tilde{\mathcal{F}}_{el}^{(2)}}{\partial \tilde{Q}_{kl,\tilde{m}}} = \frac{1}{2} \tilde{L}_2 \left[ \tilde{Q}_{kp,\tilde{p}} \delta_{ml} + \tilde{Q}_{lp,\tilde{p}} \delta_{km} \right]. \tag{C.59}
$$

• *Para o parâmetro elástico*  $\tilde{L}_3$ :

$$
\frac{\partial \tilde{\mathcal{F}}_{el}^{(3)}}{\partial \tilde{Q}_{kl,\tilde{m}}} = \frac{1}{2} \tilde{L}_3 \left[ \tilde{Q}_{no} \tilde{Q}_{kl,\tilde{o}} + \tilde{Q}_{mn} \tilde{Q}_{kl,\tilde{n}} \right]. \tag{C.60}
$$

• *Para o parâmetro elástico*  $\tilde{L}_q$ :

$$
\frac{\partial \tilde{\mathcal{F}}_{el}^{(q)}}{\partial \tilde{Q}_{kl,\tilde{m}}} = \frac{1}{2} \tilde{L}_q \left( \epsilon_{nmk} \tilde{Q}_{nl} + \epsilon_{nml} \tilde{Q}_{nk} \right). \tag{C.61}
$$

• *Para o parâmetro elástico*  $\tilde{L}_S$ :

$$
\frac{\partial \tilde{\mathcal{F}}_{el}^{(S)}}{\partial \tilde{Q}_{kl,\tilde{m}}} = \frac{1}{2} \tilde{L}_S \tilde{Q}_{km,\tilde{l}} + \frac{1}{2} \tilde{L}_S \tilde{Q}_{lm,\tilde{k}}.
$$
\n(C.62)

Por fim, para o termo da densidade de energia de ancoramento, equação [\(1.62\)](#page-34-0):

<span id="page-99-0"></span>
$$
\frac{\partial \tilde{\mathcal{F}}_S}{\partial \tilde{Q}_{kl}} = \frac{\partial}{\partial \tilde{Q}_{kl}} \left[ \frac{1}{2} \tilde{W} (\tilde{Q}_{np} - \tilde{Q}_{np}^0)^2 \right]
$$
  

$$
= \tilde{W} (\tilde{Q}_{np} - \tilde{Q}_{np}^0) \frac{\partial \tilde{Q}_{np}}{\partial \tilde{Q}_{kl}}
$$
  

$$
= \tilde{W} (\tilde{Q}_{kl} - \tilde{Q}_{kl}^0). \tag{C.63}
$$

Substituindo os resultados obtidos, equações [\(C.58\)](#page-98-0) a [\(C.63\)](#page-99-0), na equação [\(C.56\)](#page-98-1) e aplicando o tensor Γ*ijkl*, definido na equação [\(C.23\)](#page-93-2), obtemos o resultado apresentado no Capítulo 2 da equação da dinâmica de superfície, equação [\(2.34\)](#page-46-0):

$$
\frac{\partial \tilde{Q}_{ij}}{\partial \tilde{t}} = -\Lambda \left[ \tilde{L}_1 \tilde{Q}_{ij,\tilde{m}} v_m + \tilde{L}_2 h_{ij} + \tilde{L}_S f_{ij} v_m + \tilde{L}_3 \left( \tilde{Q}_{mn} \tilde{Q}_{ij,n} - \frac{1}{3} \tilde{Q}_{mn} \tilde{Q}_{kk,n} \delta_{ij} \right) v_m \right] + \n- \Lambda \left[ \tilde{W} (\tilde{Q}_{ij} - \tilde{Q}_{ij}^0) + \frac{1}{2} \tilde{L}_q (\epsilon_{nmi} \tilde{Q}_{nj} + \epsilon_{nmj} \tilde{Q}_{ni}) - \frac{1}{3} \tilde{L}_q \epsilon_{nmk} \tilde{Q}_{nk} \delta_{ij} \right].
$$
\n(C.64)

### **Referências Bibliográficas**

- [1] P. G. DE GENNES, J. PROST, *The Physics of Liquid Crystals*. Clarendon Press, Oxford, 2nd ed., (1993).
- [2] L. D. LANDAU and E. M. LIFSHITZ, *Statistical Physics*. Pergamon, Oxford, 3 rd ed.,(1980).
- [3] G. Skačej, *Modeling of strongly confined liquid-crystalline systems.* PhD thesis, University of Ljubljana, Ljubljana, Slovenia, (2002).
- [4] B. WINCURE and A. D. REY, *Computational modelling of nematic phase ordering by film and droplet growth over heterogeneous substrates.* Liquid Crystals, 34:12, 1397-1413, (2007);
- [5] A. N. BERIS, B. J. EDWARDS,*Thermodynamics of Flowing Systems.* Oxford University Press, (1994).
- [6] G. TÓTH, C. DENNISTON, and J. M. YEOMANS,*Hydrodynamics of topological defects in nematic liquid crystals.* Physical Review Letters, vol. 88, p. 105504, (2002).
- <span id="page-100-0"></span>[7] B. F. DE OLIVEIRA, *Estudos numéricos da formação e dinâmica de defeitos topológicos em cristais líquidos nemáticos*. Tese de Doutorado, Universidade Federal da Paraíba, Paraíba, (2012).
- [8] S. CHANDRASEKHAR, *Liquid Crystals*. Cambridge: Cambridge University Press, (1992).
- [9] P. PAPON, J. LEBLOND, P. H. E. MEIJER, *The Physics of Phase Transitions Concepts and Applications*. Springer, (2013).
- [10] F. Reinitzer, Mh. Chem., 9, 421 (1888).
- [11] O. Lehmann, Z. Phys. Chem., 4, 462 (1889).
- [12] P. J. COLLINGS, M. HIRD, *Introduction to Liquid Crystals Chemistry and Physics*, Taylor and Francis Ltd, (1997).
- [13] D. K. YANG, S. T. WU, *Fundamentals of Liquid Crystal Devices*. John Wiley and Sons, Ltd, (2006).
- [14] D. C. WRIGHT and N. D. MERMIN,*Crystalline liquids: The blue phases* Reviews of Modern Physics, vol. 61, pp. 385–432, (1989).
- [15] M. KLEMAN and O. D. LAVRENTOVICH, *Soft Matter Physics: An Introduction.* Springer, (2003).
- [16] A. M. F. NETO and S. R. A. SALINAS, *The Physics of Lyotropic Liquid Crystals: Phase Transitions and Structural Properties.* Oxford, New York, Oxford University Press, (2009).
- [17] C. P. B. VIGNOTO, *Estudos de Tópicos de Relatividade Geral e Cristais Líquidos - Ano I : Relatório final, 08/2017*, Iniciação Científica, Universidade Estadual de Maringá, Maringá, (2017).
- [18] L. J. YU and A. SAUPE,*Observation of a biaxial nematic phase in potassium laurate-1-decanol-water mixtures* Physical Review Letters, vol. 45, pp. 1000–1003, (1980).
- [19] A. TRACEY and P. DIEHL, *The interaction of D and L-alanine with anoptically active model membrane system*, FEBS Letters, vol. 59, no. 1, pp. 131 – 132, (1975).
- [20] G. B. ARFKEN and H. J. WEBER, *Mathematical Methods For Physicists*, ch. 17, pp. 1037–1040. London: Elsevier Academic Press, 6th ed., (2005).
- [21] S. R. A. SALINAS *Introdução a Física Estatística* EdUSP, (1997).
- [22] M. A. OSIPOV and S. A. PINKIN, *Dipolar and quadrupolar ordering in ferroelectric liquid crystals.* Journal de Physique II France, vol. 5, p. 18, (1995).
- [23] M. RAVNIK,*Colloidal structures confined to thin nematic layers*. PhD thesis, University of Ljubljana, Ljubljana, Slovenia, (2009).
- [24] R. D. POLAK, G. P. CRAWFORD, B. C. KOSTIVAL, J. W. DOANE, and S. ŽU-MER,*Optical determination of the saddle-splay elastic constant K 24 in nematic liquid crystals.* Physical Review E, vol. 49, pp. R978–R981, (1994).
- [25] A. RAPINI and M. PAPOULAR,*Distorsion d'une lamelle nématique sous champ magnétique conditions d'ancrage aux parois.* Journal Physique Colloques, vol. 30, pp. C4–54–C4–56, (1969).
- [26] M. NOBILI and G. DURAND,*Disorientation-induced disordering at a nematicliquid-crystal–solid interface.* Physical Review A, vol. 46, pp. R6174–R6177, (1992).
- [27] R. R. GUIMARÃES,*Investigação da dinâmica de defeitos topológicos em sistema líquido-cristalino.* Dissertação de Mestrado, Universidade Estadual de Maringá, Maringá, (2012). Disponível em:[<http://www.pfi.uem.br/wp-content/uploads/](<http://www.pfi.uem.br/wp-content/uploads/2015/11/renato_ribeiro_guimaraes_2012.compressed.pdf>) [2015/11/renato\\_ribeiro\\_guimaraes\\_2012.compressed.pdf>](<http://www.pfi.uem.br/wp-content/uploads/2015/11/renato_ribeiro_guimaraes_2012.compressed.pdf>) Acessado em 23 de novembro de 2017.
- [28] *Distribuição de defeitos observada com polarizadores cruzados na transição isotrópica-nemática de um CLT MBBA*, Figura 2.5, Disponível em: [<https:](<https://en.wikipedia.org/wiki/Liquid_crystal>) [//en.wikipedia.org/wiki/Liquid\\_crystal>](<https://en.wikipedia.org/wiki/Liquid_crystal>). Acessado em 25 de novembro de 2017.
- [29] F. J. ANTONIO, *Estudo de defeitos topológicos em cristais líquidos do ponto de vista cosmológico.* Dissertação de Mestrado, Universidade Estadual de Maringá, Maringá, (2009). Disponível em:[<http://www.pfi.uem.br/site/disserta/disserta\\_pdf/](<http://www.pfi.uem.br/site/disserta/disserta_pdf/fernando_jose_antonio_2009.pdf>) [fernando\\_jose\\_antonio\\_2009.pdf>](<http://www.pfi.uem.br/site/disserta/disserta_pdf/fernando_jose_antonio_2009.pdf>) Acessado em 23 de outubro de 2014.
- [30] G. LUCKHURST, D. DUNMUR, A. FUKUDA, and I. E. Group,*Physical Properties of Liquid Crystals: Nematics.* Institution of Electrical Engineers, (2001).
- [31] G. A. F. SIQUEIRA, C. P. B. VIGNOTO, *Introdução ao estudo de tópicos de cosmologia e cristais líquidos - ano 3: Relatório final, 08/2016*, Iniciação Científica, Universidade Estadual de Maringá, Maringá, (2016).
- [32] M. KLEMAN and O. D. LAVRENTOVICH, *Topological point defects in nematic liquid crystals.* (2001).
- [33] F. . FRANK, Disc. Faraday Soc, 25, 19 (1958).
- [34] B. F. De OLIVEIRA, *Estudos em meio líquido cristalino como um laborátorio para análise cosmológica.* Dissertação de Mestrado, Universidade Estadual de Maringá, Maringá, (2006). Disponível em:[<http://www.pfi.uem.br/wp-content/uploads/](<http://www.pfi.uem.br/wp-content/uploads/2015/09/breno_ferraz_de_oliveira_2006.pdf>) [2015/09/breno\\_ferraz\\_de\\_oliveira\\_2006.pdf>](<http://www.pfi.uem.br/wp-content/uploads/2015/09/breno_ferraz_de_oliveira_2006.pdf>) Acessado em 23 de novembro de 2017.
- [35] G. A. F. SIQUEIRA, *Introdução ao estudo de tópicos de cosmologia e cristais líquidos - ano 2: Relatório final, 08/2015.* Iniciação Científica, Universidade Estadual de Maringá, Maringá, (2015).
- [36] H. MUKAI, P. R. G. FERNANDES, B. F. d. OLIVEIRA, and G. S. DIAS, *Defectantidefect correlations in a lyotropic liquid crystals from a cosmological point of view.* PRE – Statistical Physics, Plasmas, Fluids and Related Interdicisciplinary Topics, vol.75, pp.061704–1 to 6, (2007).
- [37] R. R. S. DIGAL and A. M. SRIVASTAVA, Physical Review Letters, vol. 83, no. 5030, (1999).
- [38] "Dicionário resverso, Noyaux." Disponível em:[<http://dicionario.reverso.net/](<http://dicionario.reverso.net/frances-definicao/noyaux>) [frances-definicao/noyaux>](<http://dicionario.reverso.net/frances-definicao/noyaux>) Acessado em 31 de outubro de 2017.
- [39] A. K. BHATTACHARJEE, G. I. MENON, and R. ADHIKARI,*Numerical method of lines for the relaxational dynamics of nematic liquid crystals.* Physical Review E, vol. 78, p.026707, (2008).
- [40] W. E. BOYCE, R. C. DIPRIMA, *Equações diferenciais elementares e problemas de valores de contorno*. LTC, Rio de Janeiro, (2015).
- [41] M. A. G. RUGGIERO, V. L. R. LOPES, *Cálculo Numérico: Aspectos Teóricos e Computacionais*. Pearson Makron Books, São Paulo, 2 a ed, (1996).
- <span id="page-103-0"></span>[42] J. STEWART, *Cálculo, Volume 1*, Cengage Learning, 7th ed., (2014).
- <span id="page-103-1"></span>[43] B. V. H. V. DA SILVA. *Descrição contínua dos efeitos de superfície e elasticidade de segunda ordem em sistemas confinados.* Trabalho de Conclusão de Curso, Universidade Estadual de Maringá, Maringá, (2014). Disponível em:[<http://site.dfi.uem.br/wp-content/uploads/2016/12/](<http://site.dfi.uem.br/wp-content/uploads/2016/12/Bergerson-Van-Hallen-Vieira-da-Silva-Bacharelado-2014.pdf>) [Bergerson-Van-Hallen-Vieira-da-Silva-Bacharelado-2014.pdf>](<http://site.dfi.uem.br/wp-content/uploads/2016/12/Bergerson-Van-Hallen-Vieira-da-Silva-Bacharelado-2014.pdf>) Acessado em 23 de novembro de 2017.
- <span id="page-103-2"></span>[44] Notas de aula: S. GOVINDJEE, *The Symmetric Identity* University of California Berkeley, Structural Engineering, Department of Civil Engineering, Mechanics and Materials, 2010. Disponível em: [<http://faculty.ce.berkeley.edu/sanjay/](<http://faculty.ce.berkeley.edu/sanjay/ce231mse211/symidentity.pdf>) [ce231mse211/symidentity.pdf>](<http://faculty.ce.berkeley.edu/sanjay/ce231mse211/symidentity.pdf>), Acessado em 12 de novembro de 2017.